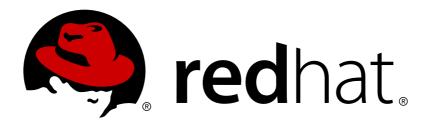

# Red Hat JBoss Fuse 6.0

# **Developing Applications Using JAX-WS**

Standards-based service development

Last Updated: 2017-10-13

# Red Hat JBoss Fuse 6.0 Developing Applications Using JAX-WS

Standards-based service development

JBoss A-MQ Docs Team Content Services fuse-docs-support@redhat.com

# **Legal Notice**

Copyright © 2013 Red Hat.

The text of and illustrations in this document are licensed by Red Hat under a Creative Commons Attribution-Share Alike 3.0 Unported license ("CC-BY-SA"). An explanation of CC-BY-SA is available at

http://creativecommons.org/licenses/by-sa/3.0/

. In accordance with CC-BY-SA, if you distribute this document or an adaptation of it, you must provide the URL for the original version.

Red Hat, as the licensor of this document, waives the right to enforce, and agrees not to assert, Section 4d of CC-BY-SA to the fullest extent permitted by applicable law.

Red Hat, Red Hat Enterprise Linux, the Shadowman logo, JBoss, OpenShift, Fedora, the Infinity logo, and RHCE are trademarks of Red Hat, Inc., registered in the United States and other countries.

Linux ® is the registered trademark of Linus Torvalds in the United States and other countries.

Java ® is a registered trademark of Oracle and/or its affiliates.

XFS ® is a trademark of Silicon Graphics International Corp. or its subsidiaries in the United States and/or other countries.

MySQL ® is a registered trademark of MySQL AB in the United States, the European Union and other countries.

Node.js ® is an official trademark of Joyent. Red Hat Software Collections is not formally related to or endorsed by the official Joyent Node.js open source or commercial project.

The OpenStack ® Word Mark and OpenStack logo are either registered trademarks/service marks or trademarks/service marks of the OpenStack Foundation, in the United States and other countries and are used with the OpenStack Foundation's permission. We are not affiliated with, endorsed or sponsored by the OpenStack Foundation, or the OpenStack community.

All other trademarks are the property of their respective owners.

# **Abstract**

This guide describes how to develop Web services using the standard JAX-WS APIs.

# **Table of Contents**

| PART I. STARTING FROM JAVA CODE                                                                                | 5                                |
|----------------------------------------------------------------------------------------------------|----------------------------------|
| CHAPTER 1. BOTTOM-UP SERVICE DEVELOPMENT  1.1. CREATING THE SEI  1.2. ANNOTATING THE CODE                      | <b>6</b><br>6<br>8               |
| 1.3. GENERATING WSDL                                                                                           | 30                               |
| 2.1. CREATING A SERVICE OBJECT                                                                                 | 33<br>33<br>35                   |
| 2.3. GETTING A PROXY FOR AN ENDPOINT 2.4. IMPLEMENTING THE CONSUMER'S BUSINESS LOGIC                           | 36<br>37                         |
| PART II. STARTING FROM WSDL                                                                                    | 39                               |
| CHAPTER 3. A STARTING POINT WSDL CONTRACT                                                                      | 40                               |
| 4.1. GENERATING THE STARTING POINT CODE                                                                        | <b>43</b> 43 45                  |
| CHAPTER 5. DEVELOPING A CONSUMER FROM A WSDL CONTRACT  5.1. GENERATING THE STUB CODE                           | 48<br>48<br>49                   |
| PART III. COMMON DEVELOPMENT TASKS                                                                             | 54                               |
| 6.1. INSTANTIATING A PROXY BY INJECTION 6.2. USING A JAX-WS CATALOG                                            | <b>55</b> 55 57 58               |
|                                                                                                    | <b>62</b><br>62                  |
| 8.1. APIS USED TO PUBLISH A SERVICE<br>8.2. PUBLISHING A SERVICE IN A PLAIN JAVA APPLICATION                   | 65<br>65<br>67<br>69             |
| PART IV. WORKING WITH DATA TYPES                                                                               | 72                               |
| 9.1. INCLUDING AND IMPORTING SCHEMA DEFINITIONS 9.2. XML NAMESPACE MAPPING 9.3. THE OBJECT FACTORY             | <b>73</b> 73 75 77               |
| OVERVIEW XML SCHEMA MAPPING JAVA MAPPING OF ELEMENTS WITH A NAMED TYPE USING ELEMENTS WITH NAMED TYPES IN WSDL | 80<br>80<br>80<br>82<br>83<br>84 |

| JAVA MAPPING OF ABSTRACT ELEMENTS  JAVA MAPPING OF ELEMENTS WITH A DEFAULT VALUE | 84<br>84   |
|----------------------------------------------------------------------------------|------------|
| CHAPTER 11. USING SIMPLE TYPES                                                   |            |
| 11.1. PRIMITIVE TYPES  11.2. SIMPLE TYPES DEFINED BY RESTRICTION                 | 86         |
| 11.2. SIMPLE TYPES DEFINED BY RESTRICTION  11.3. ENUMERATIONS                    | 88<br>91   |
| 11.4. LISTS                                                                      | 93         |
| 11.5. UNIONS                                                                     | 96         |
| 11.6. SIMPLE TYPE SUBSTITUTION                                                   | 97         |
| CHAPTER 12. USING COMPLEX TYPES                                                  | . 99       |
| 12.1. BASIC COMPLEX TYPE MAPPING                                                 | 99         |
| 12.2. ATTRIBUTES                                                                 | 103        |
| 12.3. DERIVING COMPLEX TYPES FROM SIMPLE TYPES                                   | 108        |
| 12.4. DERIVING COMPLEX TYPES FROM COMPLEX TYPES                                  | 110        |
| 12.5. OCCURRENCE CONSTRAINTS                                                     | 113        |
| 12.6. USING MODEL GROUPS                                                         | 119        |
| CHAPTER 13. USING WILD CARD TYPES                                                | 123        |
| 13.1. USING ANY ELEMENTS                                                         | 123        |
| 13.2. USING THE XML SCHEMA ANYTYPE TYPE 13.3. USING UNBOUND ATTRIBUTES           | 127<br>129 |
|                                                                                  |            |
| CHAPTER 14. ELEMENT SUBSTITUTION                                                 | 132        |
| 14.1. SUBSTITUTION GROUPS IN AME SCHEMA  14.2. SUBSTITUTION GROUPS IN JAVA       | 134        |
| 14.3. WIDGET VENDOR EXAMPLE                                                      | 140        |
| CHAPTER 15. CUSTOMIZING HOW TYPES ARE GENERATED                                  | 147        |
| 15.1. BASICS OF CUSTOMIZING TYPE MAPPINGS                                        | 147        |
| 15.2. SPECIFYING THE JAVA CLASS OF AN XML SCHEMA PRIMITIVE                       | 149        |
| 15.3. GENERATING JAVA CLASSES FOR SIMPLE TYPES                                   | 155        |
| 15.4. CUSTOMIZING ENUMERATION MAPPING                                            | 157        |
| 15.5. CUSTOMIZING FIXED VALUE ATTRIBUTE MAPPING                                  | 161        |
| 15.6. SPECIFYING THE BASE TYPE OF AN ELEMENT OR AN ATTRIBUTE                     | 164        |
| CHAPTER 16. USING A JAXBCONTEXT OBJECT                                           | 167        |
| OVERVIEW                                                                         | 167        |
| BEST PRACTICES                                                                   | 167        |
| GETTING A JAXBCONTEXT OBJECT USING AN OBJECT FACTORY                             | 167        |
| GETTING A JAXBCONTEXT OBJECT USING PACKAGE NAMES                                 | 168        |
| PART V. ADVANCED PROGRAMMING TASKS                                               | 169        |
| CHAPTER 17. USING SOAP OVER JMS                                                  | 170        |
| OVERVIEW                                                                         | 170        |
| JMS URIS                                                                         | 170        |
| PUBLISHING A SERVICE                                                             | 172        |
| CONSUMING A SERVICE                                                              | 173        |
| CHAPTER 18. DEVELOPING ASYNCHRONOUS APPLICATIONS                                 | 174        |
| 18.1. WSDL FOR ASYNCHRONOUS EXAMPLES                                             | 174        |
| 18.2. GENERATING THE STUB CODE                                                   | 175        |
| 18.3. IMPLEMENTING AN ASYNCHRONOUS CLIENT WITH THE POLLING APPROACH              | 179        |
| 18.4. IMPLEMENTING AN ASYNCHRONOUS CLIENT WITH THE CALLBACK APPROACH             | 181        |

| 18.5. CATCHING EXCEPTIONS RETURNED FROM A REMOTE SERVICE | 184 |
|----------------------------------------------------------|-----|
| CHAPTER 19. USING RAW XML MESSAGES                       | 187 |
| 19.1. USING XML IN A CONSUMER                            | 187 |
| 19.2. USING XML IN A SERVICE PROVIDER                    | 194 |
| CHAPTER 20. WORKING WITH CONTEXTS                        | 202 |
| 20.1. UNDERSTANDING CONTEXTS                             | 202 |
| 20.2. WORKING WITH CONTEXTS IN A SERVICE IMPLEMENTATION  | 205 |
| 20.3. WORKING WITH CONTEXTS IN A CONSUMER IMPLEMENTATION | 211 |
| 20.4. WORKING WITH JMS MESSAGE PROPERTIES                | 215 |
| CHAPTER 21. WRITING HANDLERS                             | 221 |
| 21.1. HANDLERS: AN INTRODUCTION                          | 221 |
| 21.2. IMPLEMENTING A LOGICAL HANDLER                     | 224 |
| 21.3. HANDLING MESSAGES IN A LOGICAL HANDLER             | 224 |
| 21.4. IMPLEMENTING A PROTOCOL HANDLER                    | 230 |
| 21.5. HANDLING MESSAGES IN A SOAP HANDLER                | 231 |
| 21.6. INITIALIZING A HANDLER                             | 235 |
| 21.7. HANDLING FAULT MESSAGES                            | 235 |
| 21.8. CLOSING A HANDLER                                  | 236 |
| 21.9. RELEASING A HANDLER                                | 237 |
| 21.10. CONFIGURING ENDPOINTS TO USE HANDLERS             | 237 |
| APPENDIX A. MAVEN TOOLING REFERENCE                      | 243 |
| NAME                                                     | 243 |
| DEPENDENCIES                                             | 243 |
| REPOSITORIES                                             | 243 |
| NAME                                                     | 244 |
| SYNOPSIS                                                 | 244 |
| DESCRIPTION                                              | 245 |
| WSDL OPTIONS                                             | 245 |
| DEFAULT OPTIONS                                          | 245 |
| OPTIONS                                                  | 245 |
| NAME                                                     | 248 |
| SYNOPSIS                                                 | 248 |
| DESCRIPTION                                              | 248 |
| REQUIRED CONFIGURATION                                   | 248 |
| OPTIONAL CONFIGURATION                                   | 248 |
| INDEX                                                    | 240 |

# PART I. STARTING FROM JAVA CODE

#### **Abstract**

The JAX-WS APIs let you bypass the WSDL contract when developing services. You can start developing your services from a piece of Java code. The code might be a class, or classes, from a legacy application that is being upgraded. It can also be a class that is currently used as part of a non-distributed application and it implements features that you want to use in a distributed manner. You annotate the Java code and generate a WSDL document from the annotated code. If you do not want to work with WSDL at all, you can create the entire application without ever generating WSDL.

# CHAPTER 1. BOTTOM-UP SERVICE DEVELOPMENT

#### **Abstract**

There are many instances where you have Java code that already implements a set of functionality that you want to expose as part of a service oriented application. You may also simply want to avoid using WSDL to define your interface. Using JAX-WS annotations, you can add the information required to service enable a Java class. You can also create a *Service Endpoint Interface* (SEI) that can be used in place of a WSDL contract. If you want a WSDL contract, Apache CXF provides tools to generate a contract from annotated Java code.

To create a service starting from Java you must do the following:

 Create a Service Endpoint Interface (SEI) that defines the methods you want to expose as a service.

#### TIP

You can work directly from a Java class, but working from an interface is the recommended approach. Interfaces are better suited for sharing with the developers who are responsible for developing the applications consuming your service. The interface is smaller and does not provide any of the service's implementation details.

- 2. Add the required annotations to your code.
- 3. Generate the WSDL contract for your service.

#### TIP

If you intend to use the SEI as the service's contract, it is not necessary to generate a WSDL contract.

4. Publish the service as a service provider.

## 1.1. CREATING THE SEI

#### Overview

The service endpoint interface (SEI) is the piece of Java code that is shared between a service implementation and the consumers that make requests on that service. The SEI defines the methods implemented by the service and provides details about how the service will be exposed as an endpoint. When starting with a WSDL contract, the SEI is generated by the code generators. However, when starting from Java, it is the developer's responsibility to create the SEI.

There are two basic patterns for creating an SEI:

Green field development — In this pattern, you are developing a new service without any
existing Java code or WSDL. It is best to start by creating the SEI. You can then distribute the
SEI to any developers that are responsible for implementing the service providers and
consumers that use the SEI.

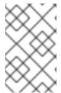

#### NOTE

The recommended way to do green field service development is to start by creating a WSDL contract that defines the service and its interfaces. See Part II, "Starting from WSDL".

- Service enablement In this pattern, you typically have an existing set of functionality that is implemented as a Java class, and you want to service enable it. This means that you must do two things:
  - 1. Create an SEI that contains **only** the operations that are going to be exposed as part of the service.
  - 2. Modify the existing Java class so that it implements the SEI.

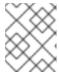

# **NOTE**

Although you can add the JAX-WS annotations to a Java class, it is not recommended.

# Writing the interface

The SEI is a standard Java interface. It defines a set of methods that a class implements. It can also define a number of member fields and constants to which the implementing class has access.

In the case of an SEI the methods defined are intended to be mapped to operations exposed by a service. The SEI corresponds to a wsdl:portType element. The methods defined by the SEI correspond to wsdl:operation elements in the wsdl:portType element.

### TIP

JAX-WS defines an annotation that allows you to specify methods that are not exposed as part of a service. However, the best practice is to leave those methods out of the SEI.

Example 1.1, "Simple SEI" shows a simple SEI for a stock updating service.

# Example 1.1. Simple SEI

```
package com.fusesource.demo;

public interface quoteReporter
{
   public Quote getQuote(String ticker);
}
```

# Implementing the interface

Because the SEI is a standard Java interface, the class that implements it is a standard Java class. If you start with a Java class you must modify it to implement the interface. If you start with the SEI, the implementation class implements the SEI.

Example 1.2, "Simple Implementation Class" shows a class for implementing the interface in Example 1.1, "Simple SEI".

# **Example 1.2. Simple Implementation Class**

```
package com.fusesource.demo;
import java.util.*;

public class stockQuoteReporter implements quoteReporter
{
    ...

public Quote getQuote(String ticker)
    {
        Quote retVal = new Quote();
        retVal.setID(ticker);
        retVal.setVal(Board.check(ticker));
        Date retDate = new Date();
        retVal.setTime(retDate.toString());
        return(retVal);
    }
}
```

# 1.2. ANNOTATING THE CODE

The JAX-WS annotations specify the metadata used to map the SEI to a fully specified service definition. Among the information provided in the annotations are the following:

- The target namespace for the service.
- The name of the class used to hold the request message
- The name of the class used to hold the response message
- If an operation is a one way operation
- The binding style the service uses
- The name of the class used for any custom exceptions
- The namespaces under which the types used by the service are defined

# TIP

Most of the annotations have sensible defaults and it is not necessary to provide values for them. However, the more information you provide in the annotations, the better your service definition is specified. A well-specified service definition increases the likelihood that all parts of a distributed application will work together.

# 1.2.1. Required Annotations

#### Overview

In order to create a service from Java code you are only required to add one annotation to your code. You must add the @WebService annotation on both the SEI and the implementation class.

# The @WebService annotation

The @WebService annotation is defined by the javax.jws.WebService interface and it is placed on an interface or a class that is intended to be used as a service. @WebService has the properties described in Table 1.1, "@WebService Properties"

Table 1.1. @WebService Properties

| Property                                                                                                    | Description                                                                                                    |  |
|----------------------------------------------------------------------------------------------------|----------------------------------------------------------------------------------------------------|--|
| name                                                                                                    | Specifies the name of the service interface. This property is mapped to the <b>name</b> attribute of the <b>wsdl:portType</b> element that defines the service's interface in a WSDL contract. The default is to append <b>PortType</b> to the name of the implementation class. [a]           |  |
| targetNamespace                                                                                                 | Specifies the target namespace where the service is defined. If this property is not specified, the target namespace is derived from the package name.                                                                                                    |  |
| serviceName                                                                                                    | Specifies the name of the published service. This property is mapped to the <b>name</b> attribute of the <b>wsdl:service</b> element that defines the published service. The default is to use the name of the service's implementation class. [a]                                             |  |
| wsdlLocation                                                                                                    | Specifies the URL where the service's WSDL contract is stored. This must be specified using a relative URL. The default is the URL where the service is deployed.                                                                                                    |  |
| endpointInterface                                                                                               | Specifies the full name of the SEI that the implementation class implements. This property is only specified when the attribute is used on a service implementation class.                                                                                                    |  |
| portName                                                                                                    | Specifies the name of the endpoint at which the service is published. This property is mapped to the name attribute of the wsdl:port element that specifies the endpoint details for a published service. The default is the append Port to the name of the service's implementation class.[a] |  |
| [a] When you generate WSDL from an SEI the interface's name is used in place of the implementation class' name. |                                                                                                    |  |

#### **TIP**

It is not necessary to provide values for any of the **@WebService** annotation's properties. However, it is recommended that you provide as much information as you can.

## Annotating the SEI

The SEI requires that you add the @WebService annotation. Because the SEI is the contract that defines the service, you should specify as much detail as possible about the service in the @WebService annotation's properties.

Example 1.3, "Interface with the @WebService Annotation" shows the interface defined in Example 1.1, "Simple SEI" with the @WebService annotation.

# Example 1.3. Interface with the @WebService Annotation

The @WebService annotation in Example 1.3, "Interface with the @WebService Annotation" does the following:

- Specifies that the value of the name attribute of the wsdl:portType element defining the service interface is quoteUpdater.
- Specifies that the target namespace of the service is http:\\demos.redhat.com.
- Specifies that the value of the name of the wsdl:service element defining the published service is updateQuoteService.
- Specifies that the service will publish its WSDL contract at http:\\demos.redhat.com\quoteExampleService?wsdl.
- Specifies that the value of the name attribute of the wsdl:port element defining the endpoint exposing the service is updateQuotePort.

## Annotating the service implementation

In addition to annotating the SEI with the @WebService annotation, you also must annotate the service implementation class with the @WebService annotation. When adding the annotation to the

service implementation class you only need to specify the endpointInterface property. As shown in Example 1.4, "Annotated Service Implementation Class" the property must be set to the full name of the SEI.

## **Example 1.4. Annotated Service Implementation Class**

```
package org.eric.demo;
import javax.jws.*;

@WebService(endpointInterface="com.fusesource.demo.quoteReporter")
public class stockQuoteReporter implements quoteReporter
{
   public Quote getQuote(String ticker)
   {
        ...
   }
}
```

# 1.2.2. Optional Annotations

While the @WebService annotation is sufficient for service enabling a Java interface or a Java class, it does not fully describe how the service will be exposed as a service provider. The JAX-WS programming model uses a number of optional annotations for adding details about your service, such as the binding it uses, to the Java code. You add these annotations to the service's SEI.

#### TIP

The more details you provide in the SEI the easier it is for developers to implement applications that can use the functionality it defines. It also makes the WSDL documents generated by the tools more specific.

# 1.2.2.1. Defining the Binding Properties with Annotations

#### Overview

If you are using a SOAP binding for your service, you can use JAX-WS annotations to specify a number of the bindings properties. These properties correspond directly to the properties you can specify in a service's WSDL contract. Some of the settings, such as the parameter style, can restrict how you implement a method. These settings can also effect which annotations can be used when annotating method parameters.

#### The @SOAPBinding annotation

The @SOAPBinding annotation is defined by the javax.jws.soap.SOAPBinding interface. It provides details about the SOAP binding used by the service when it is deployed. If the @SOAPBinding annotation is not specified, a service is published using a wrapped doc/literal SOAP binding.

You can put the @SOAPBinding annotation on the SEI and any of the SEI's methods. When it is used on a method, setting of the method's @SOAPBinding annotation take precedence.

Table 1.2, "@SOAPBinding Properties" shows the properties for the @SOAPBinding annotation.

Table 1.2. @SOAPBinding Properties

| each message part within the SOAP body is a parameter or return value and appears inside a wrapper element within the soap: body element. The message parts within the wrapper element correspond to operation parameters and must appear in the same order as the parameters in the operation. If DOCUMENT style is specified, the contents of the SOAP body must be a valid                                                                                                    | Property                                     | Values                                       | Description                                                                                                    |
|----------------------------------------------------------------------------------------------------|----------------------------------------------|----------------------------------------------|----------------------------------------------------------------------------------------------------|
| DarameterStyle [b]  ParameterStyle . BARE ParameterStyle . WRAPPED (default)  ParameterStyle . WRAPPED (default)  Specifies how the method parameters, which correspond to message parts in a WSDL contract, are placed into the SOAP message body. If BARE is specified, each parameter is placed into the message root. If WRAPPED is specified, all of the input parameters are wrapped into a single element on a request message and all of the output parameters are wrapped into a single element in the | style                                        |                                              | message. If RPC style is specified, each message part within the SOAP body is a parameter or return value and appears inside a wrapper element within the soap: body element. The message parts within the wrapper element correspond to operation parameters and must appear in the same order as the parameters in the operation. If DOCUMENT style is specified, the contents of the SOAP body must be a valid XML document, but its form is not |
| ParameterStyle.WRAPPED (default)  parameters, which correspond to message parts in a WSDL contract, are placed into the SOAP message body. If BARE is specified, each parameter is placed into the message body as a child element of the message root. If WRAPPED is specified, all of the input parameters are wrapped into a single element on a request message and all of the output parameters are wrapped into a single element in the                                                                   | use                                          |                                              |                                                                                                    |
|                                                                                                    | parameterStyle <sup>[b]</sup>                | ParameterStyle.WRAPPED                       | parameters, which correspond to message parts in a WSDL contract, are placed into the SOAP message body. If BARE is specified, each parameter is placed into the message body as a child element of the message root. If WRAPPED is specified, all of the input parameters are wrapped into a single element on a request message and all of the output parameters are wrapped into a single element in the                                         |
|                                                                                                    | [b] If you set the style to <b>RPC</b> you r | nust use the <b>WRAPPED</b> parameter style. |                                                                                                    |

# Document bare style parameters

Document bare style is the most direct mapping between Java code and the resulting XML representation of the service. When using this style, the schema types are generated directly from the input and output parameters defined in the operation's parameter list.

You specify you want to use bare document\literal style by using the @SOAPBinding annotation with its style property set to Style.DOCUMENT, and its parameterStyle property set to ParameterStyle.BARE.

To ensure that an operation does not violate the restrictions of using document style when using bare parameters, your operations must adhere to the following conditions:

- The operation must have no more than one input or input/output parameter.
- If the operation has a return type other than void, it must not have any output or input/output parameters.
- If the operation has a return type of void, it must have no more than one output or input/output parameter.

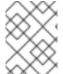

#### NOTE

Any parameters that are placed in the SOAP header using the @WebParam annotation or the @WebResult annotation are not counted against the number of allowed parameters.

# **Document wrapped parameters**

Document wrapped style allows a more RPC like mapping between the Java code and the resulting XML representation of the service. When using this style, the parameters in the method's parameter list are wrapped into a single element by the binding. The disadvantage of this is that it introduces an extra-layer of indirection between the Java implementation and how the messages are placed on the wire.

To specify that you want to use wrapped document\literal style use the @SOAPBinding annotation with its style property set to Style.DOCUMENT, and its parameterStyle property set to ParameterStyle.WRAPPED.

You have some control over how the wrappers are generated by using the the section called "The @RequestWrapper annotation" annotation and the the section called "The @ResponseWrapper annotation" annotation.

#### Example

Example 1.5, "Specifying a Document Bare SOAP Binding with the SOAP Binding Annotation" shows an SEI that uses document bare SOAP messages.

# Example 1.5. Specifying a Document Bare SOAP Binding with the SOAP Binding Annotation

```
package org.eric.demo;
import javax.jws.*;
import javax.jws.soap.*;
import javax.jws.soap.SOAPBinding.*;

@WebService(name="quoteReporter")
@SOAPBinding(parameterStyle=ParameterStyle.BARE)
public interface quoteReporter
{
    ...
}
```

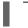

# 1.2.2.2. Defining Operation Properties with Annotations

#### Overview

When the runtime maps your Java method definitions into XML operation definitions it provides details such as:

- What the exchanged messages look like in XML
- If the message can be optimized as a one way message
- The namespaces where the messages are defined

#### The @WebMethod annotation

The @WebMethod annotation is defined by the <code>javax.jws.WebMethod</code> interface. It is placed on the methods in the SEI. The @WebMethod annotation provides the information that is normally represented in the wsdl:operation element describing the operation to which the method is associated.

Table 1.3, "@WebMethod Properties" describes the properties of the @WebMethod annotation.

Table 1.3. @WebMethod Properties

| Property      | Description                                                                                                    |
|---------------|----------------------------------------------------------------------------------------------------|
| operationName | Specifies the value of the associated wsdl:operation element's name. The default value is the name of the method.                                           |
| action        | Specifies the value of the <b>soapAction</b> attribute of the <b>soap:operation</b> element generated for the method. The default value is an empty string. |
| exclude       | Specifies if the method should be excluded from the service interface. The default is <b>false</b> .                                                        |

## The @RequestWrapper annotation

The @RequestWrapper annotation is defined by the <code>javax.xml.ws.RequestWrapper</code> interface. It is placed on the methods in the SEI. The @RequestWrapper annotation specifies the Java class implementing the wrapper bean for the method parameters of the request message starting a message exchange. It also specifies the element names, and namespaces, used by the runtime when marshalling and unmarshalling the request messages.

Table 1.4, "@RequestWrapper Properties" describes the properties of the @RequestWrapper annotation.

# Table 1.4. @RequestWrapper Properties

| Property        | Description                                                                                                    |
|-----------------|----------------------------------------------------------------------------------------------------|
| localName       | Specifies the local name of the wrapper element in the XML representation of the request message. The default value is either the name of the method, or the value of the the section called "The @WebMethod annotation" annotation's operationName property. |
| targetNamespace | Specifies the namespace under which the XML wrapper element is defined. The default value is the target namespace of the SEI.                                                                                                    |
| className       | Specifies the full name of the Java class that implements the wrapper element.                                                                                                    |

## TIP

Only the className property is required.

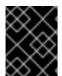

## **IMPORTANT**

If the method is also annotated with the @SOAPBinding annotation, and its parameterStyle property is set to ParameterStyle.BARE, this annotation is ignored.

# The @ResponseWrapper annotation

The @ResponseWrapper annotation is defined by the <code>javax.xml.ws.ResponseWrapper</code> interface. It is placed on the methods in the SEI. The @ResponseWrapper specifies the Java class implementing the wrapper bean for the method parameters in the response message in the message exchange. It also specifies the element names, and namespaces, used by the runtime when marshaling and unmarshalling the response messages.

Table 1.5, "@ResponseWrapper Properties" describes the properties of the @ResponseWrapper annotation.

Table 1.5. @ResponseWrapper Properties

| Property        | Description                                                                                                    |
|-----------------|----------------------------------------------------------------------------------------------------|
| localName       | Specifies the local name of the wrapper element in the XML representation of the response message. The default value is either the name of the method with Response appended, or the value of the the section called "The @WebMethod annotation" annotation's operationName property with Response appended. |
| targetNamespace | Specifies the namespace where the XML wrapper element is defined. The default value is the target namespace of the SEI.                                                                                                    |

| Property  | Description                                                                    |
|-----------|--------------------------------------------------------------------------------|
| className | Specifies the full name of the Java class that implements the wrapper element. |

#### **TIP**

Only the className property is required.

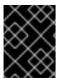

#### **IMPORTANT**

If the method is also annotated with the @SOAPBinding annotation and its parameterStyle property is set to ParameterStyle.BARE, this annotation is ignored.

### The @WebFault annotation

The @WebFault annotation is defined by the <code>javax.xml.ws.WebFault</code> interface. It is placed on exceptions that are thrown by your SEI. The @WebFault annotation is used to map the Java exception to a wsdl:fault element. This information is used to marshall the exceptions into a representation that can be processed by both the service and its consumers.

Table 1.6, "@WebFault Properties" describes the properties of the @WebFault annotation.

Table 1.6. @WebFault Properties

| Property        | Description                                                                                                    |
|-----------------|----------------------------------------------------------------------------------------------------|
| name            | Specifies the local name of the fault element.                                                                          |
| targetNamespace | Specifies the namespace under which the fault element is defined. The default value is the target namespace of the SEI. |
| faultName       | Specifies the full name of the Java class that implements the exception.                                                |

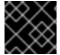

#### **IMPORTANT**

The name property is required.

#### The @Oneway annotation

The @Oneway annotation is defined by the <code>javax.jws.Oneway</code> interface. It is placed on the methods in the SEI that will not require a response from the service. The @Oneway annotation tells the run time that it can optimize the execution of the method by not waiting for a response and by not reserving any resources to process a response.

This annotation can only be used on methods that meet the following criteria:

• They return void

- They have no parameters that implement the **Holder** interface
- They do not throw any exceptions that can be passed back to a consumer

## Example

Example 1.6, "SEI with Annotated Methods" shows an SEI with its methods annotated.

## **Example 1.6. SEI with Annotated Methods**

# 1.2.2.3. Defining Parameter Properties with Annotations

## **Overview**

The method parameters in the SEI correspond to the wsdl:message elements and their wsdl:part elements. JAX-WS provides annotations that allow you to describe the wsdl:part elements that are generated for the method parameters.

# The @WebParam annotation

The @WebParam annotation is defined by the <code>javax.jws.WebParam</code> interface. It is placed on the parameters of the methods defined in the SEI. The @WebParam annotation allows you to specify the direction of the parameter, if the parameter will be placed in the SOAP header, and other properties of the generated wsdl:part.

Table 1.7, "@WebParam Properties" describes the properties of the @WebParam annotation.

Table 1.7. @WebParam Properties

| Property | Values | Description |
|----------|--------|-------------|
| Property | values | Description |

| Property                                                                                       | Values                                                     | Description                                                                                                    |
|------------------------------------------------------------------------------------------------|------------------------------------------------------------|----------------------------------------------------------------------------------------------------|
| name                                                                                           |                                                            | Specifies the name of the parameter as it appears in the generated WSDL document. For RPC bindings, this is the name of the wsdl:part representing the parameter. For document bindings, this is the local name of the XML element representing the parameter. Per the JAX-WS specification, the default is argN, where N is replaced with the zero-based argument index (i.e., arg0, arg1, etc.). |
| targetNamespace                                                                                |                                                            | Specifies the namespace for the parameter. It is only used with document bindings where the parameter maps to an XML element. The default is to use the service's namespace.                                                                                                    |
| mode                                                                                           | Mode . IN (default) <sup>[a]</sup> Mode . OUT Mode . INOUT | Specifies the direction of the parameter.                                                                                                    |
| header                                                                                         | false (default) true                                       | Specifies if the parameter is passed as part of the SOAP header.                                                                                                    |
| partName                                                                                       |                                                            | Specifies the value of the name attribute of the wsdl:part element for the parameter. This property is used for document style SOAP bindings.                                                                                                    |
| [a] Any parameter that implements the $Holder$ interface is mapped to $Mode.INOUT$ by default. |                                                            |                                                                                                    |

# The @WebResult annotation

The @WebResult annotation is defined by the <code>javax.jws.WebResult</code> interface. It is placed on the methods defined in the SEI. The @WebResult annotation allows you to specify the properties of the wsdl:part that is generated for the method's return value.

Table 1.8, "@WebResult Properties" describes the properties of the @WebResult annotation.

# Table 1.8. @WebResult Properties

| Property        | Description                                                                                                    |
|-----------------|----------------------------------------------------------------------------------------------------|
| name            | Specifies the name of the return value as it appears in the generated WSDL document. For RPC bindings, this is the name of the wsdl:part representing the return value. For document bindings, this is the local name of the XML element representing the return value. The default value is return. |
| targetNamespace | Specifies the namespace for the return value. It is only used with document bindings where the return value maps to an XML element. The default is to use the service's namespace.                                                                                                    |
| header          | Specifies if the return value is passed as part of the SOAP header.                                                                                                    |
| partName        | Specifies the value of the <b>name</b> attribute of the <b>wsdl:part</b> element for the return value. This property is used for document style SOAP bindings.                                                                                                    |

#### Example

Example 1.7, "Fully Annotated SEI" shows an SEI that is fully annotated.

# Example 1.7. Fully Annotated SEI

```
package com.fusesource.demo;
import javax.jws.*;
import javax.xml.ws.*;
import javax.jws.soap.*;
import javax.jws.soap.SOAPBinding.*;
import javax.jws.WebParam.*;
@WebService(targetNamespace="http://demo.redhat.com",
            name="quoteReporter")
@SOAPBinding(style=Style.RPC, use=Use.LITERAL)
public interface quoteReporter
 @WebMethod(operationName="getStockQuote")
 @RequestWrapper(targetNamespace="http://demo.redhat.com/types",
                  className="java.lang.String")
  @ResponseWrapper(targetNamespace="http://demo.redhat.com/types",
                   className="org.eric.demo.Quote")
 @WebResult(targetNamespace="http://demo.redhat.com/types",
             name="updatedQuote")
 public Quote getQuote(
@WebParam(targetNamespace="http://demo.redhat.com/types",
                                  name="stockTicker",
                                  mode=Mode.IN)
```

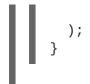

String ticker

# 1.2.3. Apache CXF Annotations

#### 1.2.3.1. WSDL Documentation

#### @WSDLDocumentation annotation

The @WSDLDocumentation annotation is defined by the org.apache.cxf.annotations.WSDLDocumentation interface. It can be placed on the SEI or the SEI methods.

This annotation enables you to add documentation, which will then appear within wsdl:documentation elements after the SEI is converted to WSDL. By default, the documentation elements appear inside the port type, but you can specify the placement property to make the documentation appear at other locations in the WSDL file. Table 1.9, "@WSDLDocumentation properties" shows the properties supported by the @WSDLDocumentation annotation.

Table 1.9. @WSDLDocumentation properties

| Property   | Description                                                                                                    |
|------------|----------------------------------------------------------------------------------------------------|
| value      | (Required) A string containing the documentation text.                                                                                                    |
| placement  | (Optional) Specifies where in the WSDL file this documentation is to appear. For the list of possible placement values, see the section called "Placement in the WSDL contract".            |
| faultClass | (Optional) If the placement is set to be FAULT_MESSAGE, PORT_TYPE_OPERATION_FAULT, or BINDING_OPERATION_FAULT, you must also set this property to the Java class that represents the fault. |

### @WSDLDocumentationCollection annotation

The @WSDLDocumentationCollection annotation is defined by the org.apache.cxf.annotations.WSDLDocumentationCollection interface. It can be placed on the SEI or the SEI methods.

This annotation is used to insert multiple documentation elements at a single placement location or at various placement locations.

# Placement in the WSDL contract

To specify where the documentation should appear in the WSDL contract, you can specify the placement property, which is of type WSDLDocumentation.Placement. The placement can have one of the following values:

- WSDLDocumentation.Placement.BINDING
- WSDLDocumentation.Placement.BINDING\_OPERATION
- WSDLDocumentation.Placement.BINDING\_OPERATION\_FAULT
- WSDLDocumentation.Placement.BINDING\_OPERATION\_INPUT
- WSDLDocumentation.Placement.BINDING\_OPERATION\_OUTPUT
- WSDLDocumentation.Placement.DEFAULT
- WSDLDocumentation.Placement.FAULT\_MESSAGE
- WSDLDocumentation.Placement.INPUT\_MESSAGE
- WSDLDocumentation.Placement.OUTPUT\_MESSAGE
- WSDLDocumentation.Placement.PORT\_TYPE
- WSDLDocumentation.Placement.PORT\_TYPE\_OPERATION
- WSDLDocumentation.Placement.PORT\_TYPE\_OPERATION\_FAULT
- WSDLDocumentation.Placement.PORT\_TYPE\_OPERATION\_INPUT
- WSDLDocumentation.Placement.PORT\_TYPE\_OPERATION\_OUTPUT
- WSDLDocumentation.Placement.SERVICE
- WSDLDocumentation.Placement.SERVICE\_PORT
- WSDLDocumentation.Placement.TOP

## **Example of @WSDLDocumentation**

Example 1.8, "Using @WSDLDocumentation" shows how to add a @WSDLDocumentation annotation to the SEI and to one of its methods.

# Example 1.8. Using @WSDLDocumentation

```
@WebService
@WSDLDocumentation("A very simple example of an SEI")
public interface HelloWorld {
    @WSDLDocumentation("A traditional form of greeting")
    String sayHi(@WebParam(name = "text") String text);
}
```

When WSDL, shown in Example 1.9, "WSDL generated with documentation", is generated from the SEI in Example 1.8, "Using @WSDLDocumentation", the default placements of the documentation elements are, respectively, PORT\_TYPE and PORT\_TYPE\_OPERATION.

## Example 1.9. WSDL generated with documentation

# Example of @WSDLDocumentationCollection

Example 1.10, "Using @WSDLDocumentationCollection" shows how to add a @WSDLDocumentationCollection annotation to an SEI.

## Example 1.10. Using @WSDLDocumentationCollection

## 1.2.3.2. Schema Validation of Messages

## @SchemaValidation annotation

The @SchemaValidation annotation is defined by the org.apache.cxf.annotations.SchemaValidation interface. It is placed on the SEI.

This annotation turns on schema validation of the XML messages sent to this endpoint. This can be useful for testing purposes, when you suspect there is a problem with the format of incoming XML messages. By default, validation is disabled, because it has a significant impact on performance.

## Example

Example 1.11, "Activating schema validation" shows how to enable schema validation of messages for endpoints based on the **Helloworld** SEI.

# Example 1.11. Activating schema validation

```
@WebService
@SchemaValidation
public interface HelloWorld {
    String sayHi(@WebParam(name = "text") String text);
}
```

# 1.2.3.3. Specifying the Data Binding

## @DataBinding annotation

The @DataBinding annotation is defined by the org.apache.cxf.annotations.DataBinding interface. It is placed on the SEI.

This annotation is used to associate a data binding with the SEI, replacing the default JAXB data binding. The value of the @DataBinding annotation must be the class that provides the data binding, ClassName.class.

#### Supported data bindings

The following data bindings are currently supported by Apache CXF:

- org.apache.cxf.jaxb.JAXBDataBinding
   (Default) The standard JAXB data binding.
- org.apache.cxf.sdo.SDODataBinding

The Service Data Objects (SDO) data binding is based on the Apache Tuscany SDO implementation. If you want to use this data binding in the context of a Maven build, you need to add a dependency on the cxf-rt-databinding-sdo artifact.

• org.apache.cxf.aegis.databinding.AegisDatabinding

If you want to use this data binding in the context of a Maven build, you need to add a dependency on the cxf-rt-databinding-aegis artifact.

• org.apache.cxf.xmlbeans.XmlBeansDataBinding

If you want to use this data binding in the context of a Maven build, you need to add a dependency on the cxf-rt-databinding-xmlbeans artifact.

• org.apache.cxf.databinding.source.SourceDataBinding

This data binding belongs to the Apache CXF core.

• org.apache.cxf.databinding.stax.StaxDataBinding

This data binding belongs to the Apache CXF core.

#### Example

Example 1.12, "Setting the data binding" shows how to associate the SDO binding with the **HelloWorld** SEI

# Example 1.12. Setting the data binding

```
@WebService
@DataBinding(org.apache.cxf.sdo.SDODataBinding.class)
public interface HelloWorld {
    String sayHi(@WebParam(name = "text") String text);
}
```

## 1.2.3.4. Compressing Messages

### @GZIP annotation

The @GZIP annotation is defined by the org.apache.cxf.annotations.GZIP interface. It is placed on the SEI.

Enables GZIP compression of messages. GZIP is a negotiated enhancement. That is, an initial request from a client will not be gzipped, but an **Accept** header will be added and, if the server supports GZIP compression, the response will be gzipped and any subsequent requests will be also.

Table 1.10, "@GZIP Properties" shows the optional properties supported by the @GZIP annotation.

Table 1.10. @GZIP Properties

| Property  | Description                                                                                                 |
|-----------|----------------------------------------------------------------------------------------------------|
| threshold | Messages smaller than the size specified by this property are <i>not</i> gzipped. Default is -1 (no limit). |

#### @FastInfoset

The @FastInfoset annotation is defined by the org.apache.cxf.annotations.FastInfoset interface. It is placed on the SEI.

Enables the use of FastInfoset format for messages. FastInfoset is a binary encoding format for XML, which aims to optimize both the message size and the processing performance of XML messages. For more details, see the following Sun article on Fast Infoset.

FastInfoset is a negotiated enhancement. That is, an initial request from a client will not be in FastInfoset format, but an Accept header will be added and, if the server supports FastInfoset, the response will be in FastInfoset and any subsequent requests will be also.

Table 1.11, "@FastInfoset Properties" shows the optional properties supported by the @FastInfoset annotation.

Table 1.11. @FastInfoset Properties

| Property | Description                                                                                                    |
|----------|----------------------------------------------------------------------------------------------------|
| force    | A boolean property that forces the use of FastInfoset format, instead of negotiating. When <b>true</b> , force the use of FastInfoset format; otherwise, negotiate. Default is <b>false</b> . |

## Example of @GZIP

Example 1.13, "Enabling GZIP" shows how to enable GZIP compression for the HelloWorld SEI.

# Example 1.13. Enabling GZIP

```
@WebService
@GZIP
public interface HelloWorld {
    String sayHi(@WebParam(name = "text") String text);
}
```

## Exampe of @FastInfoset

Example 1.14, "Enabling FastInfoset" shows how to enable the FastInfoset format for the HelloWorld SEI.

## Example 1.14. Enabling FastInfoset

```
@WebService
@FastInfoset
public interface HelloWorld {
   String sayHi(@WebParam(name = "text") String text);
}
```

## 1.2.3.5. Enable Logging on an Endpoint

## @Logging annotation

The @Logging annotation is defined by the org.apache.cxf.annotations.Logging interface. It is placed on the SEI.

This annotation enables logging for all endpoints associated with the SEI. Table 1.12, "@Logging Properties" shows the optional properties you can set in this annotation.

Table 1.12. @Logging Properties

| Property    | Description                                                                                                    |
|-------------|----------------------------------------------------------------------------------------------------|
| limit       | Specifies the size limit, beyond which the message is truncated in the logs. Default is 64K.                                                                         |
| inLocation  | Specifies the location to log incoming messages.  Can be either < stderr >, < stdout >, < logger >, or a filename. Default is < logger >.                            |
| outLocation | Specifies the location to log outgoing messages. Can be either <stderr>, <stdout>, <logger>, or a filename. Default is <logger>.</logger></logger></stdout></stderr> |

### Example

Example 1.15, "Logging configuration using annotations" shows how to enable logging for the HelloWorld SEI, where incoming messages are sent to <stdout> and outgoing messages are sent to <logger>.

# Example 1.15. Logging configuration using annotations

```
@WebService
@Logging(limit=16000, inLocation="<stdout>")
public interface HelloWorld {
    String sayHi(@WebParam(name = "text") String text);
}
```

## 1.2.3.6. Adding Properties and Policies to an Endpoint

Both properties and policies can be used to associate configuration data with an endpoint. The essential difference between them is that *properties* are a Apache CXF specific configuration mechanism whereas *policies* are a standard WSDL configuration mechanism. Policies typically originate from WS specifications and standards and they are normally set by defining wsdl:policy elements that appear in the WSDL contract. By contrast, properties are Apache CXF-specific and they are normally set by defining jaxws:properties elements in the Apache CXF Spring configuration file.

It is also possible, however, to define property settings and WSDL policy settings in Java using annotations, as described here.

#### 1.2.3.6.1. Adding properties

#### @EndpointProperty annotation

The @EndpointProperty annotation is defined by the org.apache.cxf.annotations.EndpointProperty interface. It is placed on the SEI.

This annotation adds Apache CXF-specific configuration settings to an endpoint. Endpoint properties can also be specified in a Spring configuration file. For example, to configure WS-Security on an endpoint, you could add endpoint properties using the jaxws:properties element in a Spring

### configuration file as follows:

```
<beans xmlns="http://www.springframework.org/schema/beans"</pre>
   xmlns:xsi="http://www.w3.org/2001/XMLSchema-instance"
   xmlns:jaxws="http://cxf.apache.org/jaxws"
   ... >
   <jaxws:endpoint</pre>
      id="MyService"
      address="https://localhost:9001/MyService"
      serviceName="interop:MyService"
      endpointName="interop:MyServiceEndpoint"
      implementor="com.foo.MyService">
      <jaxws:properties>
         <entry key="ws-security.callback-handler"</pre>
value="interop.client.UTPasswordCallback"/>
         <entry key="ws-security.signature.properties"</pre>
value="etc/keystore.properties"/>
         <entry key="ws-security.encryption.properties"</pre>
value="etc/truststore.properties"/>
         <entry key="ws-security.encryption.username"</pre>
value="useRegSigCert"/>
      </jaxws:properties>
   </jaxws:endpoint>
</beans>
```

Alternatively, you could specify the preceding configuration settings in Java by adding @EndpointProperty annotations to the SEI, as shown in Example 1.16, "Configuring WS-Security Using @EndpointProperty Annotations".

## Example 1.16. Configuring WS-Security Using @EndpointProperty Annotations

```
@WebService
@EndpointProperty(name="ws-security.callback-handler"
value="interop.client.UTPasswordCallback")
@EndpointProperty(name="ws-security.signature.properties"
value="etc/keystore.properties")
@EndpointProperty(name="ws-security.encryption.properties"
value="etc/truststore.properties")
@EndpointProperty(name="ws-security.encryption.username"
value="useReqSigCert")
public interface HelloWorld {
    String sayHi(@WebParam(name = "text") String text);
}
```

### @EndpointProperties annotation

The @EndpointProperties annotation is defined by the org.apache.cxf.annotations.EndpointProperties interface. It is placed on the SEI.

This annotation provides a way of grouping multiple @EndpointProperty annotations into a list.

Using @EndpointProperties, it is possible to re-write Example 1.16, "Configuring WS-Security Using @EndpointProperty Annotations" as shown in Example 1.17, "Configuring WS-Security Using an @EndpointProperties Annotation".

# Example 1.17. Configuring WS-Security Using an @EndpointProperties Annotation

```
@WebService
@EndpointProperties(
    {
      @EndpointProperty(name="ws-security.callback-handler"
      value="interop.client.UTPasswordCallback"),
      @EndpointProperty(name="ws-security.signature.properties"
      value="etc/keystore.properties"),
      @EndpointProperty(name="ws-security.encryption.properties"
      value="etc/truststore.properties"),
      @EndpointProperty(name="ws-security.encryption.username"
      value="useReqSigCert")
    })
    public interface HelloWorld {
        String sayHi(@WebParam(name = "text") String text);
}
```

# 1.2.3.6.2. Adding policies

## @Policy annotation

The @Policy annotation is defined by the org.apache.cxf.annotations.Policy interface. It can be placed on the SEI or the SEI methods.

This annotation is used to associate a WSDL policy with an SEI or an SEI method. The policy is specified by providing a URI that references an XML file containing a standard wsdl:policy element. If a WSDL contract is to be generated from the SEI (for example, using the java2ws command-line tool), you can specify whether or not you want to include this policy in the WSDL.

Table 1.13, "@Policy Properties" shows the properties supported by the @Policy annotation.

Table 1.13. @Policy Properties

| Property      | Description                                                                                                    |
|---------------|----------------------------------------------------------------------------------------------------|
| uri           | (Required) The location of the file containing the policy definition.                                                                                                    |
| includeInWSDL | (Optional) Whether to include the policy in the generated contract, when generating WSDL. Default is <b>true</b> .                                                               |
| placement     | (Optional) Specifies where in the WSDL file this documentation is to appear. For the list of possible placement values, see the section called "Placement in the WSDL contract". |

| Property   | Description                                                                                                    |
|------------|----------------------------------------------------------------------------------------------------|
| faultClass | (Optional) If the placement is set to be BINDING_OPERATION_FAULT or PORT_TYPE_OPERATION_FAULT, you must also set this property to specify which fault this policy applies to. The value is the Java class that represents the fault. |

#### @Policies annotation

The @Policies annotation is defined by the org.apache.cxf.annotations.Policies interface. It can be placed on the SEI or the SEI methods.

This annotation provides a way of grouping multiple @Policy annotations into a list.

#### Placement in the WSDL contract

To specify where the policy should appear in the WSDL contract, you can specify the placement property, which is of type Policy.Placement. The placement can have one of the following values:

```
Policy.Placement.BINDING
Policy.Placement.BINDING_OPERATION
Policy.Placement.BINDING_OPERATION_FAULT
Policy.Placement.BINDING_OPERATION_INPUT
Policy.Placement.BINDING_OPERATION_OUTPUT
Policy.Placement.DEFAULT
Policy.Placement.PORT_TYPE
Policy.Placement.PORT_TYPE_OPERATION
Policy.Placement.PORT_TYPE_OPERATION_FAULT
Policy.Placement.PORT_TYPE_OPERATION_INPUT
Policy.Placement.PORT_TYPE_OPERATION_OUTPUT
Policy.Placement.SERVICE
Policy.Placement.SERVICE
```

## Example of @Policy

The following example shows how to associate WSDL policies with the **HelloWorld** SEI and how to associate a policy with the **sayHi** method. The policies themselves are stored in XML files in the file system, under the **annotationpolicies** directory.

#### **Example of @Policies**

You can use the @Policies annotation to group multiple @Policy annotations into a list, as shown in the following example:

## 1.3. GENERATING WSDL

5/23/12

Changed the description of code generation to use Maven instead of command line tools to reflect best practices.

# **Using Maven**

Once your code is annotated, you can generate a WSDL contract for your service using the java2ws Maven plug-in's -wsdl option. For a detailed listing of options for the java2ws Maven plug-in see java2ws.

Example 1.18, "Generating WSDL from Java" shows how to set up the java2ws Maven plug-in to generate WSDL.

## Example 1.18. Generating WSDL from Java

```
<plugin>
  <groupId>org.apache.cxf</groupId>
  <artifactId>cxf-java2ws-plugin</artifactId>
  <version>${cxf.version}</version>
  <executions>
    <execution>
      <id>process-classes</id>
      <phase>process-classes</phase>
      <configuration>
        <className>className</className>
        <genWsdl>true</genWsdl>
      </configuration>
      <qoals>
        <goal>java2ws</goal>
      </goals>
    </execution>
  </executions>
</plugin>
```

\_

# Example

Example 1.19, "Generated WSDL from an SEI" shows the WSDL contract that is generated for the SEI shown in Example 1.7, "Fully Annotated SEI".

## Example 1.19. Generated WSDL from an SEI

```
<?xml version="1.0" encoding="UTF-8"?>
<wsdl:definitions targetNamespace="http://demo.eric.org/"</pre>
          xmlns:tns="http://demo.eric.org/"
    xmlns:ns1=""
    xmlns:xsd="http://www.w3.org/2001/XMLSchema"
    xmlns:ns2="http://demo.eric.org/types"
    xmlns:soap="http://schemas.xmlsoap.org/wsdl/soap/"
    xmlns:wsdl="http://schemas.xmlsoap.org/wsdl/">
  <wsdl:types>
    <xsd:schema>
      <xs:complexType name="quote">
        <xs:sequence>
          <xs:element name="ID" type="xs:string" min0ccurs="0"/>
          <xs:element name="time" type="xs:string" min0ccurs="0"/>
          <xs:element name="val" type="xs:float"/>
        </xs:sequence>
      </xs:complexType>
    </xsd:schema>
  </wsdl:types>
  <wsdl:message name="getStockQuote">
    <wsdl:part name="stockTicker" type="xsd:string">
    </wsdl:part>
  </wsdl:message>
  <wsdl:message name="getStockQuoteResponse">
    <wsdl:part name="updatedQuote" type="tns:quote">
    </wsdl:part>
  </wsdl:message>
  <wsdl:portType name="quoteReporter">
    <wsdl:operation name="getStockQuote">
      <wsdl:input name="getQuote" message="tns:getStockQuote">
    </wsdl:input>
      <wsdl:output name="getQuoteResponse"</pre>
message="tns:getStockQuoteResponse">
    </wsdl:output>
    </wsdl:operation>
  </wsdl:portType>
  <wsdl:binding name="quoteReporterBinding" type="tns:quoteReporter">
    <soap:binding style="rpc"</pre>
transport="http://schemas.xmlsoap.org/soap/http" />
    <wsdl:operation name="getStockQuote">
      <soap:operation style="rpc" />
      <wsdl:input name="getQuote">
        <soap:body use="literal" />
      </wsdl:input>
      <wsdl:output name="getQuoteResponse">
        <soap:body use="literal"/>
      </wsdl:output>
```

 $<sup>\</sup>ensuremath{\text{[1]}}\,\textsc{Board}$  is an assumed class whose implementation is left to the reader.

# CHAPTER 2. DEVELOPING A CONSUMER WITHOUT A WSDL CONTRACT

#### **Abstract**

You do not need a WSDL contract to develop a service consumer. You can create a service consumer from an annotated SEI. Along with the SEI you need to know the address at which the endpoint exposing the service is published, the QName of the service element that defines the endpoint exposing the service, and the QName of the port element defining the endpoint on which your consumer makes requests. This information can be specified in the SEI's annotations or provided separately.

To create a consumer without a WSDL contract you must do the following:

- 1. Create a Service object for the service on which the consumer will invoke operations.
- 2. Add a port to the Service object.
- 3. Get a proxy for the service using the Service object's getPort() method.
- 4. Implement the consumer's business logic.

## 2.1. CREATING A SERVICE OBJECT

#### Overview

The javax.xml.ws.Service class represents the wsdl:service element which contains the definition of all of the endpoints that expose a service. As such, it provides methods that allow you to get endpoints, defined by wsdl:port elements, that are proxies for making remote invocations on a service.

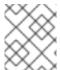

#### NOTE

The **Service** class provides the abstractions that allow the client code to work with Java types as opposed to working with XML documents.

## The create() methods

The Service class has two static create() methods that can be used to create a new Service object. As shown in Example 2.1, "Service create() Methods", both of the create() methods take the QName of the wsdl:service element the Service object will represent, and one takes a URI specifying the location of the WSDL contract.

#### **TIP**

All services publish their WSDL contracts. For SOAP/HTTP services the URI is usually the URI for the service appended with ?wsdl.

Example 2.1. Service create() Methods

public static Service create(URL wsdlLocation,

```
QName serviceName)
throws WebServiceException;
public static Service create(QName serviceName)
throws WebServiceException;
```

The value of the *serviceName* parameter is a QName. The value of its namespace part is the target namespace of the service. The service's target namespace is specified in the targetNamespace property of the @WebService annotation. The value of the QName's local part is the value of wsdl:service element's name attribute. You can determine this value in one of the following ways:

- 1. It is specified in the serviceName property of the @WebService annotation.
- 2. You append Service to the value of the name property of the @WebService annotation.
- 3. You append Service to the name of the SEI.

## Example

Example 2.2, "Creating a Service Object" shows code for creating a Service object for the SEI shown in Example 1.7, "Fully Annotated SEI".

## Example 2.2. Creating a Service Object

The code in Example 2.2, "Creating a Service Object" does the following:

- Builds the QName for the service using the targetNamespace property and the name property of the @WebService annotation.
- Calls the single parameter create() method to create a new Service object.

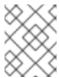

#### NOTE

Using the single parameter **create()** frees you from having any dependencies on accessing a WSDL contract.

### 2.2. ADDING A PORT TO A SERVICE

#### Overview

The endpoint information for a service is defined in a wsdl:port element, and the Service object creates a proxy instance for each of the endpoints defined in a WSDL contract, if one is specified. If you do not specify a WSDL contract when you create your Service object, the Service object has no information about the endpoints that implement your service, and therefore cannot create any proxy instances. In this case, you must provide the Service object with the information needed to represent a wsdl:port element using the addPort() method.

#### The addPort() method

The Service class defines an addPort() method, shown in Example 2.3, "The addPort() Method", that is used in cases where there is no WSDL contract available to the consumer implementation. The addPort() method allows you to give a Service object the information, which is typically stored in a wsdl:port element, necessary to create a proxy for a service implementation.

The value of the *portName* is a QName. The value of its namespace part is the target namespace of the service. The service's target namespace is specified in the targetNamespace property of the @WebService annotation. The value of the QName's local part is the value of wsdl:port element's name attribute. You can determine this value in one of the following ways:

- 1. Specify it in the portName property of the @WebService annotation.
- 2. Append Port to the value of the name property of the @WebService annotation.
- 3. Append Port to the name of the SEI.

The value of the **bindingId** parameter is a string that uniquely identifies the type of binding used by the endpoint. For a SOAP binding you use the standard SOAP namespace: <a href="http://schemas.xmlsoap.org/soap/">http://schemas.xmlsoap.org/soap/</a>. If the endpoint is not using a SOAP binding, the value of the **bindingId** parameter is determined by the binding developer.

The value of the *endpointAddress* parameter is the address where the endpoint is published. For a SOAP/HTTP endpoint, the address is an HTTP address. Transports other than HTTP use different address schemes.

## Example

Example 2.4, "Adding a Port to a Service Object" shows code for adding a port to the Service object created in Example 2.2, "Creating a Service Object".

Example 2.4. Adding a Port to a Service Object

The code in Example 2.4, "Adding a Port to a Service Object" does the following:

- Creates the QName for the *portName* parameter.
- Calls the addPort () method.
- Specifies that the endpoint uses a SOAP binding.
- Specifies the address where the endpoint is published.

## 2.3. GETTING A PROXY FOR AN ENDPOINT

#### Overview

A service proxy is an object that provides all of the methods exposed by a remote service and handles all of the details required to make the remote invocations. The Service object provides service proxies for all of the endpoints it is aware of through the getPort() method. Once you have a service proxy, you can invoke its methods. The proxy forwards the invocation to the remote service endpoint using the connection details specified in the service's contract.

## The getPort() method

The getPort() method, shown in Example 2.5, "The getPort() Method", returns a service proxy for the specified endpoint. The returned proxy is of the same class as the SEI.

The value of the *portName* parameter is a QName that identifies the wsdl:port element that defines the endpoint for which the proxy is created. The value of the *serviceEndpointInterface* parameter is the fully qualified name of the SEI.

#### TIP

When you are working without a WSDL contract the value of the *portName* parameter is typically the same as the value used for the *portName* parameter when calling addPort().

## Example

Example 2.6, "Getting a Service Proxy" shows code for getting a service proxy for the endpoint added in Example 2.4, "Adding a Port to a Service Object".

## Example 2.6. Getting a Service Proxy

```
package com.fusesource.demo;
import javax.xml.namespace.QName;
import javax.xml.ws.Service;

public class Client
{
  public static void main(String args[])
  {
    ...
    quoteReporter proxy = s.getPort(portName, quoteReporter.class);
    ...
  }
}
```

## 2.4. IMPLEMENTING THE CONSUMER'S BUSINESS LOGIC

#### Overview

Once you instantiate a service proxy for a remote endpoint, you can invoke its methods as if it were a local object. The calls block until the remote method completes.

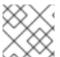

#### NOTE

If a method is annotated with the @OneWay annotation, the call returns immediately.

#### Example

Example 2.7, "Consumer Implemented without a WSDL Contract" shows a consumer for the service defined in Example 1.7, "Fully Annotated SEI".

Example 2.7. Consumer Implemented without a WSDL Contract

```
package com.fusesource.demo;
import java.io.File;
import java.net.URL;
import javax.xml.namespace.QName;
import javax.xml.ws.Service;
public class Client
public static void main(String args[])
  {
    QName serviceName = new QName("http://demo.eric.org",
"stockQuoteReporter");
Service s = Service.create(serviceName);
    QName portName = new QName("http://demo.eric.org",
"stockQuoteReporterPort");
s.addPort(portName, "http://schemas.xmlsoap.org/soap/",
  "http://localhost:9000/EricStockQuote");
    quoteReporter proxy = s.getPort(portName, quoteReporter.class);
Quote quote = proxy.getQuote("ALPHA");
      System.out.println("Stock "+quote.getID()+" is worth
"+quote.getVal()+" as of "+quote.getTime());
}
```

The code in Example 2.7, "Consumer Implemented without a WSDL Contract" does the following:

- Creates a Service object.
- Adds an endpoint definition to the Service object.
- 3 Gets a service proxy from the **Service** object.
- Invokes an operation on the service proxy.

# **PART II. STARTING FROM WSDL**

#### **Abstract**

Another way to develop services is to start with a WSDL contract. The WSDL contract provides an implementation neutral way of defining the operations a service exposes and the data that is exchanged with the service. Apache CXF provides tools to generate JAX-WS annotated starting point code from a WSDL contract. The code generators create all of the classes necessary to implement any abstract data types defined in the contract.

## **CHAPTER 3. A STARTING POINT WSDL CONTRACT**

Example 3.1, "HelloWorld WSDL Contract" shows the HelloWorld WSDL contract. This contract defines a single interface, Greeter, in the wsdl:portType element. The contract also defines the endpoint which will implement the service in the wsdl:port element.

## Example 3.1. HelloWorld WSDL Contract

```
<?xml version="1.0" encoding=";UTF-8"?>
<wsdl:definitions name="HelloWorld"</pre>
targetNamespace="http://apache.org/hello_world_soap_http"
                  xmlns="http://schemas.xmlsoap.org/wsdl/"
                  xmlns:soap="http://schemas.xmlsoap.org/wsdl/soap/"
                  xmlns:tns="http://apache.org/hello_world_soap_http"
xmlns:x1="http://apache.org/hello_world_soap_http/types"
                  xmlns:wsdl="http://schemas.xmlsoap.org/wsdl/"
                  xmlns:xsd="http://www.w3.org/2001/XMLSchema">
  <wsdl:types>
    <schema
targetNamespace="http://apache.org/hello_world_soap_http/types"
            xmlns="http://www.w3.org/2001/XMLSchema"
            elementFormDefault="qualified"><element name="sayHi">
      <element name="sayHi">
        <complexType>
          <sequence>
            <element name="requestType" type="string"/>
          </sequence>
        </complexType>
      </element>
      <element name="sayHiResponse">
        <complexType>
          <sequence>
            <element name="responseType" type="string"/>
          </sequence>
        </complexType>
      </element>
      <element name="greetMe">
        <complexType>
          <sequence>
            <element name="requestType" type="string"/>
          </sequence>
        </complexType>
      </element>
      <element name="greetMeResponse">
        <complexType>
          <sequence>
            <element name="responseType" type="string"/>
          </sequence>
        </complexType>
      </element>
      <element name="greetMeOneWay">
        <complexType>
          <sequence>
```

```
<element name="requestType" type="string"/>
          </sequence>
        </complexType>
      </element>
      <element name="pingMe">
        <complexType/>
     </element>
     <element name="pingMeResponse">
        <complexType/>
     </element>
     <element name="faultDetail">
        <complexType>
          <sequence>
            <element name="minor" type="short"/>
            <element name="major" type="short"/>
          </sequence>
        </complexType>
     </element>
    </schema>
 </wsdl:types>
 <wsdl:message name="sayHiRequest">
    <wsdl:part element="x1:sayHi" name="in"/>
 </wsdl:message>
 <wsdl:message name="sayHiResponse">
    <wsdl:part element="x1:sayHiResponse" name="out"/>
 </wsdl:message>
 <wsdl:message name="greetMeRequest">
    <wsdl:part element="x1:greetMe" name="in"/>
 </wsdl:message>
 <wsdl:message name="greetMeResponse">
    <wsdl:part element="x1:greetMeResponse" name="out"/>
 </wsdl:message>
 <wsdl:message name="greetMeOneWayReguest">
    <wsdl:part element="x1:greetMeOneWay" name="in"/>
 </wsdl:message>
 <wsdl:message name="pingMeRequest">
    <wsdl:part name="in" element="x1:pingMe"/>
 </wsdl:message>
 <wsdl:message name="pingMeResponse">
    <wsdl:part name="out" element="x1:pingMeResponse"/>
 </wsdl:message>
 <wsdl:message name="pingMeFault">
    <wsdl:part name="faultDetail" element="x1:faultDetail"/>
 </wsdl:message>
  <wsdl:portType name="Greeter">
      <wsdl:operation name="sayHi">
        <wsdl:input message="tns:sayHiRequest" name="sayHiRequest"/>
      <wsdl:output message="tns:sayHiResponse" name="sayHiResponse"/>
    </wsdl:operation>
      <wsdl:operation name="greetMe">
        <wsdl:input message="tns:greetMeRequest"</pre>
name="greetMeRequest"/>
      <wsdl:output message="tns:greetMeResponse"</pre>
```

```
name="greetMeResponse"/>
    </wsdl:operation>
      <wsdl:operation name="greetMeOneWay">
        <wsdl:input message="tns:greetMeOneWayRequest"</pre>
name="greetMeOneWayRequest"/>
    </wsdl:operation>
      <wsdl:operation name="pingMe">
        <wsdl:input name="pingMeRequest" message="tns:pingMeRequest"/>
      <wsdl:output name="pingMeResponse" message="tns:pingMeResponse"/>
      <wsdl:fault name="pingMeFault" message="tns:pingMeFault"/>
    </wsdl:operation>
  </wsdl:portType>
  <wsdl:binding name="Greeter_SOAPBinding" type="tns:Greeter">
  </wsdl:binding>
  <wsdl:service name="SOAPService">
    <wsdl:port binding="tns:Greeter_SOAPBinding" name="SoapPort">
      <soap:address</pre>
location="http://localhost:9000/SoapContext/SoapPort"/>
    </wsdl:port>
  </wsdl:service>
</wsdl:definitions>
```

The **Greeter** interface defined in Example 3.1, "HelloWorld WSDL Contract" defines the following operations:

- sayHi Has a single output parameter, of xsd:string.
- greetMe Has an input parameter, of xsd:string, and an output parameter, of xsd:string.
- greetMeOneWay Has a single input parameter, of xsd:string. Because this operation has no output parameters, it is optimized to be a oneway invocation (that is, the consumer does not wait for a response from the server).
- pingMe Has no input parameters and no output parameters, but it can raise a fault exception.

## **CHAPTER 4. TOP-DOWN SERVICE DEVELOPMENT**

5/23/12

Changed the description of code generation to use Maven instead of command line tools to reflect best practices.

#### **Abstract**

In the top-down method of developing a service provider you start from a WSDL document that defines the operations and methods the service provider will implement. Using the WSDL document, you generate starting point code for the service provider. Adding the business logic to the generated code is done using normal Java programming APIs.

Once you have a WSDL document, the process for developing a JAX-WS service provider is as follows:

- 1. Generate starting point code.
- 2. Implement the service provider's operations.
- 3. Publish the implemented service.

## 4.1. GENERATING THE STARTING POINT CODE

5/23/12

Changed the description of code generation to use Maven instead of command line tools to reflect best practices.

## Overview

JAX-WS specifies a detailed mapping from a service defined in WSDL to the Java classes that will implement that service as a service provider. The logical interface, defined by the wsdl:portType element, is mapped to a service endpoint interface (SEI). Any complex types defined in the WSDL are mapped into Java classes following the mapping defined by the Java Architecture for XML Binding (JAXB) specification. The endpoint defined by the wsdl:service element is also generated into a Java class that is used by consumers to access service providers implementing the service.

The cxf-codegen-plugin Maven plug-in generates this code. It also provides options for generating starting point code for your implementation. The code generator provides a number of options for controlling the generated code.

#### Running the code generator

Example 4.1, "Service Code Generation" shows how to use the code generator to generate starting point code for a service.

#### Example 4.1. Service Code Generation

```
<plugin>
  <groupId>org.apache.cxf</proupId>
  <artifactId>cxf-codegen-plugin</artifactId>
  <version>${cxf.version}</version>
  <executions>
      <id>generate-sources</id>
```

```
<phase>generate-sources</phase>
      <configuration>
        <sourceRoot>outputDir</sourceRoot>
        <wsdl0ptions>
          <wsdl0ption>
           <wsdl>wsdl</wsdl>
           <extraargs>
              <extraarg>-server</extraarg>
              <extraarg>-impl</extraarg>
           </extraargs>
          </wsdl0ption>
        </wsdl0ptions>
     </configuration>
     <goals>
        <goal>wsdl2java
      </goals>
   </execution>
 </executions>
</plugin>
```

#### This does the following:

- The -impl option generates a shell implementation class for each wsdl:portType element in the WSDL contract.
- The -server option generates a simple main() to run your service provider as a stand alone application.
- The sourceRoot specifies that the generated code is written to a directory called outputDir.
- wsdl element specifies the WSDL contract from which code is generated.

For a complete list of the options for the code generator see cxf-codegen-plugin.

#### Generated code

Table 4.1, "Generated Classes for a Service Provider" describes the files generated for creating a service provider.

Table 4.1. Generated Classes for a Service Provider

| File                  | Description                                                                                                |
|-----------------------|----------------------------------------------------------------------------------------------------|
| portTypeName.java     | The SEI. This file contains the interface your service provider implements. You should not edit this file. |
| serviceName.java      | The endpoint. This file contains the Java class consumers use to make requests on the service.             |
| portTypeNameImpl.java | The skeleton implementation class. Modify this file to build your service provider.                        |

| File                    | Description                                                                                                    |
|-------------------------|----------------------------------------------------------------------------------------------------|
| portTypeNameServer.java | A basic server mainline that allows you to deploy your service provider as a stand alone process. For more information see Chapter 8, <i>Publishing a Service</i> . |

In addition, the code generator will generate Java classes for all of the types defined in the WSDL contract.

## Generated packages

The generated code is placed into packages based on the namespaces used in the WSDL contract. The classes generated to support the service (based on the wsdl:portType element, the wsdl:service element, and the wsdl:port element) are placed in a package based on the target namespace of the WSDL contract. The classes generated to implement the types defined in the types element of the contract are placed in a package based on the targetNamespace attribute of the types element.

The mapping algorithm is as follows:

- 1. The leading http://or urn:// are stripped off the namespace.
- If the first string in the namespace is a valid Internet domain, for example it ends in .com or .gov, then the leading www. is stripped off the string, and the two remaining components are flipped.
- 3. If the final string in the namespace ends with a file extension of the pattern .xxx or .xx, then the extension is stripped.
- 4. The remaining strings in the namespace are appended to the resulting string and separated by dots.
- 5. All letters are made lowercase.

## 4.2. IMPLEMENTING THE SERVICE PROVIDER

## Generating the implementation code

You generate the implementation class used to build your service provider with the code generator's - impl flag.

## TIP

If your service's contract includes any custom types defined in XML Schema, you must ensure that the classes for the types are generated and available.

For more information on using the code generator see cxf-codegen-plugin.

#### Generated code

The implementation code consists of two files:

- portTypeName.java The service interface(SEI) for the service.
- portTypeNameImpl.java The class you will use to implement the operations defined by the service.

## Implement the operation's logic

To provide the business logic for your service's operations complete the stub methods in <code>portTypeNameImpl.java</code>. You usually use standard Java to implement the business logic. If your service uses custom XML Schema types, you must use the generated classes for each type to manipulate them. There are also some Apache CXF specific APIs that can be used to access some advanced features.

## Example

For example, an implementation class for the service defined in Example 3.1, "HelloWorld WSDL Contract" may look like Example 4.2, "Implementation of the Greeter Service". Only the code portions highlighted in bold must be inserted by the programmer.

## Example 4.2. Implementation of the Greeter Service

```
package demo.hw.server;
import org.apache.hello_world_soap_http.Greeter;
@javax.jws.WebService(portName = "SoapPort", serviceName =
"SOAPService",
                      targetNamespace =
"http://apache.org/hello_world_soap_http",
                      endpointInterface =
"org.apache.hello_world_soap_http.Greeter")
public class GreeterImpl implements Greeter {
    public String greetMe(String me) {
       System.out.println("Executing operation greetMe");
       System.out.println("Message received: " + me + "\n");
       return "Hello " + me;
    }
    public void greetMeOneWay(String me) {
       System.out.println("Executing operation greetMeOneWay\n");
       System.out.println("Hello there " + me);
    }
    public String sayHi() {
       System.out.println("Executing operation sayHi\n");
       return "Bonjour";
    public void pingMe() throws PingMeFault {
       FaultDetail faultDetail = new FaultDetail();
       faultDetail.setMajor((short)2);
       faultDetail.setMinor((short)1);
       System.out.println("Executing operation pingMe, throwing
```

```
PingMeFault exception\n");
          throw new PingMeFault("PingMeFault raised by server",
faultDetail);
    }
}
```

# CHAPTER 5. DEVELOPING A CONSUMER FROM A WSDL CONTRACT

#### **Abstract**

One way method of creating a consumer is to start from a WSDL contract. The contract defines the operations, messages, and transport details of the service on which a consumer makes requests. The starting point code for the consumer is generated from the WSDL contract. The functionality required by the consumer is added to the generated code.

## 5.1. GENERATING THE STUB CODE

#### Overview

The cxf-codegen-plugin Maven plug-in generates the stub code from the WSDL contract. The stub code provides the supporting code that is required to invoke operations on the remote service.

For consumers, the cxf-codegen-plugin Maven plug-in generates the following types of code:

- Stub code Supporting files for implementing a consumer.
- Starting point code Sample code that connects to the remote service and invokes every operation on the remote service.

## Generating the consumer code

To generate consumer code use the cxf-codegen-plugin Maven plug-in. Example 5.1, "Consumer Code Generation" shows how to use the code generator to generate consumer code.

## **Example 5.1. Consumer Code Generation**

```
<plugin>
  <groupId>org.apache.cxf
  <artifactId>cxf-codegen-plugin</artifactId>
  <version>${cxf.version}</version>
  <executions>
    <execution>
      <id>generate-sources</id>
      <phase>generate-sources</phase>
      <configuration>
        <sourceRoot>outputDir</sourceRoot>
        <wsdl0ptions>
          <wsdl0ption>
            <wsdl>wsdl</wsdl>
            <extraargs>
              <extraarg>-client</extraarg>
            </extraarqs>
          </wsdl0ption>
        </wsdl0ptions>
      </configuration>
      <qoals>
        <goal>wsdl2java</goal>
```

```
</goals>
  </execution>
  </executions>
</plugin>
```

Where *outputDir* is the location of a directory where the generated files are placed and *wsdl* specifies the WSDL contract's location. The -client option generates starting point code for the consumer's main() method.

For a complete list of the arguments available for the **cxf-codegen-plugin** Maven plug-in see **cxf-codegen-plugin**.

#### Generated code

The code generation plug-in generates the following Java packages for the contract shown in Example 3.1, "HelloWorld WSDL Contract":

- org.apache.hello\_world\_soap\_http This package is generated from the http://apache.org/hello\_world\_soap\_http target namespace. All of the WSDL entities defined in this namespace (for example, the Greeter port type and the SOAPService service) map to Java classes this Java package.
- org.apache.hello\_world\_soap\_http.types This package is generated from the http://apache.org/hello\_world\_soap\_http/types target namespace. All of the XML types defined in this namespace (that is, everything defined in the wsdl:types element of the HelloWorld contract) map to Java classes in this Java package.

The stub files generated by the cxf-codegen-plugin Maven plug-in fall into the following categories:

- Classes representing WSDL entities in the org.apache.hello\_world\_soap\_http package. The following classes are generated to represent WSDL entities:
  - o **Greeter** A Java interface that represents the Greeter wsdl:portType element. In JAX-WS terminology, this Java interface is the service endpoint interface (SEI).
  - SOAPService A Java service class (extending javax.xml.ws.Service) that represents the SOAPService wsdl:service element.
  - PingMeFault A Java exception class (extending java.lang.Exception) that represents the pingMeFault wsdl:fault element.
- Classes representing XML types in the org.objectweb.hello\_world\_soap\_http.types package. In the HelloWorld example, the only generated types are the various wrappers for the request and reply messages. Some of these data types are useful for the asynchronous invocation model.

#### 5.2. IMPLEMENTING A CONSUMER

#### Overview

To implement a consumer when starting from a WSDL contract, you must use the following stubs:

- Service class
- SEI

Using these stubs, the consumer code instantiates a service proxy to make requests on the remote service. It also implements the consumer's business logic.

#### Generated service class

Example 5.2, "Outline of a Generated Service Class" shows the typical outline of a generated service class, ServiceName\_Service<sup>[2]</sup>, which extends the javax.xml.ws.Service base class.

## Example 5.2. Outline of a Generated Service Class

The **ServiceName** class in Example 5.2, "Outline of a Generated Service Class" defines the following methods:

- ServiceName (URL wsdlLocation, QName serviceName) Constructs a service object based on the data in the wsdl:service element with the QName ServiceName service in the WSDL contract that is obtainable from wsdlLocation.
- ServiceName() The default constructor. It constructs a service object based on the service name and the WSDL contract that were provided at the time the stub code was generated (for example, when running the wsdl2java tool). Using this constructor presupposes that the WSDL contract remains available at a specified location.
- getPortName() Returns a proxy for the endpoint defined by the wsdl:port element with
  the name attribute equal to PortName. A getter method is generated for every wsdl:port
  element defined by the ServiceName service. A wsdl:service element that contains multiple
  endpoint definitions results in a generated service class with multiple getPortName()
  methods.

## Service endpoint interface

For every interface defined in the original WSDL contract, you can generate a corresponding SEI. A service endpoint interface is the Java mapping of a wsdl:portType element. Each operation defined in the original wsdl:portType element maps to a corresponding method in the SEI. The operation's

parameters are mapped as follows:

- 1. The input parameters are mapped to method arguments.
- 2. The first output parameter is mapped to a return value.
- 3. If there is more than one output parameter, the second and subsequent output parameters map to method arguments (moreover, the values of these arguments must be passed using Holder types).

For example, Example 5.3, "The Greeter Service Endpoint Interface" shows the Greeter SEI, which is generated from the wsdl:portType element defined in Example 3.1, "HelloWorld WSDL Contract". For simplicity, Example 5.3, "The Greeter Service Endpoint Interface" omits the standard JAXB and JAX-WS annotations.

## Example 5.3. The Greeter Service Endpoint Interface

```
package org.apache.hello_world_soap_http;
...
public interface Greeter
{
   public String sayHi();
   public String greetMe(String requestType);
   public void greetMeOneWay(String requestType);
   public void pingMe() throws PingMeFault;
}
```

#### Consumer main function

Example 5.4, "Consumer Implementation Code" shows the code that implements the HelloWorld consumer. The consumer connects to the SoapPort port on the SOAPService service and then proceeds to invoke each of the operations supported by the Greeter port type.

#### Example 5.4. Consumer Implementation Code

```
public static void main(String args[]) throws Exception
   if (args.length == 0)
      System.out.println("please specify wsdl");
      System.exit(1);
    }
URL wsdlURL;
      File wsdlFile = new File(args[0]);
    if (wsdlFile.exists())
      wsdlURL = wsdlFile.toURL();
    }
    else
    {
     wsdlURL = new URL(args[0]);
    System.out.println(wsdlURL);
3 SOAPService ss = new SOAPService(wsdluRL,SERVICE_NAME);
   Greeter port = ss.getSoapPort();
        String resp;
System.out.println("Invoking sayHi...");
      resp = port.sayHi();
    System.out.println("Server responded with: " + resp);
    System.out.println();
    System.out.println("Invoking greetMe...");
    resp = port.greetMe(System.getProperty("user.name"));
    System.out.println("Server responded with: " + resp);
    System.out.println();
    System.out.println("Invoking greetMeOneWay...");
    port.greetMeOneWay(System.getProperty("user.name"));
    System.out.println("No response from server as method is OneWay");
    System.out.println();
6 try {
        System.out.println("Invoking pingMe, expecting exception...");
      port.pingMe();
    } catch (PingMeFault ex) {
      System.out.println("Expected exception: PingMeFault has
occurred.");
      System.out.println(ex.toString());
    System.exit(0);
```

The Client.main() method from Example 5.4, "Consumer Implementation Code" proceeds as follows:

- Provided that the Apache CXF runtime classes are on your classpath, the runtime is implicitly initialized. There is no need to call a special function to initialize Apache CXF.
- The consumer expects a single string argument that gives the location of the WSDL contract for HelloWorld. The WSDL contract's location is stored in wsdlurl.
- 3 You create a service object using the constructor that requires the WSDL contract's location and service name.
- Call the appropriate getPortName() method to obtain an instance of the required port. In this case, the SOAPService service supports only the SoapPort port, which implements the Greeter service endpoint interface.
- The consumer invokes each of the methods supported by the **Greeter** service endpoint interface.
- In the case of the pingMe() method, the example code shows how to catch the PingMeFault fault exception.

<sup>[2]</sup> If the name attribute of the wsdl:service element ends in Service the \_Service is not used.

# PART III. COMMON DEVELOPMENT TASKS

## **Abstract**

Aside from basic service provider and consumer implementation, there are a number of tasks that developers will commonly need to perform.

## **CHAPTER 6. FINDING WSDL AT RUNTIME**

#### **Abstract**

Hard coding the location of WSDL documents into an application is not scalable. In real deployment environments, you will want to allow the WSDL document's location be resolved at runtime. Apache CXF provides a number of tools to make this possible.

When developing consumers using the JAX-WS APIs you are must provide a hard coded path to the WSDL document that defines your service. While this is OK in a small environment, using hard coded paths does not translate to enterprise deployments.

To address this issue, Apache CXF provides three mechanisms for removing the requirement of using hard coded paths:

- inject a configured proxy object
- a JAX-WS catalog
- the

#### TIP

Injecting the proxy into your implementation code is generally the best option.

## 6.1. INSTANTIATING A PROXY BY INJECTION

#### Overview

Apache CXF's use of the Spring Framework allows you to avoid the hassle of using the JAX-WS APIs to create service proxies. It allows you to define a client endpoint in a configuration file and then inject a proxy directly into the implementation code. When the runtime instantiates the implementation object, it will also instantiate a proxy for the external service based on the configuration. The implementation is handed a reference to the instantiated proxy.

Because the proxy is instantiated using information in the configuration file, the WSDL location does not need to be hard coded. It can be changed at deployment time. You can also specify that the runtime should search the application's classpath for the WSDL.

#### **Procedure**

To inject a proxy for an external service into a service provider's implementation do the following:

1. Deploy the required WSDL documents in a well known location that all parts of the application can access.

#### **TIP**

If you are deploying the application as a WAR file, it is recommended that you place all of the WSDL documents and XML Schema documents in the WEB-INF/wsdl folder of the WAR.

#### **TIP**

If you are deploying the application as a JAR file, it is recommended that you place all of the WSDL documents and XML Schema documents in the META-INF/wsdl folder of the JAR.

- 2. Configure a JAX-WS client endpoint for the proxy that is being injected.
- 3. Inject the proxy into your service provide using the @Resource annotation.

## Configuring the proxy

You configure a JAX-WS client endpoint using the jaxws:client element in you application's configuration file. This tells the runtime to instantiate a org.apache.cxf.jaxws.JaxWsClientProxy object with the specified properties. This object is the proxy that will be injected into the service provider.

At a minimum you need to provide values for the following attributes:

- id—Specifies the ID used to identify the client to be injected.
- serviceClass-Specifies the SEI of the service on which the proxy makes requests.

Example 6.1, "Configuration for a Proxy to be Injected into a Service Implementation" shows the configuration for a JAX-WS client endpoint.

## Example 6.1. Configuration for a Proxy to be Injected into a Service Implementation

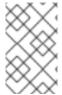

#### NOTE

In Example 6.1, "Configuration for a Proxy to be Injected into a Service Implementation" the wsdlocation attribute instructs the runtime to load the WSDL from the classpath. If books.wsdl in on the classpath, the runtime will be able to find it.

For more information on configuring a JAX-WS client see section "Configuring Consumer Endpoints" in "Configuring Web Service Endpoints".

## Coding the provider implementation

You inject the configured proxy into a service implementation as a resource using the @Resource as shown in Example 6.2, "Injecting a Proxy into a Service Implementation".

## Example 6.2. Injecting a Proxy into a Service Implementation

The annotation's name property corresponds to the value of the JAX-WS client's id attribute. The configured proxy is injected into the **BookService** object declared immediately after the annotation. You can use this object to make invocations on the proxy's external service.

## 6.2. USING A JAX-WS CATALOG

#### Overview

The JAX-WS specification mandates the all implementations support:

a standard catalog facility to be used when resolving any Web service document that is part of the description of a Web service, specifically WSDL and XML Schema documents.

This catalog facility uses the XML catalog facility specified by OASIS. All of the JAX-WS APIs and annotation that take a WSDL URI use the catalog to resolve the WSDL document's location.

This means that you can provide an XML catalog file that rewrites the locations of your WSDL documents to suite specific deployment environments.

## Writing the catalog

JAX-WS catalogs are standard XML catalogs as defined by the OASIS XML Catalogs 1.1 specification. They allow you to specify mapping:

- a document's public identifier and/or a system identifier to a URI.
- the URI of a resource to another URI.

Table 6.1, "Common JAX-WS Catalog Elements" lists some common elements used for WSDL location resolution.

#### Table 6.1. Common JAX-WS Catalog Elements

| Element    | Description                                                                                                    |
|------------|----------------------------------------------------------------------------------------------------|
| uri        | Maps a URI to an alternate URI.                                                                                                    |
| rewriteURI | Rewrites the beginning of a URI. For example, this element allows you to map all URIs that start with http://cxf.apache.org to URIs that start with classpath:. |
| uriSuffix  | Maps a URI to an alternate URI based on the suffix of<br>the original URI. For example you could map all URIs<br>that end in foo.xsd to classpath:foo.xsd.      |

## Packaging the catalog

The JAX-WS specification mandates that the catalog used to resolve WSDL and XML Schema documents is assembled using all available resources named META-INF/jax-ws-catalog.xml. If your application is packaged into a single JAR, or WAR, you can place the catalog into a single file.

If your application is packaged as multiple JARs, you can split the catalog into a number of files. Each catalog file could be modularized to only deal with WSDLs accessed by the code in the specific JARs.

## 6.3. USING A CONTRACT RESOLVER

#### Overview

The most involved mechanism for resolving WSDL document locations at runtime is to implement your own custom contract resolver. This requires that you provide an implementation of the Apache CXF specific ServiceContractResolver interface. You also need to register your custom resolver with the bus.

Once properly registered, the custom contract resolver will be used to resolve the location of any required WSDL and schema documents.

## Implementing the contract resolver

A contract resolver is an implementation of the org.apache.cxf.endpoint.ServiceContractResolver interface. As shown in Example 6.3, "ServiceContractResolver Interface", this interface has a single method, getContractLocation(), that needs to be implemented. getContractLocation() takes the QName of a service and returns the URI for the service's WSDL contract.

## Example 6.3. ServiceContractResolver Interface

```
public interface ServiceContractResolver
{
    URI getContractLocation(QName qname);
}
```

The logic used to resolve the WSDL contract's location is application specific. You can add logic that to resolve contract locations from a UDDI registry, a database, a custom location on a file system, or any other mechanism you choose.

## Registering the contract resolver programmatically

Before the Apache CXF runtime will use your contract resolver, you must register it with a contract resolver registry. Contract resolver registries implement the org.apache.cxf.endpoint.ServiceContractResolverRegistry interface. However, you do not need to implement your own registry. Apache CXF provides a default implementation in the org.apache.cxf.endpoint.ServiceContractResolverRegistryImpl class.

To register a contract resolver with the default registry you do the following:

- 1. Get a reference to the default bus object.
- 2. Get the service contract registry from the bus using the bus' getExtension() method.
- 3. Create an instance of your contract resolver.
- 4. Register your contract resolver with the registry using the registry's register() method.

Example 6.4, "Registering a Contract Resolver" shows the code for registering a contract resolver with the default registry.

### Example 6.4. Registering a Contract Resolver

```
BusFactory bf=BusFactory.newInstance();
Bus bus=bf.createBus();

ServiceContractResolverRegistry registry =
2 bus.getExtension(ServiceContractResolverRegistry);

JarServiceContractResolver resolver = new JarServiceContractResolver();

4 registry.register(resolver);
```

The code in Example 6.4, "Registering a Contract Resolver" does the following:

- Gets a bus instance.
- Gets the bus' contract resolver registry.
- Creates an instance of a contract resolver.
- Registers the contract resolver with the registry.

## Registering a contract resolver using configuration

You can also implement a contract resolver so that it can be added to a client through configuration. The contract resolver is implemented in such a way that when the runtime reads the configuration and instantiates the resolver, the resolver registers itself. Because the runtime handles the initialization, you can decide at runtime if a client needs to use the contract resolver.

To implement a contract resolver so that it can be added to a client through configuration do the following:

- 1. Add an init() method to your contract resolver implementation.
- 2. Add logic to your init() method that registers the contract resolver with the contract resolver registry as shown in Example 6.4, "Registering a Contract Resolver".
- 3. Decorate the init() method with the @PostConstruct annotation.

Example 6.5, "Service Contract Resolver that can be Registered Using Configuration" shows a contract resolver implementation that can be added to a client using configuration.

Example 6.5. Service Contract Resolver that can be Registered Using Configuration

```
import javax.annotation.PostConstruct;
import javax.annotation.Resource;
import javax.xml.namespace.QName;
import org.apache.cxf.Bus;
import org.apache.cxf.BusFactory;
public class UddiResolver implements ServiceContractResolver
{
 private Bus bus;
  . . .
 @PostConstruct
  public void init()
    BusFactory bf=BusFactory.newInstance();
    Bus bus=bf.createBus();
    if (null != bus)
      ServiceContractResolverRegistry resolverRegistry =
bus.getExtension(ServiceContractResolverRegistry.class);
      if (resolverRegistry != null)
        resolverRegistry.register(this);
      }
    }
  }
  public URI getContractLocation(QName serviceName)
    . . .
```

To register the contract resolver with a client you need to add a bean element to the client's configuration. The bean element's class attribute is the name of the class implementing the contract resolver.

Example 6.6, "Bean Configuring a Contract Resolver" shows a bean for adding a configuration resolver implemented by the org.apache.cxf.demos.myContractResolver class.

#### Example 6.6. Bean Configuring a Contract Resolver

#### Contract resolution order

When a new proxy is created, the runtime uses the contract registry resolver to locate the remote service's WSDL contract. The contract resolver registry calls each contract resolver's **getContractLocation()** method in the order in which the resolvers were registered. It returns the first URI returned from one of the registered contract resolvers.

If you registered a contract resolver that attempted to resolve the WSDL contract at a well known shared file system, it would be the only contract resolver used. However, if you subsequently registered a contract resolver that resolved WSDL locations using a UDDI registry, the registry could use both resolvers to locate a service's WSDL contract. The registry would first attempt to locate the contract using the shared file system contract resolver. If that contract resolver failed, the registry would then attempt to locate it using the UDDI contract resolver.

## **CHAPTER 7. GENERIC FAULT HANDLING**

#### **Abstract**

The JAX-WS specification defines two type of faults. One is a generic JAX-WS runtime exception. The other is a protocol specific class of exceptions that is thrown during message processing.

## 7.1. RUNTIME FAULTS

## Overview

Most of the JAX-WS APIs throw a generic javax.xml.ws.WebServiceException exception.

## APIs that throw WebServiceException

Table 7.1, "APIs that Throw WebServiceException" lists some of the JAX-WS APIs that can throw the generic WebServiceException exception.

Table 7.1. APIs that Throw WebServiceException

| API                                  | Reason                                                                                                    |
|--------------------------------------|----------------------------------------------------------------------------------------------------|
| Binding.setHandlerChain()            | There is an error in the handler chain configuration.                                                                                                    |
| BindingProvider.getEndpointReference | The specified class is not assigned from a W3CEndpointReference.                                                                                                    |
| Dispatch.invoke()                    | There is an error in the <b>Dispatch</b> instance's configuration or an error occurred while communicating with the service.                                                                    |
| Dispatch.invokeAsync()               | There is an error in the <b>Dispatch</b> instance's configuration.                                                                                                    |
| Dispatch.invokeOneWay()              | There is an error in the <b>Dispatch</b> instance's configuration or an error occurred while communicating with the service.                                                                    |
| LogicalMessage.getPayload()          | An error occurred when using a supplied JAXBContext to unmarshall the payload. The cause field of the WebServiceException contains the original JAXBException.                                  |
| LogicalMessage.setPayload()          | An error occurred when setting the payload of the message. If the exception is thrown when using a JAXBContext, the cause field of the WebServiceException contains the original JAXBException. |

| API                                                  | Reason                                                           |
|------------------------------------------------------|------------------------------------------------------------------|
| <pre>WebServiceContext.getEndpointReferen ce()</pre> | The specified class is not assigned from a W3CEndpointReference. |

## 7.2. PROTOCOL FAULTS

#### Overview

Protocol exceptions are thrown when an error occurs during the processing of a request. All synchronous remote invocations can throw a protocol exception. The underlying cause occurs either in the consumer's message handling chain or in the service provider.

The JAX-WS specification defines a generic protocol exception. It also specifies a SOAP-specific protocol exception and an HTTP-specific protocol exception.

## Types of protocol exceptions

The JAX-WS specification defines three types of protocol exception. Which exception you catch depends on the transport and binding used by your application.

Table 7.2, "Types of Generic Protocol Exceptions" describes the three types of protocol exception and when they are thrown.

Table 7.2. Types of Generic Protocol Exceptions

| Exception Class                      | When Thrown                                                                                                    |
|--------------------------------------|----------------------------------------------------------------------------------------------------|
| javax.xml.ws.ProtocolException       | This exception is the generic protocol exception. It can be caught regardless of the protocol in use. It can be cast into a specific fault type if you are using the SOAP binding or the HTTP binding. When using the XML binding in combination with the HTTP or JMS transports, the generic protocol exception cannot be cast into a more specific fault type. |
| javax.xml.ws.soap.SOAPFaultException | This exception is thrown by remote invocations when using the SOAP binding. For more information see the section called "Using the SOAP protocol exception".                                                                                                    |
| javax.xml.ws.http.HTTPException      | This exception is thrown when using the Apache CXF HTTP binding to develop RESTful Web services. For more information see "Developing RESTful Web Services".                                                                                                    |

## Using the SOAP protocol exception

The **SOAPFaultException** exception wraps a SOAP fault. The underlying SOAP fault is stored in the **fault** field as a **javax.xml.soap.SOAPFault** object.

If a service implementation needs to throw an exception that does not fit any of the custom exceptions created for the application, it can wrap the fault in a SOAPFaultException using the exceptions creator and throw it back to the consumer. Example 7.1, "Throwing a SOAP Protocol Exception" shows code for creating and throwing a SOAPFaultException if the method is passed an invalid parameter.

#### Example 7.1. Throwing a SOAP Protocol Exception

```
public Quote getQuote(String ticker)
{
    ...
    if(tickers.length()<3)
    {
        SOAPFault fault = SOAPFactory.newInstance().createFault();
        fault.setFaultString("Ticker too short");
        throw new SOAPFaultException(fault);
    }
    ...
}</pre>
```

When a consumer catches a SOAPFaultException exception they can retrieve the underlying cause of the exception by examining the wrapped SOAPFault exception. As shown in Example 7.2, "Getting the Fault from a SOAP Protocol Exception", the SOAPFault exception is retrieved using the SOAPFaultException exception's getFault() method.

Example 7.2. Getting the Fault from a SOAP Protocol Exception

```
try
{
  proxy.getQuote(ticker);
}
catch (SOAPFaultException sfe)
{
  SOAPFault fault = sfe.getFault();
  ...
}
```

## **CHAPTER 8. PUBLISHING A SERVICE**

#### **Abstract**

When you want to deploy a JAX-WS service as a standalone Java application or in an OSGi container without Spring-DM, you must to implement the code that publishes the service provider.

Apache CXF provides a number of ways to publish a service as a service provider. How you publish a service depends on the deployment environment you are using. Many of the containers supported by Apache CXF do not require writing logic for publishing endpoints. There are two exceptions:

- deploying a server as a standalone Java application
- deploying a server into an OSGi container without Spring-DM

For detailed information in deploying applications into the supported containers see "Configuring Web Service Endpoints".

#### 8.1. APIS USED TO PUBLISH A SERVICE

#### Overview

The javax.xml.ws.Enddpoint class does the work of publishing a JAX-WS service provider. To publishing an endpoint do the following:

- 1. Create an **Endpoint** object for your service provider.
- 2. Publish the endpoint.
- 3. Stop the endpoint when application shuts down.

The **Endpoint** class provides methods for creating and publishing service providers. It also provides a method that can create and publish a service provider in a single method call.

#### Instantiating an service provider

A service provider is instantiated using an **Endpoint** object. You instantiate an **Endpoint** object for your service provider using one of the following methods:

- static Endpoint create(Object implementor);
   This create() method returns an Endpoint for the specified service implementation. The Endpoint object is created using the information provided by the implementation class' javax.xml.ws.BindingType annotation, if it is present. If the annotation is not present, the Endpoint uses a default SOAP 1.1/HTTP binding.
- static Endpoint create(URI bindingID,
   Object implementor);

This create() method returns an Endpoint object for the specified implementation object using the specified binding. This method overrides the binding information provided by the <code>javax.xml.ws.BindingType</code> annotation, if it is present. If the <code>bindingID</code> cannot be resolved, or it is null, the binding specified in the <code>javax.xml.ws.BindingType</code> is used to create the Endpoint. If neither the <code>bindingID</code> or the <code>javax.xml.ws.BindingType</code> can be used, the Endpoint is created using a default SOAP 1.1/HTTP binding.

static Endpoint publish(String address,
 Object implementor);

The publish() method creates an Endpoint object for the specified implementation, and publishes it. The binding used for the Endpoint object is determined by the URL scheme of the provided address. The list of bindings available to the implementation are scanned for a binding that supports the URL scheme. If one is found the Endpoint object is created and published. If one is not found, the method fails.

#### TIP

Using publish() is the same as invoking one of the create() methods, and then invoking the publish() method used in publish to an address.

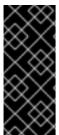

#### **IMPORTANT**

The implementation object passed to any of the Endpoint creation methods must either be an instance of a class annotated with <code>javax.jws.WebService</code> and meeting the requirements for being an SEI implementation or it must be an instance of a class annotated with <code>javax.xml.ws.WebServiceProvider</code> and implementing the <code>Provider</code> interface.

## Publishing a service provider

You can publish a service provider using either of the following **Endpoint** methods:

void publish(String address);
 This publish() method publishes the service provider at the address specified.

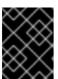

## **IMPORTANT**

The *address*'s URL scheme must be compatible with one of the service provider's bindings.

void publish(Object serverContext);
 This publish() method publishes the service provider based on the information provided in the specified server context. The server context must define an address for the endpoint, and the context must also be compatible with one of the service provider's available bindings.

#### Stopping a published service provider

When the service provider is no longer needed you should stop it using its stop() method. The stop() method, shown in Example 8.1, "Method for Stopping a Published Endpoint", shuts down the endpoint and cleans up any resources it is using.

Example 8.1. Method for Stopping a Published Endpoint void stop();

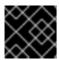

## **IMPORTANT**

Once the endpoint is stopped it cannot be republished.

# 8.2. PUBLISHING A SERVICE IN A PLAIN JAVA APPLICATION

5/23/12

Changed the description of code generation to use Maven instead of command line tools to reflect best practices.

#### Overview

When you want to deploy your application as a plain java application you need to implement the logic for publishing your endpoints in the application's main() method. Apache CXF provides you two options for writing your application's main() method.

- use the main() method generated by the wsdl2java tool
- write a custom main() method that publishes the endpoints

## Generating a Server Mainline

The code generators - server flag makes the tool generate a simple server mainline. The generated server mainline, as shown in Example 8.2, "Generated Server Mainline", publishes one service provider for each port element in the specified WSDL contract.

For more information see cxf-codegen-plugin.

Example 8.2, "Generated Server Mainline" shows a generated server mainline.

#### **Example 8.2. Generated Server Mainline**

```
package org.apache.hello_world_soap_http;
import javax.xml.ws.Endpoint;
public class GreeterServer {
    protected GreeterServer() throws Exception {
        System.out.println("Starting Server");
          Object implementor = new GreeterImpl();
             String address =
   "http://localhost:9000/SoapContext/SoapPort";
          Endpoint.publish(address, implementor);
      }
    public static void main(String args[]) throws Exception {
        new GreeterServer();
        System.out.println("Server ready...");
        Thread.sleep(5 * 60 * 1000);
        System.out.println("Server exiting");
        System.exit(0);
    }
```

The code in Example 8.2, "Generated Server Mainline" does the following:

- Instantiates a copy of the service implementation object.
- Creates the address for the endpoint based on the contents of the address child of the wsdl:port element in the endpoint's contract.
- Publishes the endpoint.

## Writing a Server Mainline

If you used the Java first development model or you do not want to use the generated server mainline you can write your own. To write your server mainline you must do the following:

- 1. Instantiate an javax.xml.ws.Endpoint object for the service provider.
- 2. Create an optional server context to use when publishing the service provider.
- 3. Publish the service provider using one of the publish() methods.
- 4. Stop the service provider when the application is ready to exit.

Example 8.3, "Custom Server Mainline" shows the code for publishing a service provider.

### **Example 8.3. Custom Server Mainline**

```
package org.apache.hello_world_soap_http;
import javax.xml.ws.Endpoint;
public class GreeterServer
  protected GreeterServer() throws Exception
  }
  public static void main(String args[]) throws Exception
      GreeterImpl impl = new GreeterImpl();
         Endpoint endpt.create(impl);
           endpt.publish("http://localhost:9000/SoapContext/SoapPort");
    boolean done = false;
     while(!done)
      {
      . . .
    }
     endpt.stop();
      System.exit(0);
```

The code in Example 8.3, "Custom Server Mainline" does the following:

- Instantiates a copy of the service's implementation object.
- Creates an unpublished Endpoint for the service implementation.
- Publishes the service provider at http://localhost:9000/SoapContext/SoapPort.
- Loops until the server should be shutdown.
- Stops the published endpoint.

## 8.3. PUBLISHING A SERVICE IN AN OSGI CONTAINER

### Overview

When you develop an application that will be deployed into an OSGi container, you need to coordinate the publishing and stopping of your endpoints with the life-cycle of the bundle in which it is packaged. You want your endpoints published when the bundle is started and you want the endpoints stopped when the bundle is stopped.

You tie your endpoints life-cycle to the bundle's life-cycle by implementing an OSGi bundle activator. A bundle activator is used by the OSGi container to create the resource for a bundle when it is started. The container also uses the bundle activator to clean up the bundles resources when it is stopped.

### The bundle activator interface

You create a bundle activator for your application by implementing the org.osgi.framework.BundleActivator interface. The BundleActivator interface, shown in Example 8.4, "Bundle Activator Interface", it has two methods that need to be implemented.

# Example 8.4. Bundle Activator Interface

```
interface BundleActivator
{
   public void start(BundleContext context)
   throws java.lang.Exception;

public void stop(BundleContext context)
   throws java.lang.Exception;
}
```

The start () method is called by the container when it starts the bundle. This is where you instantiate and publish the endpoints.

The stop() method is called by the container when it stops the bundle. This is where you would stop the endpoints.

### Implementing the start method

The bundle activator's start method is where you publish your endpoints. To publish your endpoints the start method must do the following:

Instantiate an javax.xml.ws.Endpoint object for the service provider.

- 2. Create an optional server context to use when publishing the service provider.
- 3. Publish the service provider using one of the publish() methods.

Example 8.5, "Bundle Activator Start Method for Publishing an Endpoint" shows code for publishing a service provider.

## Example 8.5. Bundle Activator Start Method for Publishing an Endpoint

```
package com.widgetvendor.osgi;
import javax.xml.ws.Endpoint;
import org.osgi.framework.BundleActivator;
import org.osgi.framework.BundleContext;

public class widgetActivator implements BundleActivator
{
    private Endpoint endpt;
    ...
    public void start(BundleContext context)
    {
        WidgetOrderImpl impl = new WidgetOrderImpl();
        endpt = Endpoint.create(impl);
        endpt.publish("http://localhost:9000/SoapContext/SoapPort");
    }
    ...
}
```

The code in Example 8.5, "Bundle Activator Start Method for Publishing an Endpoint" does the following:

- Instantiates a copy of the service's implementation object.
- 2 Creates an unpublished **Endpoint** for the service implementation.
- Publish the service provider at http://localhost:9000/SoapContext/SoapPort.

## Implementing the stop method

The bundle activator's stop method is where you clean up the resources used by your application. Its implementation should include logic for stopping all of the endpoint's published by the application.

Example 8.6, "Bundle Activator Stop Method for Stopping an Endpoint" shows a stop method for stopping a published endpoint.

# Example 8.6. Bundle Activator Stop Method for Stopping an Endpoint

```
package com.widgetvendor.osgi;
import javax.xml.ws.Endpoint;
```

```
import org.osgi.framework.BundleActivator;
import org.osgi.framework.BundleContext;

public class widgetActivator implements BundleActivator
{
   private Endpoint endpt;
   ...

   public void stop(BundleContext context)
   {
      endpt.stop();
   }
   ...
}
```

# Informing the container

You must add inform the container that the application's bundle includes a bundle activator. You do this by adding the Bundle-Activator property to the bundle's manifest. This property tells the container which class in the bundle to use when activating the bundle. Its value is the fully qualified name of the class implementing the bundle activator.

Example 8.7, "Bundle Activator Manifest Entry" shows a manifest entry for a bundle whose activator is implemented by the class com.widgetvendor.osgi.widgetActivator.

# **Example 8.7. Bundle Activator Manifest Entry**

Bundle-Activator: com.widgetvendor.osgi.widgetActivator

# PART IV. WORKING WITH DATA TYPES

### **Abstract**

Service-oriented design abstracts data into a common exchange format. Typically, this format is an XML grammar defined in XML Schema. To save the developer from working directly with XML documents, the JAX-WS specification calls for XML Schema types to be marshaled into Java objects. This marshaling is done in accordance with the Java Architecture for XML Binding (JAXB) specification. JAXB defines bindings for mapping between XML Schema constructs and Java objects and rules for how to marshal the data. It also defines an extensive customization framework for controlling how data is handled.

# **CHAPTER 9. BASIC DATA BINDING CONCEPTS**

#### **Abstract**

There are a number of general topics that apply to how Apache CXF handles type mapping.

## 9.1. INCLUDING AND IMPORTING SCHEMA DEFINITIONS

### Overview

Apache CXF supports the including and importing of schema definitions, using the <include/> and <import/> schema tags. These tags enable you to insert definitions from external files or resources into the scope of a schema element. The essential difference between including and importing is:

- Including brings in definitions that belong to the same target namespace as the enclosing schema element.
- Importing brings in definitions that belong to a different target namespace from the enclosing schema element.

# xsd:include syntax

The include directive has the following syntax:

```
<include schemaLocation="anyURI" />
```

The referenced schema, given by *anyURI*, must either belong to the same target namespace as the enclosing schema, or not belong to any target namespace at all. If the referenced schema does not belong to any target namespace, it is automatically adopted into the enclosing schema's namespace when it is included.

Example 9.1, "Example of a Schema that Includes Another Schema" shows an example of an XML Schema document that includes another XML Schema document.

### Example 9.1. Example of a Schema that Includes Another Schema

```
<definitions
targetNamespace="http://schemas.redhat.com/tests/schema_parser"
             xmlns:tns="http://schemas.redhat.com/tests/schema_parser"
             xmlns:xsd="http://www.w3.org/2001/XMLSchema"
             xmlns="http://schemas.xmlsoap.org/wsdl/">
  <types>
    <schema
targetNamespace="http://schemas.redhat.com/tests/schema_parser"
            xmlns="http://www.w3.org/2001/XMLSchema">
      <include schemaLocation="included.xsd"/>
      <complexType name="IncludingSequence">
        <sequence>
          <element name="includedSeq" type="tns:IncludedSequence"/>
        </sequence>
      </complexType>
    </schema>
```

```
</types>
...
</definitions>
```

Example 9.2, "Example of an Included Schema" shows the contents of the included schema file.

# Example 9.2. Example of an Included Schema

## xsd:import syntax

The import directive has the following syntax:

The imported definitions must belong to the namespaceAnyURI target namespace. If namespaceAnyURI is blank or remains unspecified, the imported schema definitions are unqualified.

Example 9.3, "Example of a Schema that Includes Another Schema" shows an example of an XML Schema that imports another XML Schema.

### Example 9.3. Example of a Schema that Includes Another Schema

```
<definitions
targetNamespace="http://schemas.redhat.com/tests/schema_parser"
             xmlns:tns="http://schemas.redhat.com/tests/schema_parser"
             xmlns:xsd="http://www.w3.org/2001/XMLSchema"
             xmlns="http://schemas.xmlsoap.org/wsdl/">
  <types>
targetNamespace="http://schemas.redhat.com/tests/schema_parser"
            xmlns="http://www.w3.org/2001/XMLSchema">
      <import
namespace="http://schemas.redhat.com/tests/imported_types"
              schemaLocation="included.xsd"/>
      <complexType name="IncludingSequence">
        <sequence>
          <element name="includedSeq" type="tns:IncludedSequence"/>
        </sequence>
      </complexType>
```

```
</schema>
</types>
...
</definitions>
```

Example 9.4, "Example of an Included Schema" shows the contents of the imported schema file.

## Example 9.4. Example of an Included Schema

## Using non-referenced schema documents

Using types defined in a schema document that is not referenced in the service's WSDL document is a three step process:

- 1. Convert the schema document to a WSDL document using the xsd2wsd1 tool.
- 2. Generate Java for the types using the wsdl2java tool on the generated WSDL document.

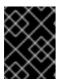

### **IMPORTANT**

You will get a warning from the wsdl2java tool stating that the WSDL document does not define any services. You can ignore this warning.

3. Add the generated classes to your classpath.

## 9.2. XML NAMESPACE MAPPING

### Overview

XML Schema type, group, and element definitions are scoped using namespaces. The namespaces prevent possible naming clashes between entities that use the same name. Java packages serve a similar purpose. Therefore, Apache CXF maps the target namespace of a schema document into a package containing the classes necessary to implement the structures defined in the schema document.

## Package naming

The name of the generated package is derived from a schema's target namespace using the following algorithm:

1. The URI scheme, if present, is stripped.

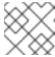

#### NOTE

Apache CXF will only strip the http:, https:, and urn: schemes.

For example, the namespace http:\\www.widgetvendor.com\types\widgetTypes.xsd becomes \\widgetvendor.com\types\widgetTypes.xsd.

2. The trailing file type identifier, if present, is stripped.

For example, \\www.widgetvendor.com\types\widgetTypes.xsd becomes \\widgetvendor.com\types\widgetTypes.

3. The resulting string is broken into a list of strings using / and : as separators.

So, \\www.widgetvendor.com\types\widgetTypes becomes the list {"www.widegetvendor.com", "types", "widgetTypes"}.

- 4. If the first string in the list is an internet domain name, it is decomposed as follows:
  - a. The leading www. is stripped.
  - b. The remaining string is split into its component parts using the . as the separator.
  - c. The order of the list is reversed.

So, {"www.widegetvendor.com", "types", "widgetTypes"} becomes {"com",
"widegetvendor", "types", "widgetTypes"}

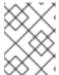

### NOTE

Internet domain names end in one of the following: .com, .net, .edu, .org, .gov, or in one of the two-letter country codes.

5. The strings are converted into all lower case.

So, {"com", "widegetvendor", "types", "widgetTypes"} becomes {"com", "widegetvendor", "types", "widgettypes"}.

- 6. The strings are normalized into valid Java package name components as follows:
  - a. If the strings contain any special characters, the special characters are converted to an underscore(\_).
  - b. If any of the strings are a Java keyword, the keyword is prefixed with an underscore(\_).
  - c. If any of the strings begin with a numeral, the string is prefixed with an underscore(\_).
- 7. The strings are concatenated using . as a separator.

So, {"com", "widegetvendor", "types", "widgettypes"} becomes the package name com.widgetvendor.types.widgettypes.

The XML Schema constructs defined in the namespace http:\\www.widgetvendor.com\types\widgetTypes.xsd are mapped to the Java package com.widgetvendor.types.widgettypes.

# Package contents

A JAXB generated package contains the following:

- A class implementing each complex type defined in the schema
   For more information on complex type mapping see Chapter 12, Using Complex Types.
- An enum type for any simple types defined using the enumeration facet
   For more information on how enumerations are mapped see Section 11.3, "Enumerations".
- A public ObjectFactory class that contains methods for instantiating objects from the schema

For more information on the ObjectFactory class see Section 9.3, "The Object Factory".

• A package-info. java file that provides metadata about the classes in the package

## 9.3. THE OBJECT FACTORY

### Overview

JAXB uses an object factory to provide a mechanism for instantiating instances of JAXB generated constructs. The object factory contains methods for instantiating all of the XML schema defined constructs in the package's scope. The only exception is that enumerations do not get a creation method in the object factory.

# Complex type factory methods

For each Java class generated to implement an XML schema complex type, the object factory contains a method for creating an instance of the class. This method takes the form:

```
typeName createtypeName();
```

For example, if your schema contained a complex type named widgetType, Apache CXF generates a class called WidgetType to implement it. Example 9.5, "Complex Type Object Factory Entry" shows the generated creation method in the object factory.

## Example 9.5. Complex Type Object Factory Entry

```
public class ObjectFactory
{
    ...
    WidgetType createWidgetType()
    {
       return new WidgetType();
}
```

```
} ...
```

## **Element factory methods**

For elements that are declared in the schema's global scope, Apache CXF inserts a factory method into the object factory. As discussed in Chapter 10, *Using XML Elements*, XML Schema elements are mapped to JAXBElement<T> objects. The creation method takes the form:

```
public JAXBElement<elementType> createelementName(elementType value);
```

For example if you have an element named **comment** of type xsd:string, Apache CXF generates the object factory method shown in Example 9.6, "Element Object Factory Entry"

# Example 9.6. Element Object Factory Entry

```
public class ObjectFactory
{
    ...
    @XmlElementDecl(namespace = "...", name = "comment")
    public JAXBElement<String> createComment(String value) {
        return new JAXBElement<String>(_Comment_QNAME, String.class, null, value);
    }
    ...
}
```

## 9.4. ADDING CLASSES TO THE RUNTIME MARSHALLER

### Overview

When the Apache CXF runtime reads and writes XML data it uses a map that associates the XML Schema types with their representative Java types. By default, the map contains all of the types defined in the target namespace of the WSDL contract's schema element. It also contains any types that are generated from the namespaces of any schemas that are imported into the WSDL contract.

The addition of types from namespaces other than the schema namespace used by an application's schema element is accomplished using the @XmlSeeAlso annotation. If your application needs to work with types that are generated outside the scope of your application's WSDL document, you can edit the @XmlSeeAlso annotation to add them to the JAXB map.

### Using the @XmlSeeAlso annotation

The @XmlSeeAlso annotation can be added to the SEI of your service. It contains a comma separated list of classes to include in the JAXB context. Example 9.7, "Syntax for Adding Classes to the JAXB Context" shows the syntax for using the @XmlSeeAlso annotation.

### Example 9.7. Syntax for Adding Classes to the JAXB Context

```
import javax.xml.bind.annotation.XmlSeeAlso;
@WebService()
@XmlSeeAlso({Class1.class, Class2.class, ..., ClassN.class})
   public class GeneratedSEI {
        ...
}
```

### **TIP**

In cases where you have access to the JAXB generated classes, it is more efficient to use the **ObjectFactory** classes generated to support the needed types. Including the **ObjectFactory** class includes all of the classes that are known to the object factory.

# Example

Example 9.8, "Adding Classes to the JAXB Context" shows an SEI annotated with @XmlSeeAlso.

# Example 9.8. Adding Classes to the JAXB Context

```
import javax.xml.bind.annotation.XmlSeeAlso;
...
@WebService()
@XmlSeeAlso({org.apache.schemas.types.test.ObjectFactory.class,org.apach
e.schemas.tests.group_test.ObjectFactory.class})
   public interface Foo {
        ...
}
```

# **CHAPTER 10. USING XML ELEMENTS**

#### **Abstract**

XML Schema elements are used to define an instance of an element in an XML document. Elements are defined either in the global scope of an XML Schema document, or they are defined as a member of a complex type. When they are defined in the global scope, Apache CXF maps them to a JAXB element class that makes manipulating them easier.

### **OVERVIEW**

An element instance in an XML document is defined by an XML Schema element element in the global scope of an XML Schema document To make it easier for Java developers to work with elements, Apache CXF maps globally scoped elements to either a special JAXB element class or to a Java class that is generated to match its content type.

How the element is mapped depends on if the element is defined using a named type referenced by the **type** attribute or if the element is defined using an in-line type definition. Elements defined with in-line type definitions are mapped to Java classes.

### **TIP**

It is recommended that elements are defined using a named type because in-line types are not reusable by other elements in the schema.

## XML SCHEMA MAPPING

In XML Schema elements are defined using element elements. element elements has one required attribute. The name specifies the name of the element as it appears in an XML document.

In addition to the name attribute element elements have the optional attributes listed in Table 10.1, "Attributes Used to Define an Element".

Table 10.1. Attributes Used to Define an Element

| Attribute | Description                                                                                                    |
|-----------|----------------------------------------------------------------------------------------------------|
| type      | Specifies the type of the element. The type can be any XML Schema primitive type or any named complex type defined in the contract. If this attribute is not specified, you will need to include an in-line type definition. |
| nillable  | Specifies if an element can be left out of a document entirely. If <b>nillable</b> is set to <b>true</b> , the element can be omitted from any document generated using the schema.                                          |

| Attribute         | Description                                                                                                    |
|-------------------|----------------------------------------------------------------------------------------------------|
| abstract          | Specifies if an element can be used in an instance document. true indicates that the element cannot appear in the instance document. Instead, another element whose substitutionGroup attribute contains the QName of this element must appear in this element's place. For information on how this attribute effects code generation see the section called "Java mapping of abstract elements". |
| substitutionGroup | Specifies the name of an element that can be substituted with this element. For more information on using type substitution see Chapter 14, <i>Element Substitution</i> .                                                                                                    |
| default           | Specifies a default value for an element. For information on how this attribute effects code generation see the section called "Java mapping of elements with a default value".                                                                                                    |
| fixed             | Specifies a fixed value for the element.                                                                                                    |

Example 10.1, "Simple XML Schema Element Definition" shows a simple element definition.

```
Example 10.1. Simple XML Schema Element Definition
```

```
<element name="joeFred" type="xsd:string" />
```

An element can also define its own type using an in-line type definition. In-line types are specified using either a **complexType** element or a **simpleType** element. Once you specify whether the type of data is complex or simple, you can define any type of data needed using the tools available for each type of data.

Example 10.2, "XML Schema Element Definition with an In-Line Type" shows an element definition with an in-line type definition.

## Example 10.2. XML Schema Element Definition with an In-Line Type

## **JAVA MAPPING OF ELEMENTS WITH A NAMED TYPE**

By default, globally defined elements are mapped to JAXBElement<T> objects where the template class is determined by the value of the element element's type attribute. For primitive types, the template class is derived using the wrapper class mapping described in the section called "Wrapper classes". For complex types, the Java class generated to support the complex type is used as the template class.

To support the mapping and to relieve the developer of unnecessary worry about an element's QName, an object factory method is generated for each globally defined element, as shown in Example 10.3, "Object Factory Method for a Globally Scoped Element".

# Example 10.3. Object Factory Method for a Globally Scoped Element

```
public class ObjectFactory {
    private final static QName _name_QNAME = new
QName("targetNamespace", "localName");
    ...
    @XmlElementDecl(namespace = "targetNamespace", name = "localName")
    public JAXBElement<type> createname(type value);
}
```

For example, the element defined in Example 10.1, "Simple XML Schema Element Definition" results in the object factory method shown in Example 10.4, "Object Factory for a Simple Element".

## Example 10.4. Object Factory for a Simple Element

```
public class ObjectFactory {
    private final static QName _JoeFred_QNAME = new QName("...",
    "joeFred");
    ...
    @XmlElementDecl(namespace = "...", name = "joeFred")
    public JAXBElement<String> createJoeFred(String value);
}
```

Example 10.5, "Using a Globally Scoped Element" shows an example of using a globally scoped element in Java.

## Example 10.5. Using a Globally Scoped Element

```
JAXBElement<String> element = createJoeFred("Green");
String color = element.getValue();
```

### **USING ELEMENTS WITH NAMED TYPES IN WSDL**

If a globally scoped element is used to define a message part, the generated Java parameter is not an instance of **JAXBElement<T>**. Instead it is mapped to a regular Java type or class.

Given the WSDL fragment shown in Example 10.6, "WSDL Using an Element as a Message Part", the resulting method has a parameter of type String.

### Example 10.6. WSDL Using an Element as a Message Part

```
<?xml version="1.0" encoding=";UTF-8"?>
<wsdl:definitions name="HelloWorld"</pre>
targetNamespace="http://apache.org/hello_world_soap_http"
                  xmlns="http://schemas.xmlsoap.org/wsdl/"
                  xmlns:soap="http://schemas.xmlsoap.org/wsdl/soap/"
                  xmlns:tns="http://apache.org/hello_world_soap_http"
xmlns:x1="http://apache.org/hello_world_soap_http/types"
                  xmlns:wsdl="http://schemas.xmlsoap.org/wsdl/"
                  xmlns:xsd="http://www.w3.org/2001/XMLSchema">
  <wsdl:types>
    <schema
targetNamespace="http://apache.org/hello_world_soap_http/types"
            xmlns="http://www.w3.org/2001/XMLSchema"
            elementFormDefault="gualified"><element name="sayHi">
      <element name="sayHi" type="string"/>
      <element name="sayHiResponse" type="string"/>
    </schema>
  </wsdl:types>
  <wsdl:message name="sayHiRequest">
    <wsdl:part element="x1:sayHi" name="in"/>
  </wsdl:message>
  <wsdl:message name="sayHiResponse">
    <wsdl:part element="x1:sayHiResponse" name="out"/>
  </wsdl:message>
  <wsdl:portType name="Greeter">
    <wsdl:operation name="sayHi">
      <wsdl:input message="tns:sayHiRequest" name="sayHiRequest"/>
      <wsdl:output message="tns:sayHiResponse" name="sayHiResponse"/>
    </wsdl:operation>
  </wsdl:portType>
</wsdl:definitions>
```

Example 10.7, "Java Method Using a Global Element as a Part" shows the generated method signature for the sayHi operation.

```
Example 10.7. Java Method Using a Global Element as a Part String sayHi(String in);
```

## JAVA MAPPING OF ELEMENTS WITH AN IN-LINE TYPE

When an element is defined using an in-line type, it is mapped to Java following the same rules used for mapping other types to Java. The rules for simple types are described in Chapter 11, *Using Simple Types*. The rules for complex types are described in Chapter 12, *Using Complex Types*.

When a Java class is generated for an element with an in-line type definition, the generated class is decorated with the @XmlRootElement annotation. The @XmlRootElement annotation has two useful properties: name and namespace. These attributes are described in Table 10.2, "Properties for the @XmlRootElement Annotation".

Table 10.2. Properties for the @XmlRootElement Annotation

| Property  | Description                                                                                                    |
|-----------|----------------------------------------------------------------------------------------------------|
| name      | Specifies the value of the XML Schemaelement element's name attribute.                                                                      |
| namespace | Specifies the namespace in which the element is defined. If this element is defined in the target namespace, the property is not specified. |

The @XmlRootElement annotation is not used if the element meets one or more of the following conditions:

- The element's nillable attribute is set to true
- The element is the head element of a substitution group

For more information on substitution groups see Chapter 14, Element Substitution.

## **JAVA MAPPING OF ABSTRACT ELEMENTS**

When the element's abstract attribute is set to true the object factory method for instantiating instances of the type is not generated. If the element is defined using an in-line type, the Java class supporting the in-line type is generated.

# JAVA MAPPING OF ELEMENTS WITH A DEFAULT VALUE

When the element's default attribute is used the defaultValue property is added to the generated @XmlElementDecl annotation. For example, the element defined in Example 10.8, "XML Schema Element with a Default Value" results in the object factory method shown in Example 10.9, "Object Factory Method for an Element with a Default Value".

### Example 10.8. XML Schema Element with a Default Value

<element name="size" type="xsd:int" default="7"/>

### Example 10.9. Object Factory Method for an Element with a Default Value

@XmlElementDecl(namespace = "...", name = "size", defaultValue = "7")

```
public JAXBElement<Integer> createUnionJoe(Integer value) {
    return new JAXBElement<Integer>(_Size_QNAME, Integer.class,
null, value);
}
```

# **CHAPTER 11. USING SIMPLE TYPES**

#### **Abstract**

XML Schema simple types are either XML Schema primitive types like xsd:int, or are defined using the simpleType element. They are used to specify elements that do not contain any children or attributes. They are generally mapped to native Java constructs and do not require the generation of special classes to implement them. Enumerated simple types do not result in generated code because they are mapped to Java enum types.

## 11.1. PRIMITIVE TYPES

### Overview

When a message part is defined using one of the XML Schema primitive types, the generated parameter's type is mapped to a corresponding Java native type. The same pattern is used when mapping elements that are defined within the scope of a complex type. The resulting field is of the corresponding Java native type.

# **Mappings**

Table 11.1, "XML Schema Primitive Type to Java Native Type Mapping" lists the mapping between XML Schema primitive types and Java native types.

Table 11.1. XML Schema Primitive Type to Java Native Type Mapping

| XML Schema Type | Java Type  |
|-----------------|------------|
| xsd:string      | String     |
| xsd:integer     | BigInteger |
| xsd:int         | int        |
| xsd:long        | long       |
| xsd:short       | short      |
| xsd:decimal     | BigDecimal |
| xsd:float       | float      |
| xsd:double      | double     |
| xsd:boolean     | boolean    |
| xsd:byte        | byte       |

| XML Schema Type                                                 | Java Type            |
|-----------------------------------------------------------------|----------------------|
| xsd:QName                                                       | QName                |
| xsd:dateTime                                                    | XMLGregorianCalendar |
| xsd:base64Binary                                                | byte[]               |
| xsd:hexBinary                                                   | byte[]               |
| xsd:unsignedInt                                                 | long                 |
| xsd:unsignedShort                                               | int                  |
| xsd:unsignedByte                                                | short                |
| xsd:time                                                        | XMLGregorianCalendar |
| xsd:date                                                        | XMLGregorianCalendar |
| xsd:g                                                           | XMLGregorianCalendar |
| xsd:anySimpleType <sup>[a]</sup>                                | Object               |
| xsd:anySimpleType <sup>[b]</sup>                                | String               |
| xsd:duration                                                    | Duration             |
| xsd:NOTATION                                                    | QName                |
| [a] For elements of this type. [b] For attributes of this type. |                      |

# Wrapper classes

Mapping XML Schema primitive types to Java primitive types does not work for all possible XML Schema constructs. Several cases require that an XML Schema primitive type is mapped to the Java primitive type's corresponding wrapper type. These cases include:

• An element element with its nillable attribute set to true as shown:

• An element element with its minOccurs attribute set to 0 and its maxOccurs attribute set to 1, or its maxOccurs attribute not specified, as shown:

-

```
<element name="plane" type="xsd:string" min0ccurs="0" />
```

• An attribute element with its use attribute set to optional, or not specified, and having neither its default attribute nor its fixed attribute specified, as shown:

Table 11.2, "Primitive Schema Type to Java Wrapper Class Mapping" shows how XML Schema primitive types are mapped into Java wrapper classes in these cases.

Table 11.2. Primitive Schema Type to Java Wrapper Class Mapping

| Schema Type       | Java Type            |
|-------------------|----------------------|
| xsd:int           | java.lang.Integer    |
| xsd:long          | java.lang.Long       |
| xsd:short         | java.lang.Short      |
| xsd:float         | java.lang.Float      |
| xsd:double        | java.lang.Double     |
| xsd:boolean       | java.lang.Boolean    |
| xsd:byte          | java.lang.Byte       |
| xsd:unsignedByte  | java.lang.Short      |
| xsd:unsignedShort | java.lang.Integer    |
| xsd:unsignedInt   | java.lang.Long       |
| xsd:unsignedLong  | java.math.BigInteger |
| xsd:duration      | java.lang.String     |

# 11.2. SIMPLE TYPES DEFINED BY RESTRICTION

# **Overview**

XML Schema allows you to create simple types by deriving a new type from another primitive type or simple type. Simple types are described using a simpleType element.

The new types are described by restricting the *base type* with one or more facets. These facets limit the possible valid values that can be stored in the new type. For example, you could define a simple type, SSN, which is a string of exactly 9 characters.

Each of the primitive XML Schema types has their own set of optional facets.

### **Procedure**

To define your own simple type do the following:

- 1. Determine the base type for your new simple type.
- 2. Determine what restrictions define the new type based on the available facets for the chosen base type.
- 3. Using the syntax shown in this section, enter the appropriate **simpleType** element into the types section of your contract.

# Defining a simple type in XML Schema

Example 11.1, "Simple type syntax" shows the syntax for describing a simple type.

# Example 11.1. Simple type syntax

The type description is enclosed in a simpleType element and identified by the value of the name attribute. The base type from which the new simple type is being defined is specified by the base attribute of the xsd:restriction element. Each facet element is specified within the restriction element. The available facets and their valid settings depend on the base type. For example, xsd:string has a number of facets including:

- length
- minLength
- maxLength
- pattern
- whitespace

Example 11.2, "Postal Code Simple Type" shows the definition for a simple type that represents the two-letter postal code used for US states. It can only contain two, uppercase letters. TX is a valid value, but tx or tX are not valid values.

### Example 11.2. Postal Code Simple Type

```
<xsd:simpleType name="postalCode">
  <xsd:restriction base="xsd:string">
      <xsd:pattern value="[A-Z]{2}" />
      </xsd:restriction>
</xsd:simpleType>
```

## Mapping to Java

Apache CXF maps user-defined simple types to the Java type of the simple type's base type. So, any message using the simple type postalCode, shown in Example 11.2, "Postal Code Simple Type", is mapped to a String because the base type of postalCode is xsd:string. For example, the WSDL fragment shown in Example 11.3, "Credit Request with Simple Types" results in a Java method, state(), that takes a parameter, postalCode, of String.

## Example 11.3. Credit Request with Simple Types

### **Enforcing facets**

By default, Apache CXF does not enforce any of the facets that are used to restrict a simple type. However, you can configure Apache CXF endpoints to enforce the facets by enabling schema validation.

To configure Apache CXF endpoints to use schema validation set the schema-validation-enabled property to true. Example 11.4, "Service Provider Configured to Use Schema Validation" shows the configuration for a service provider that uses schema validation

## Example 11.4. Service Provider Configured to Use Schema Validation

For more information on configuring Apache CXF see "Configuring Web Service Endpoints".

## 11.3. ENUMERATIONS

### Overview

In XML Schema, enumerated types are simple types that are defined using the xsd:enumeration facet. Unlike atomic simple types, they are mapped to Java enums.

## Defining an enumerated type in XML Schema

Enumerations are a simple type using the xsd:enumeration facet. Each xsd:enumeration facet defines one possible value for the enumerated type.

Example 11.5, "XML Schema Defined Enumeration" shows the definition for an enumerated type. It has the following possible values:

- big
- large
- mungo
- gargantuan

## Example 11.5. XML Schema Defined Enumeration

```
<simpleType name="widgetSize">
  <restriction base="xsd:string">
    <enumeration value="big"/>
    <enumeration value="large"/>
    <enumeration value="mungo"/>
    <enumeration value="gargantuan"/>
  </restriction>
```

## Mapping to Java

XML Schema enumerations where the base type is xsd:string are automatically mapped to Java enum type. You can instruct the code generator to map enumerations with other base types to Java enum types by using the customizations described in Section 15.4, "Customizing Enumeration Mapping".

The enum type is created as follows:

- 1. The name of the type is taken from the name attribute of the simple type definition and converted to a Java identifier.
  - In general, this means converting the first character of the XML Schema's name to an uppercase letter. If the first character of the XML Schema's name is an invalid character, an underscrore (\_) is prepended to the name.
- 2. For each enumeration facet, an enum constant is generated based on the value of the value attribute.

The constant's name is derived by converting all of the lowercase letters in the value to their uppercase equivalent.

- 3. A constructor is generated that takes the Java type mapped from the enumeration's base type.
- 4. A public method called **value()** is generated to access the facet value that is represented by an instance of the type.

The return type of the value() method is the base type of the XML Schema type.

5. A public method called **fromValue()** is generated to create an instance of the enum type based on a facet value.

The parameter type of the value() method is the base type of the XML Schema type.

6. The class is decorated with the @XmlEnum annotation.

The enumerated type defined in Example 11.5, "XML Schema Defined Enumeration" is mapped to the enum type shown in Example 11.6, "Generated Enumerated Type for a String Bases XML Schema Enumeration".

Example 11.6. Generated Enumerated Type for a String Bases XML Schema Enumeration

```
@XmlType(name = "widgetSize")
@XmlEnum
public enum WidgetSize {
    @XmlEnumValue("big")
    BIG("big"),
    @XmlEnumValue("large")
    LARGE("large"),
    @XmlEnumValue("mungo")
    MUNGO("mungo"),
    @XmlEnumValue("gargantuan")
    GARGANTUAN("gargantuan");
    private final String value;
    WidgetSize(String v) {
        value = v;
    }
    public String value() {
        return value;
    }
    public static WidgetSize fromValue(String v) {
        for (WidgetSize c: WidgetSize.values()) {
            if (c.value.equals(v)) {
                return c;
            }
        throw new IllegalArgumentException(v);
    }
```

# 11.4. LISTS

### Overview

XML Schema supports a mechanism for defining data types that are a list of space separated simple types. An example of an element, primeList, using a list type is shown in Example 11.7, "List Type Example".

XML Schema list types are generally mapped to Java List<T> objects. The only variation to this pattern is when a message part is mapped directly to an instance of an XML Schema list type.

# Defining list types in XML Schema

XML Schema list types are simple types and as such are defined using a simpleType element. The most common syntax used to define a list type is shown in Example 11.8, "Syntax for XML Schema List Types".

### Example 11.8. Syntax for XML Schema List Types

```
<simpleType name="listType">
  titemType="atomicType">
        <facet value="value" />
        <facet value="value" />
        ...
  </list>
</simpleType>
```

The value given for *atomicType* defines the type of the elements in the list. It can only be one of the built in XML Schema atomic types, like xsd:int or xsd:string, or a user-defined simple type that is not a list.

In addition to defining the type of elements listed in the list type, you can also use facets to further constrain the properties of the list type. Table 11.3, "List Type Facets" shows the facets used by list types.

Table 11.3. List Type Facets

| Facet  | Effect                                                          |
|--------|-----------------------------------------------------------------|
| length | Defines the number of elements in an instance of the list type. |

| Facet       | Effect                                                                                                    |
|-------------|----------------------------------------------------------------------------------------------------|
| minLength   | Defines the minimum number of elements allowed in an instance of the list type.                                           |
| maxLength   | Defines the maximum number of elements allowed in an instance of the list type.                                           |
| enumeration | Defines the allowable values for elements in an instance of the list type.                                                |
| pattern     | Defines the lexical form of the elements in an instance of the list type. Patterns are defined using regular expressions. |

For example, the definition for the simpleList element shown in Example 11.7, "List Type Example", is shown in Example 11.9, "Definition of a List Type".

## Example 11.9. Definition of a List Type

```
<simpleType name="primeListType">
  titemType="int"/>
</simpleType>
<element name="primeList" type="primeListType"/>
```

In addition to the syntax shown in Example 11.8, "Syntax for XML Schema List Types" you can also define a list type using the less common syntax shown in Example 11.10, "Alternate Syntax for List Types".

## Example 11.10. Alternate Syntax for List Types

# Mapping list type elements to Java

When an element is defined a list type, the list type is mapped to a collection property. A collection property is a Java List<T> object. The template class used by the List<T> is the wrapper class mapped from the list's base type. For example, the list type defined in Example 11.9, "Definition of a List Type" is mapped to a List<Integer>.

For more information on wrapper type mapping see the section called "Wrapper classes".

# Mapping list type parameters to Java

When a message part is defined as a list type, or is mapped to an element of a list type, the resulting method parameter is mapped to an array instead of a List<T> object. The base type of the array is the wrapper class of the list type's base class.

For example, the WSDL fragment in Example 11.11, "WSDL with a List Type Message Part" results in the method signature shown in Example 11.12, "Java Method with a List Type Parameter".

## Example 11.11. WSDL with a List Type Message Part

```
<definitions ...>
  <types ...>
   <schema ... >
      <simpleType name="primeListType">
        <list itemType="int"/>
      </simpleType>
      <element name="primeList" type="primeListType"/>
   </schemas>
 </types>
  <message name="numRequest">
    <part name="inputData" element="xsd1:primeList" />
  </message>
  <message name="numResponse">;
    <part name="outputData" type="xsd:int">
  <portType name="numberService">
    <operation name="primeProcessor">
      <input name="numRequest" message="tns:numRequest" />
      <output name="numResponse" message="tns:numResponse" />
    </operation>
  </portType>
</definitions>
```

## Example 11.12. Java Method with a List Type Parameter

## **11.5. UNIONS**

### Overview

In XML Schema, a union is a construct that allows you to describe a type whose data can be one of a number of simple types. For example, you can define a type whose value is either the integer 1 or the string first. Unions are mapped to Java Strings.

# Defining in XML Schema

XML Schema unions are defined using a simpleType element. They contain at least one union element that defines the member types of the union. The member types of the union are the valid types of data that can be stored in an instance of the union. They are defined using the union element's memberTypes attribute. The value of the memberTypes attribute contains a list of one or more defined simple type names. Example 11.13, "Simple Union Type" shows the definition of a union that can store either an integer or a string.

### Example 11.13. Simple Union Type

```
<simpleType name="orderNumUnion">
    <union memberTypes="xsd:string xsd:int" />
</simpleType>
```

In addition to specifying named types as a member type of a union, you can also define an anonymous simple type as a member type of a union. This is done by adding the anonymous type definition inside of the union element. Example 11.14, "Union with an Anonymous Member Type" shows an example of a union containing an anonymous member type that restricts the possible values of a valid integer to the range 1 through 10.

### Example 11.14. Union with an Anonymous Member Type

## Mapping to Java

XML Schema union types are mapped to Java String objects. By default, Apache CXF does not validate the contents of the generated object. To have Apache CXF validate the contents you will must configure the runtime to use schema validation as described in the section called "Enforcing facets".

## 11.6. SIMPLE TYPE SUBSTITUTION

### Overview

XML allows for simple type substitution between compatible types using the xsi:type attribute. The default mapping of simple types to Java primitive types, however, does not fully support simple type substitution. The runtime can handle basic simple type substitution, but information is lost. The code generators can be customized to generate Java classes that facilitate lossless simple type substitution.

## Default mapping and marshaling

Because Java primitive types do not support type substitution, the default mapping of simple types to Java primitive types presents problems for supporting simple type substitution. The Java virtual machine will balk if an attempt is made to pass a short into a variable that expects an int even though the schema defining the types allows it.

To get around the limitations imposed by the Java type system, Apache CXF allows for simple type substitution when the value of the element's xsi:type attribute meets one of the following conditions:

- It specifies a primitive type that is compatible with the element's schema type.
- It specifies a type that derives by restriction from the element's schema type.
- It specifies a complex type that derives by extension from the element's schema type.

When the runtime does the type substitution it does not retain any knowledge of the type specified in the element's xsi:type attribute. If the type substitution is from a complex type to a simple type, only the value directly related to the simple type is preserved. Any other elements and attributes added by extension are lost.

## Supporting lossless type substitution

You can customize the generation of simple types to facilitate lossless support of simple type substitution in the following ways:

• Set the globalBindings customization element's mapSimpleTypeDef to true.

This instructs the code generator to create Java value classes for all named simple types defined in the global scope.

For more information see Section 15.3, "Generating Java Classes for Simple Types".

• Add a javaType element to the globalBindings customization element.

This instructs the code generators to map all instances of an XML Schema primitive type to s specific class of object.

For more information see Section 15.2, "Specifying the Java Class of an XML Schema Primitive".

• Add a baseType customization element to the specific elements you want to customize.

The **baseType** customization element allows you to specify the Java type generated to represent a property. To ensure the best compatibility for simple type substitution, use <code>java.lang.Object</code> as the base type.

For more information see Section 15.6, "Specifying the Base Type of an Element or an Attribute".

# **CHAPTER 12. USING COMPLEX TYPES**

#### **Abstract**

Complex types can contain multiple elements and they can have attributes. They are mapped into Java classes that can hold the data represented by the type definition. Typically, the mapping is to a bean with a set of properties representing the elements and the attributes of the content model..

## 12.1. BASIC COMPLEX TYPE MAPPING

### Overview

XML Schema complex types define constructs containing more complex information than a simple type. The most simple complex types define an empty element with an attribute. More intricate complex types are made up of a collection of elements.

By default, an XML Schema complex type is mapped to a Java class, with a member variable to represent each element and attribute listed in the XML Schema definition. The class has setters and getters for each member variable.

# Defining in XML Schema

XML Schema complex types are defined using the complexType element. The complexType element wraps the rest of elements used to define the structure of the data. It can appear either as the parent element of a named type definition, or as the child of an element element anonymously defining the structure of the information stored in the element. When the complexType element is used to define a named type, it requires the use of the name attribute. The name attribute specifies a unique identifier for referencing the type.

Complex type definitions that contain one or more elements have one of the child elements described in Table 12.1, "Elements for Defining How Elements Appear in a Complex Type" . These elements determine how the specified elements appear in an instance of the type.

Table 12.1. Elements for Defining How Elements Appear in a Complex Type

| Element  | Description                                                                                                    |
|----------|----------------------------------------------------------------------------------------------------|
| all      | All of the elements defined as part of the complex<br>type must appear in an instance of the type.<br>However, they can appear in any order.                                      |
| choice   | Only one of the elements defined as part of the complex type can appear in an instance of the type.                                                                               |
| sequence | All of the elements defined as part of the complex<br>type must appear in an instance of the type, and<br>they must also appear in the order specified in the<br>type definition. |

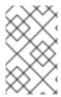

### NOTE

If a complex type definition only uses attributes, you do not need one of the elements described in Table 12.1, "Elements for Defining How Elements Appear in a Complex Type".

After deciding how the elements will appear, you define the elements by adding one or more element element children to the definition.

Example 12.1, "XML Schema Complex Type" shows a complex type definition in XML Schema.

## Example 12.1. XML Schema Complex Type

```
<complexType name="sequence">
    <sequence>
        <element name="name" type="xsd:string" />
            <element name="street" type="xsd:short" />
            <element name="city" type="xsd:string" />
            <element name="state" type="xsd:string" />
            <element name="zipCode" type="xsd:string" />
            </sequence>
</complexType>
```

# Mapping to Java

XML Schema complex types are mapped to Java classes. Each element in the complex type definition is mapped to a member variable in the Java class. Getter and setter methods are also generated for each element in the complex type.

All generated Java classes are decorated with the @XmlType annotation. If the mapping is for a named complex type, the annotations name is set to the value of the complexType element's name attribute. If the complex type is defined as part of an element definition, the value of the @XmlType annotation's name property is the value of the element element's name attribute.

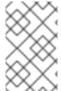

#### NOTE

As described in the section called "Java mapping of elements with an in-line type", the generated class is decorated with the @XmlRootElement annotation if it is generated for a complex type defined as part of an element definition.

To provide the runtime with guidelines indicating how the elements of the XML Schema complex type should be handled, the code generators alter the annotations used to decorate the class and its member variables.

## All Complex Type

All complex types are defined using the all element. They are annotated as follows:

- The @XmlType annotation's propOrder property is empty.
- Each element is decorated with the @XmlElement annotation.
- The @XmlElement annotation's required property is set to true.

Example 12.2, "Mapping of an All Complex Type" shows the mapping for an all complex type with two elements.

## Example 12.2. Mapping of an All Complex Type

```
@XmlType(name = "all", propOrder = {
})
public class All {
    @XmlElement(required = true)
    protected BigDecimal amount;
    @XmlElement(required = true)
    protected String type;
    public BigDecimal getAmount() {
        return amount;
    public void setAmount(BigDecimal value) {
        this.amount = value;
    }
    public String getType() {
        return type;
    }
    public void setType(String value) {
        this.type = value;
    }
```

## **Choice Complex Type**

Choice complex types are defined using the **choice** element. They are annotated as follows:

- The @XmlType annotation's propOrder property lists the names of the elements in the order they appear in the XML Schema definition.
- None of the member variables are annotated.

Example 12.3, "Mapping of a Choice Complex Type" shows the mapping for a choice complex type with two elements.

## Example 12.3. Mapping of a Choice Complex Type

```
@XmlType(name = "choice", prop0rder = {
    "address",
    "floater"
})
public class Choice {
    protected Sequence address;
    protected Float floater;
```

```
public Sequence getAddress() {
    return address;
}

public void setAddress(Sequence value) {
    this.address = value;
}

public Float getFloater() {
    return floater;
}

public void setFloater(Float value) {
    this.floater = value;
}
```

### **Sequence Complex Type**

A sequence complex type is defined using the **sequence** element. It is annotated as follows:

- The @XmlType annotation's propOrder property lists the names of the elements in the order they appear in the XML Schema definition.
- Each element is decorated with the @XmlElement annotation.
- The @XmlElement annotation's required property is set to true.

Example 12.4, "Mapping of a Sequence Complex Type" shows the mapping for the complex type defined in Example 12.1, "XML Schema Complex Type".

### Example 12.4. Mapping of a Sequence Complex Type

```
@XmlType(name = "sequence", prop0rder = {
    "name",
    "street",
    "city",
    "state",
    "zipCode"
})
public class Sequence {
    @XmlElement(required = true)
    protected String name;
    protected short street;
    @XmlElement(required = true)
    protected String city;
    @XmlElement(required = true)
    protected String state;
    @XmlElement(required = true)
    protected String zipCode;
    public String getName() {
        return name;
```

```
}
    public void setName(String value) {
        this.name = value;
    }
    public short getStreet() {
        return street;
    }
    public void setStreet(short value) {
        this.street = value;
    }
    public String getCity() {
        return city;
    }
    public void setCity(String value) {
        this.city = value;
    }
    public String getState() {
        return state;
    }
    public void setState(String value) {
        this.state = value;
    }
    public String getZipCode() {
        return zipCode;
    }
    public void setZipCode(String value) {
        this.zipCode = value;
    }
}
```

# 12.2. ATTRIBUTES

### Overview

Apache CXF supports the use of attribute elements and attributeGroup elements within the scope of a complexType element. When defining structures for an XML document attribute declarations provide a means of adding information that is specified within the tag, not the value that the tag contains. For example, when describing the XML element <value currency="euro">410<\value> in XML Schema the currency attribute is described using an attribute element as shown in Example 12.5, "XML Schema Defining and Attribute".

The attributeGroup element allows you to define a group of reusable attributes that can be referenced by all complex types defined by the schema. For example, if you are defining a series of

elements that all use the attributes **category** and **pubDate**, you could define an attribute group with these attributes and reference them in all the elements that use them. This is shown in Example 12.7, "Attribute Group Definition".

When describing data types for use in developing application logic, attributes whose use attribute is set to either optional or required are treated as elements of a structure. For each attribute declaration contained within a complex type description, an element is generated in the class for the attribute, along with the appropriate getter and setter methods.

# Defining an attribute in XML Schema

An XML Schema attribute element has one required attribute, name, that is used to identify the attribute. It also has four optional attributes that are described in Table 12.2, "Optional Attributes Used to Define Attributes in XML Schema".

Table 12.2. Optional Attributes Used to Define Attributes in XML Schema

| Attribute | Description                                                                                                    |
|-----------|----------------------------------------------------------------------------------------------------|
| use       | Specifies if the attribute is required. Valid values are required, optional, or prohibited. optional is the default value.         |
| type      | Specifies the type of value the attribute can take. If it is not used the schema type of the attribute must be defined in-line.    |
| default   | Specifies a default value to use for the attribute. It is only used when the attribute element's use attribute is set to optional. |
| fixed     | Specifies a fixed value to use for the attribute. It is only used when the attribute element's use attribute is set to optional.   |

Example 12.5, "XML Schema Defining and Attribute" shows an attribute element defining an attribute, currency, whose value is a string.

### Example 12.5. XML Schema Defining and Attribute

If the type attribute is omitted from the attribute element, the format of the data must be described in-line. Example 12.6, "Attribute with an In-Line Data Description" shows an attribute element for an attribute, category, that can take the values autobiography, non-fiction, or fiction.

## Example 12.6. Attribute with an In-Line Data Description

# Using an attribute group in XML Schema

Using an attribute group in a complex type definition is a two step process:

1. Define the attribute group.

An attribute group is defined using an attributeGroup element with a number of attribute child elements. The attributeGroup requires a name attribute that defines the string used to refer to the attribute group. The attribute elements define the members of the attribute group and are specified as shown in the section called "Defining an attribute in XML Schema". Example 12.7, "Attribute Group Definition" shows the description of the attribute group catalogIndecies. The attribute group has two members: category, which is optional, and pubDate, which is required.

#### Example 12.7. Attribute Group Definition

2. Use the attribute group in the definition of a complex type.

You use attribute groups in complex type definitions by using the attributeGroup element with the ref attribute. The value of the ref attribute is the name given the attribute group that you want to use as part of the type definition. For example if you want to use the attribute group catalogIndecies in the complex type dvdType, you would use <attributeGroup ref="catalogIndecies"/> as shown in Example 12.8, "Complex Type with an Attribute Group".

#### Example 12.8. Complex Type with an Attribute Group

```
<complexType name="dvdType">
  <sequence>
```

```
<element name="title" type="xsd:string" />
    <element name="director" type="xsd:string" />
        <element name="numCopies" type="xsd:int" />
        </sequence>
        <attributeGroup ref="catalogIndices" />
        </complexType>
```

# Mapping attributes to Java

Attributes are mapped to Java in much the same way that member elements are mapped to Java. Required attributes and optional attributes are mapped to member variables in the generated Java class. The member variables are decorated with the @XmlAttribute annotation. If the attribute is required, the @XmlAttribute annotation's required property is set to true.

The complex type defined in Example 12.9, "techDoc Description" is mapped to the Java class shown in Example 12.10, "techDoc Java Class".

## Example 12.9. techDoc Description

#### Example 12.10. techDoc Java Class

```
@XmlType(name = "techDoc", propOrder = {
public class TechDoc {
    @XmlElement(required = true)
    protected String product;
    protected short version;
    @XmlAttribute
    protected Float usefullness;
    public String getProduct() {
        return product;
    }
    public void setProduct(String value) {
        this.product = value;
    }
    public short getVersion() {
        return version;
    }
```

```
public void setVersion(short value) {
    this.version = value;
}

public float getUsefullness() {
    if (usefullness == null) {
        return 0.01F;
    } else {
        return usefullness;
    }
}

public void setUsefullness(Float value) {
    this.usefullness = value;
}
```

As shown in Example 12.10, "techDoc Java Class", the default attribute and the fixed attribute instruct the code generators to add code to the getter method generated for the attribute. This additional code ensures that the specified value is returned if no value is set.

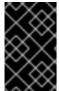

#### **IMPORTANT**

The fixed attribute is treated the same as the default attribute. If you want the fixed attribute to be treated as a Java constant you can use the customization described in Section 15.5, "Customizing Fixed Value Attribute Mapping".

### Mapping attribute groups to Java

Attribute groups are mapped to Java as if the members of the group were explicitly used in the type definition. If the attribute group has three members, and it is used in a complex type, the generated class for that type will include a member variable, along with the getter and setter methods, for each member of the attribute group. For example, the complex type defined in Example 12.8, "Complex Type with an Attribute Group", Apache CXF generates a class containing the member variables category and pubDate to support the members of the attribute group as shown in Example 12.11, "dvdType Java Class".

# Example 12.11. dvdType Java Class

```
@XmlType(name = "dvdType", propOrder = {
    "title",
    "director",
    "numCopies"
})
public class DvdType {

    @XmlElement(required = true)
    protected String title;
    @XmlElement(required = true)
    protected String director;
    protected int numCopies;
    @XmlAttribute
```

```
protected CatagoryType category;
@XmlAttribute(required = true)
@XmlSchemaType(name = "dateTime")
protected XMLGregorianCalendar pubDate;
public String getTitle() {
    return title;
}
public void setTitle(String value) {
    this.title = value;
}
public String getDirector() {
    return director;
}
public void setDirector(String value) {
    this.director = value;
}
public int getNumCopies() {
    return numCopies;
}
public void setNumCopies(int value) {
    this.numCopies = value;
}
public CatagoryType getCatagory() {
    return catagory;
}
public void setCatagory(CatagoryType value) {
    this.catagory = value;
}
public XMLGregorianCalendar getPubDate() {
    return pubDate;
}
public void setPubDate(XMLGregorianCalendar value) {
    this.pubDate = value;
}
```

#### 12.3. DERIVING COMPLEX TYPES FROM SIMPLE TYPES

### Overview

Apache CXF supports derivation of a complex type from a simple type. A simple type has, by definition, neither sub-elements nor attributes. Hence, one of the main reasons for deriving a complex type from a simple type is to add attributes to the simple type.

There are two ways of deriving a complex type from a simple type:

- By extension
- By restriction

# **Derivation by extension**

Example 12.12, "Deriving a Complex Type from a Simple Type by Extension" shows an example of a complex type, international Price, derived by extension from the xsd:decimal primitive type to include a currency attribute.

# Example 12.12. Deriving a Complex Type from a Simple Type by Extension

The simpleContent element indicates that the new type does not contain any sub-elements. The extension element specifies that the new type extends xsd:decimal.

## **Derivation by restriction**

Example 12.13, "Deriving a Complex Type from a Simple Type by Restriction" shows an example of a complex type, idType, that is derived by restriction from xsd:string. The defined type restricts the possible values of xsd:stringto values that are ten characters in length. It also adds an attribute to the type.

### Example 12.13. Deriving a Complex Type from a Simple Type by Restriction

As in Example 12.12, "Deriving a Complex Type from a Simple Type by Extension" the simpleContent element signals that the new type does not contain any children. This example uses a restriction element to constrain the possible values used in the new type. The attribute element adds the element to the new type.

## Mapping to Java

A complex type derived from a simple type is mapped to a Java class that is decorated with the

@XmlType annotation. The generated class contains a member variable, value, of the simple type from which the complex type is derived. The member variable is decorated with the @XmlValue annotation. The class also has a getValue() method and a setValue() method. In addition, the generated class has a member variable, and the associated getter and setter methods, for each attribute that extends the simple type.

Example 12.14, "idType Java Class" shows the Java class generated for the idType type defined in Example 12.13, "Deriving a Complex Type from a Simple Type by Restriction".

### Example 12.14. idType Java Class

```
@XmlType(name = "idType", prop0rder = {
    "value"
})
public class IdType {
    @XmlValue
    protected String value;
    @XmlAttribute
    @XmlSchemaType(name = "dateTime")
    protected XMLGregorianCalendar expires;
    public String getValue() {
        return value;
    }
    public void setValue(String value) {
        this.value = value;
    }
    public XMLGregorianCalendar getExpires() {
        return expires;
    }
    public void setExpires(XMLGregorianCalendar value) {
        this.expires = value;
    }
}
```

# 12.4. DERIVING COMPLEX TYPES FROM COMPLEX TYPES

#### Overview

Using XML Schema, you can derive new complex types by either extending or restricting other complex types using the complexContent element. When generating the Java class to represent the derived complex type, Apache CXF extends the base type's class. In this way, the generated Java code preserves the inheritance hierarchy intended in the XML Schema.

# Schema syntax

You derive complex types from other complex types by using the complexContent element, and

either the extension element or the restriction element. The complexContent element specifies that the included data description includes more than one field. The extension element and the restriction element, which are children of the complexContent element, specify the base type being modified to create the new type. The base type is specified by the base attribute.

## Extending a complex type

To extend a complex type use the extension element to define the additional elements and attributes that make up the new type. All elements that are allowed in a complex type description are allowable as part of the new type's definition. For example, you can add an anonymous enumeration to the new type, or you can use the choice element to specify that only one of the new fields can be valid at a time.

Example 12.15, "Deriving a Complex Type by Extension" shows an XML Schema fragment that defines two complex types, widgetOrderInfo and widgetOrderBillInfo. widgetOrderBillInfo is derived by extending widgetOrderInfo to include two new elements: orderNumber and amtDue.

## Example 12.15. Deriving a Complex Type by Extension

```
<complexType name="widgetOrderInfo">
  <sequence>
    <element name="amount" type="xsd:int"/>
    <element name="order_date" type="xsd:dateTime"/>
    <element name="type" type="xsd1:widgetSize"/>
    <element name="shippingAddress" type="xsd1:Address"/>
  </sequence>
  <attribute name="rush" type="xsd:boolean" use="optional" />
</complexType>
<complexType name="widgetOrderBillInfo">
  <complexContent>
    <extension base="xsd1:widgetOrderInfo">
      <sequence>
        <element name="amtDue" type="xsd:decimal"/>
        <element name="orderNumber" type="xsd:string"/>
      </sequence>
      <attribute name="paid" type="xsd:boolean"
                 default="false" />
    </extension>
  </complexContent>
</complexType>
```

## Restricting a complex type

To restrict a complex type use the restriction element to limit the possible values of the base type's elements or attributes. When restricting a complex type you must list all of the elements and attributes of the base type. For each element you can add restrictive attributes to the definition. For example, you can add a maxOccurs attribute to an element to limit the number of times it can occur. You can also use the fixed attribute to force one or more of the elements to have predetermined values.

Example 12.16, "Defining a Complex Type by Restriction" shows an example of defining a complex type by restricting another complex type. The restricted type, wallawallaAddress, can only be used for addresses in Walla Walla, Washington because the values for the city element, the state element,

and the zipCode element are fixed.

### Example 12.16. Defining a Complex Type by Restriction

```
<complexType name="Address">
  <sequence>
    <element name="name" type="xsd:string"/>
    <element name="street" type="xsd:short" max0ccurs="3"/>
    <element name="city" type="xsd:string"/>
    <element name="state" type="xsd:string"/>
    <element name="zipCode" type="xsd:string"/>
  </sequence>
</complexType>
<complexType name="wallawallaAddress">
  <complexContent>
    <restriction base="xsd1:Address">
      <sequence>
        <element name="name" type="xsd:string"/>
        <element name="street" type="xsd:short"</pre>
                 maxOccurs="3"/>
        <element name="city" type="xsd:string"</pre>
                 fixed="WallaWalla"/>
        <element name="state" type="xsd:string"</pre>
                 fixed="WA" />
        <element name="zipCode" type="xsd:string"</pre>
                 fixed="99362" />
      </sequence>
    </restriction>
  </complexContent>
</complexType>
```

### Mapping to Java

As it does with all complex types, Apache CXF generates a class to represent complex types derived from another complex type. The Java class generated for the derived complex type extends the Java class generated to support the base complex type. The base Java class is also modified to include the @XmlSeeAlso annotation. The base class' @XmlSeeAlso annotation lists all of the classes that extend the base class.

When the new complex type is derived by extension, the generated class will include member variables for all of the added elements and attributes. The new member variables will be generated according to the same mappings as all other elements.

When the new complex type is derived by restriction, the generated class will have no new member variables. The generated class will simply be a shell that does not provide any additional functionality. It is entirely up to you to ensure that the restrictions defined in the XML Schema are enforced.

For example, the schema in Example 12.15, "Deriving a Complex Type by Extension" results in the generation of two Java classes: WidgetOrderInfo and WidgetBillOrderInfo.

WidgetOrderBillInfo extends WidgetOrderInfo because widgetOrderBillInfo is derived by extension from widgetOrderInfo. Example 12.17, "WidgetOrderBillInfo" shows the generated class for widgetOrderBillInfo.

## Example 12.17. WidgetOrderBillInfo

```
@XmlType(name = "widgetOrderBillInfo", propOrder = {
    "amtDue",
    "orderNumber"
})
public class WidgetOrderBillInfo
    extends WidgetOrderInfo
{
    @XmlElement(required = true)
    protected BigDecimal amtDue;
    @XmlElement(required = true)
    protected String orderNumber;
    @XmlAttribute
    protected Boolean paid;
    public BigDecimal getAmtDue() {
        return amtDue;
    }
    public void setAmtDue(BigDecimal value) {
        this.amtDue = value;
    }
    public String getOrderNumber() {
        return orderNumber;
    }
    public void setOrderNumber(String value) {
        this.orderNumber = value;
    }
    public boolean isPaid() {
        if (paid == null) {
            return false;
        } else {
            return paid;
        }
    }
    public void setPaid(Boolean value) {
        this.paid = value;
    }
```

## 12.5. OCCURRENCE CONSTRAINTS

XML Schema allows you to specify the occurrence constraints on four of the XML Schema elements that make up a complex type definition:

- Section 12.5.1, "Occurrence Constraints on the All Element"
- Section 12.5.2, "Occurrence Constraints on the Choice Element"

- Section 12.5.3, "Occurrence Constraints on Elements"
- Section 12.5.4, "Occurrence Constraints on Sequences"

#### 12.5.1. Occurrence Constraints on the All Element

#### XML Schema

Complex types defined with the all element do not allow for multiple occurrences of the structure defined by the all element. You can, however, make the structure defined by the all element optional by setting its minOccurs attribute to 0.

## Mapping to Java

Setting the all element's minOccurs attribute to 0 has no effect on the generated Java class.

#### 12.5.2. Occurrence Constraints on the Choice Element

#### Overview

By default, the results of a **choice** element can only appear once in an instance of a complex type. You can change the number of times the element chosen to represent the structure defined by a **choice** element is allowed to appear using its **minOccurs** attribute and its **mxOccurs** attribute. Using these attributes you can specify that the choice type can occur zero to an unlimited number of times in an instance of a complex type. The element chosen for the choice type does not need to be the same for each occurrence of the type.

### Using in XML Schema

The minOccurs attribute specifies the minimum number of times the choice type must appear. Its value can be any positive integer. Setting the minOccurs attribute to 0 specifies that the choice type does not need to appear inside an instance of the complex type.

The maxOccurs attribute specifies the maximum number of times the choice type can appear. Its value can be any non-zero, positive integer or unbounded. Setting the maxOccurs attribute to unbounded specifies that the choice type can appear an infinite number of times.

Example 12.18, "Choice Occurrence Constraints" shows the definition of a choice type, ClubEvent, with choice occurrence constraints. The choice type overall can be repeated 0 to unbounded times.

# **Example 12.18. Choice Occurrence Constraints**

```
<complexType name="ClubEvent">
    <choice minOccurs="0" maxOccurs="unbounded">
        <element name="MemberName" type="xsd:string"/>
        <element name="GuestName" type="xsd:string"/>
        </choice>
</complexType>
```

## Mapping to Java

Unlike single instance choice structures, XML Schema choice structures that can occur multiple times are mapped to a Java class with a single member variable. This single member variable is a List<T> object that holds all of the data for the multiple occurrences of the sequence. For example, if the sequence defined in Example 12.18, "Choice Occurrence Constraints" occurred two times, then the list would have two items.

The name of the Java class' member variable is derived by concatenating the names of the member elements. The element names are separated by **Or** and the first letter of the variable name is converted to lower case. For example, the member variable generated from Example 12.18, "Choice Occurrence Constraints" would be named memberNameOrGuestName.

The type of object stored in the list depends on the relationship between the types of the member elements. For example:

- If the member elements are of the same type the generated list will contain **JAXBElement<T>** objects. The base type of the **JAXBElement<T>** objects is determined by the normal mapping of the member elements' type.
- If the member elements are of different types and their Java representations implement a common interface, the list will contains objects of the common interface.
- If the member elements are of different types and their Java representations extend a common base class, the list will contains objects of the common base class.
- If none of the other conditions are met, the list will contain **Object** objects.

The generated Java class will only have a getter method for the member variable. The getter method returns a reference to the live list. Any modifications made to the returned list will effect the actual object.

The Java class is decorated with the @XmlType annotation. The annotation's name property is set to the value of the name attribute from the parent element of the XML Schema definition. The annotation's propOrder property contains the single member variable representing the elements in the sequence.

The member variable representing the elements in the choice structure are decorated with the @XmlElements annotation. The @XmlElements annotation contains a comma separated list of @XmlElement annotations. The list has one @XmlElement annotation for each member element defined in the XML Schema definition of the type. The @XmlElement annotations in the list have their name property set to the value of the XML Schema element element's name attribute and their type property set to the Java class resulting from the mapping of the XML Schema element element's type.

Example 12.19, "Java Representation of Choice Structure with an Occurrence Constraint" shows the Java mapping for the XML Schema choice structure defined in Example 12.18, "Choice Occurrence Constraints".

#### Example 12.19. Java Representation of Choice Structure with an Occurrence Constraint

```
@XmlType(name = "ClubEvent", propOrder = {
    "memberNameOrGuestName"
})
public class ClubEvent {

    @XmlElementRefs({
        @XmlElementRef(name = "GuestName", type = JAXBElement.class),
        @XmlElementRef(name = "MemberName", type = JAXBElement.class)
})
```

```
protected List<JAXBElement<String>> memberNameOrGuestName;

public List<JAXBElement<String>> getMemberNameOrGuestName() {
    if (memberNameOrGuestName == null) {
        memberNameOrGuestName = new ArrayList<JAXBElement<String>>
    ();
    }
    return this.memberNameOrGuestName;
}
```

#### minOccurs set to 0

If only the minOccurs element is specified and its value is 0, the code generators generate the Java class as if the minOccurs attribute were not set.

#### 12.5.3. Occurrence Constraints on Elements

#### Overview

You can specify how many times a specific element in a complex type appears using the element element's minOccurs attribute and maxOccurs attribute. The default value for both attributes is 1.

#### minOccurs set to 0

When you set one of the complex type's member element's minOccurs attribute to 0, the @XmlElement annotation decorating the corresponding Java member variable is changed. Instead of having its required property set to true, the @XmlElement annotation's required property is set to false.

### minOccurs set to a value greater than 1

In XML Schema you can specify that an element must occur more than once in an instance of the type by setting the element element's minOccurs attribute to a value greater than one. However, the generated Java class will not support the XML Schema constraint. Apache CXF generates the supporting Java member variable as if the minOccurs attribute were not set.

### Elements with maxOccurs set

When you want a member element to appear multiple times in an instance of a complex type, you set the element's maxOccurs attribute to a value greater than 1. You can set the maxOccurs attribute's value to unbounded to specify that the member element can appear an unlimited number of times.

The code generators map a member element with the maxOccurs attribute set to a value greater than 1 to a Java member variable that is a List<T> object. The base class of the list is determined by mapping the element's type to Java. For XML Schema primitive types, the wrapper classes are used as described in the section called "Wrapper classes". For example, if the member element is of type xsd:int the generated member variable is a List<Integer> object.

## 12.5.4. Occurrence Constraints on Sequences

#### Overview

By default, the contents of a **sequence** element can only appear once in an instance of a complex type. You can change the number of times the sequence of elements defined by a **sequence** element is allowed to appear using its **minOccurs** attribute and its **maxOccurs** attribute. Using these attributes you can specify that the sequence type can occur zero to an unlimited number of times in an instance of a complex type.

## Using XML Schema

The minOccurs attribute specifies the minimum number of times the sequence must occur in an instance of the defined complex type. Its value can be any positive integer. Setting the minOccurs attribute to 0 specifies that the sequence does not need to appear inside an instance of the complex type.

The maxOccurs attribute specifies the upper limit for how many times the sequence can occur in an instance of the defined complex type. Its value can be any non-zero, positive integer or unbounded. Setting the maxOccurs attribute to unbounded specifies that the sequence can appear an infinite number of times.

Example 12.20, "Sequence with Occurrence Constraints" shows the definition of a sequence type, CultureInfo, with sequence occurrence constraints. The sequence can be repeated 0 to 2 times.

### **Example 12.20. Sequence with Occurrence Constraints**

```
<complexType name="CultureInfo">
    <sequence minOccurs="0" maxOccurs="2">
        <element name="Name" type="string"/>
        <element name="Lcid" type="int"/>
        </sequence>
</complexType>
```

## Mapping to Java

Unlike single instance sequences, XML Schema sequences that can occur multiple times are mapped to a Java class with a single member variable. This single member variable is a List<T> object that holds all of the data for the multiple occurrences of the sequence. For example, if the sequence defined in Example 12.20, "Sequence with Occurrence Constraints" occurred two times, then the list would have four items.

The name of the Java class' member variable is derived by concatenating the names of the member elements. The element names are separated by And and the first letter of the variable name is converted to lower case. For example, the member variable generated from Example 12.20, "Sequence with Occurrence Constraints" is named nameAndLcid.

The type of object stored in the list depends on the relationship between the types of the member elements. For example:

If the member elements are of the same type the generated list will contain JAXBElement<T>
 objects. The base type of the JAXBElement<T> objects is determined by the normal mapping
 of the member elements' type.

- If the member elements are of different types and their Java representations implement a common interface, the list will contains objects of the common interface.
- If the member elements are of different types and their Java representations extend a common base class, the list will contain objects of the common base class.
- If none of the other conditions are met, the list will contain **Object** objects.

The generated Java class only has a getter method for the member variable. The getter method returns a reference to the live list. Any modifications made to the returned list effects the actual object.

The Java class is decorated with the @XmlType annotation. The annotation's name property is set to the value of the name attribute from the parent element of the XML Schema definition. The annotation's propOrder property contains the single member variable representing the elements in the sequence.

The member variable representing the elements in the sequence are decorated with the @XmlElements annotation. The @XmlElements annotation contains a comma separated list of @XmlElement annotations. The list has one @XmlElement annotation for each member element defined in the XML Schema definition of the type. The @XmlElement annotations in the list have their name property set to the value of the XML Schema element element's name attribute and their type property set to the Java class resulting from the mapping of the XML Schema element element's type.

Example 12.21, "Java Representation of Sequence with an Occurrence Constraint" shows the Java mapping for the XML Schema sequence defined in Example 12.20, "Sequence with Occurrence Constraints".

### Example 12.21. Java Representation of Sequence with an Occurrence Constraint

```
@XmlType(name = "CultureInfo", propOrder = {
    "nameAndLcid"
})
public class CultureInfo {

    @XmlElements({
        @XmlElement(name = "Name", type = String.class),
        @XmlElement(name = "Lcid", type = Integer.class)
})
protected List<Serializable> nameAndLcid;

public List<Serializable> getNameAndLcid() {
    if (nameAndLcid == null) {
        nameAndLcid = new ArrayList<Serializable>();
    }
    return this.nameAndLcid;
}
```

#### minOccurs set to 0

If only the minOccurs element is specified and its value is 0, the code generators generate the Java class as if the minOccurs attribute is not set.

### 12.6. USING MODEL GROUPS

#### Overview

XML Schema model groups are convenient shortcuts that allows you to reference a group of elements from a user-defined complex type. For example, you can define a group of elements that are common to several types in your application and then reference the group repeatedly. Model groups are defined using the **group** element, and are similar to complex type definitions. The mapping of model groups to Java is also similar to the mapping for complex types.

## Defining a model group in XML Schema

You define a model group in XML Schema using the **group** element with the **name** attribute. The value of the **name** attribute is a string that is used to refer to the group throughout the schema. The **group** element, like the **complexType** element, can have the **sequence** element, the **all** element, or the **choice** element as its immediate child.

Inside the child element, you define the members of the group using element elements. For each member of the group, specify one element element. Group members can use any of the standard attributes for the element element including minOccurs and maxOccurs. So, if your group has three elements and one of them can occur up to three times, you define a group with three element elements, one of which uses maxOccurs="3". Example 12.22, "XML Schema Model Group" shows a model group with three elements.

## Example 12.22. XML Schema Model Group

# Using a model group in a type definition

Once a model group has been defined, it can be used as part of a complex type definition. To use a model group in a complex type definition, use the **group** element with the **ref** attribute. The value of the **ref** attribute is the name given to the group when it was defined. For example, to use the group defined in Example 12.22, "XML Schema Model Group" you use <group ref="tns:passenger" /> as shown in Example 12.23, "Complex Type with a Model Group".

#### Example 12.23. Complex Type with a Model Group

```
<element name="fltNum" type="xsd:long" />
</sequence>
</complexType>
```

When a model group is used in a type definition, the group becomes a member of the type. So an instance of reservation has four member elements. The first element is the **passenger** element and it contains the member elements defined by the group shown in Example 12.22, "XML Schema Model Group". An example of an instance of reservation is shown in Example 12.24, "Instance of a Type with a Model Group".

## Example 12.24. Instance of a Type with a Model Group

# Mapping to Java

By default, a model group is only mapped to Java artifacts when it is included in a complex type definition. When generating code for a complex type that includes a model group, Apache CXF simply includes the member variables for the model group into the Java class generated for the type. The member variables representing the model group are annotated based on the definitions of the model group.

Example 12.25, "Type with a Group" shows the Java class generated for the complex type defined in Example 12.23, "Complex Type with a Model Group".

#### Example 12.25. Type with a Group

```
@XmlType(name = "reservation", propOrder = {
    "name",
    "clubNum",
    "seatPref",
    "origin",
    "destination",
    "fltNum"
})
public class Reservation {

    @XmlElement(required = true)
    protected String name;
    protected long clubNum;
    @XmlElement(required = true)
    protected List<String> seatPref;
    @XmlElement(required = true)
```

```
protected String origin;
@XmlElement(required = true)
protected String destination;
protected long fltNum;
public String getName() {
    return name;
}
public void setName(String value) {
    this.name = value;
}
public long getClubNum() {
    return clubNum;
}
public void setClubNum(long value) {
    this.clubNum = value;
}
public List<String> getSeatPref() {
    if (seatPref == null) {
        seatPref = new ArrayList<String>();
    }
    return this.seatPref;
}
public String getOrigin() {
    return origin;
}
public void setOrigin(String value) {
    this.origin = value;
}
public String getDestination() {
    return destination;
}
public void setDestination(String value) {
    this.destination = value;
}
public long getFltNum() {
    return fltNum;
}
public void setFltNum(long value) {
    this.fltNum = value;
}
```

## Multiple occurrences

You can specify that the model group appears more than once by setting the **group** element's maxOccurs attribute to a value greater than one. To allow for multiple occurrences of the model group Apache CXF maps the model group to a List<T> object. The List<T> object is generated following the rules for the group's first child:

- If the group is defined using a sequence element see Section 12.5.4, "Occurrence Constraints on Sequences".
- If the group is defined using a **choice** element see Section 12.5.2, "Occurrence Constraints on the Choice Element".

# **CHAPTER 13. USING WILD CARD TYPES**

#### **Abstract**

There are instances when a schema author wants to defer binding elements or attributes to a defined type. For these cases, XML Schema provides three mechanisms for specifying wild card place holders. These are all mapped to Java in ways that preserve their XML Schema functionality.

# 13.1. USING ANY ELEMENTS

#### Overview

The XML Schema any element is used to create a wild card place holder in complex type definitions. When an XML element is instantiated for an XML Schema any element, it can be any valid XML element. The any element does not place any restrictions on either the content or the name of the instantiated XML element.

For example, given the complex type defined in Example 13.1, "XML Schema Type Defined with an Any Element" you can instantiate either of the XML elements shown in Example 13.2, "XML Document with an Any Element".

## Example 13.1. XML Schema Type Defined with an Any Element

#### Example 13.2. XML Document with an Any Element

```
<FlyBoy>
    <learJet>CL-215</learJet>
    <rank>2</rank>
</element>
<FlyBoy>
    <viper>Mark II</viper>
    <rank>1</rank>
</element>
```

XML Schema any elements are mapped to either a Java **Object** object or a Java **org.w3c.dom.Element** object.

## Specifying in XML Schema

The any element can be used when defining sequence complex types and choice complex types. In most cases, the any element is an empty element. It can, however, take an annotation element as a child.

Table 13.1, "Attributes of the XML Schema Any Element" describes the any element's attributes.

Table 13.1. Attributes of the XML Schema Any Element

| Attribute | Description                                                                                                    |
|-----------|----------------------------------------------------------------------------------------------------|
| namespace | Specifies the namespace of the elements that can be used to instantiate the element in an XML document. The valid values are:                                                                                                    |
|           | ##any  Specifies that elements from any namespace can be used. This is the default.                                                                                                    |
|           | ##other                                                                                                    |
|           | Specifies that elements from any namespace other than the parent element's namespacecan be used.                                                                                                    |
|           | ##local                                                                                                    |
|           | Specifies elements without a namespace must be used.                                                                                                    |
|           | ##targetNamespace                                                                                                    |
|           | Specifies that elements from the parent element's namespace must be used.                                                                                                    |
|           | A space delimited list of URIs,##local, and ##targetNamespace                                                                                                    |
|           | Specifies that elements from any of the listed namespaces can be used.                                                                                                    |
| max0ccurs | Specifies the maximum number of times an instance of the element can appear in the parent element. The default value is 1. To specify that an instance of the element can appear an unlimited number of times, you can set the attribute's value to <b>unbounded</b> . |
| min0ccurs | Specifies the minimum number of times an instance of the element can appear in the parent element. The default value is <b>1</b> .                                                                                                    |

| Attribute       | Description                                                                                                    |
|-----------------|----------------------------------------------------------------------------------------------------|
| processContents | Specifies how the element used to instantiate the any element should be validated. Valid values are:  Strict  Specifies that the element must be validated against the proper schema. This is the default value.  lax  Specifies that the element should be validated against the proper schema. If it cannot be validated, no errors are thrown.  skip  Specifies that the element should not be validated. |
|                 |                                                                                                    |

Example 13.3, "Complex Type Defined with an Any Element" shows a complex type defined with an any element

## Example 13.3. Complex Type Defined with an Any Element

#### Mapping to Java

XML Schema any elements result in the creation of a Java property named any. The property has associated getter and setter methods. The type of the resulting property depends on the value of the element's processContents attribute. If the any element's processContents attribute is set to skip, the element is mapped to a org.w3c.dom.Element object. For all other values of the processContents attribute an any element is mapped to a Java Object object.

The generated property is decorated with the @XmlAnyElement annotation. This annotation has an optional lax property that instructs the runtime what to do when marshaling the data. Its default value is false which instructs the runtime to automatically marshal the data into a org.w3c.dom.Element object. Setting lax to true instructs the runtime to attempt to marshal the data into JAXB types. When the any element's processContents attribute is set to skip, the lax property is set to its default value. For all other values of the processContents attribute, lax is set to true.

Example 13.4, "Java Class with an Any Element" shows how the complex type defined in Example 13.3, "Complex Type Defined with an Any Element" is mapped to a Java class.

## Example 13.4. Java Class with an Any Element

```
public class SurprisePackage {
    @XmlAnyElement(lax = true)
    protected Object any;
    @XmlElement(required = true)
    protected String to;
    @XmlElement(required = true)
    protected String from;
    public Object getAny() {
        return any;
    }
    public void setAny(Object value) {
        this.any = value;
    }
    public String getTo() {
        return to;
    }
    public void setTo(String value) {
        this.to = value;
    }
    public String getFrom() {
        return from;
    }
    public void setFrom(String value) {
        this.from = value;
    }
```

#### Marshalling

If the Java property for an any element has its lax set to false, or the property is not specified, the runtime makes no attempt to parse the XML data into JAXB objects. The data is always stored in a DOM Element object.

If the Java property for an **any** element has its lax set to **true**, the runtime attempts to marshal the XML data into the appropriate JAXB objects. The runtime attempts to identify the proper JAXB classes using the following procedure:

- It checks the element tag of the XML element against the list of elements known to the runtime. If it finds a match, the runtime marshals the XML data into the proper JAXB class for the element.
- 2. It checks the XML element's xsi: type attribute. If it finds a match, the runtime marshals the XML element into the proper JAXB class for that type.

3. If it cannot find a match it marshals the XML data into a DOM Element object.

Usually an application's runtime knows about all of the types generated from the schema's included in its contract. This includes the types defined in the contract's wsdl: types element, any data types added to the contract through inclusion, and any types added to the contract through importing other schemas. You can also make the runtime aware of additional types using the @XmlSeeAlso annotation which is described in Section 9.4, "Adding Classes to the Runtime Marshaller".

## Unmarshalling

If the Java property for an **any** element has its lax set to **false**, or the property is not specified, the runtime will only accept DOM **Element** objects. Attempting to use any other type of object will result in a marshalling error.

If the Java property for an any element has its lax set to true, the runtime uses its internal map between Java data types and the XML Schema constructs they represent to determine the XML structure to write to the wire. If the runtime knows the class and can map it to an XML Schema construct, it writes out the data and inserts an xsi:type attribute to identify the type of data the element contains.

If the runtime cannot map the Java object to a known XML Schema construct, it will throw a marshaling exception. You can add types to the runtime's map using the @XmlSeeAlso annotation which is described in Section 9.4, "Adding Classes to the Runtime Marshaller".

## 13.2. USING THE XML SCHEMA ANYTYPE TYPE

#### Overview

The XML Schema type xsd:anyType is the root type for all XML Schema types. All of the primitives are derivatives of this type, as are all user defined complex types. As a result, elements defined as being of xsd:anyType can contain data in the form of any of the XML Schema primitives as well as any complex type defined in a schema document.

In Java the closest matching type is the **Object** class. It is the class from which all other Java classes are sub-typed.

# Using in XML Schema

You use the xsd:anyType type as you would any other XML Schema complex type. It can be used as the value of an **element** element's **type** element. It can also be used as the base type from which other types are defined.

Example 13.5, "Complex Type with a Wild Card Element" shows an example of a complex type that contains an element of type xsd:anyType.

#### Example 13.5. Complex Type with a Wild Card Element

## Mapping to Java

Elements that are of type xsd:anyType are mapped to **Object** objects. Example 13.6, "Java Representation of a Wild Card Element" shows the mapping of Example 13.5, "Complex Type with a Wild Card Element" to a Java class.

# Example 13.6. Java Representation of a Wild Card Element

```
public class WildStar {
    @XmlElement(required = true)
    protected String name;
    @XmlElement(required = true)
    protected Object ship;
    public String getName() {
        return name;
    }
    public void setName(String value) {
        this.name = value;
    }
    public Object getShip() {
        return ship;
    }
    public void setShip(Object value) {
        this.ship = value;
    }
```

This mapping allows you to place any data into the property representing the wild card element. The Apache CXF runtime handles the marshaling and unmarshaling of the data into usable Java representation.

### Marshalling

When Apache CXF marshals XML data into Java types, it attempts to marshal anyType elements into known JAXB objects. To determine if it is possible to marshal an anyType element into a JAXB generated object, the runtime inspects the element's xsi:type attribute to determine the actual type used to construct the data in the element. If the xsi:type attribute is not present, the runtime attempts to identify the element's actual data type by introspection. If the element's actual data type is determined to be one of the types known by the application's JAXB context, the element is marshaled into a JAXB object of the proper type.

If the runtime cannot determine the actual data type of the element, or the actual data type of the element is not a known type, the runtime marshals the content into a **org.w3c.dom.Element** object. You will then need to work with the element's content using the DOM APis.

An application's runtime usually knows about all of the types generated from the schema's included in its contract. This includes the types defined in the contract's wsdl: types element, any data types

added to the contract through inclusion, and any types added to the contract through importing other schema documents. You can also make the runtime aware of additional types using the @XmlSeeAlso annotation which is described in Section 9.4, "Adding Classes to the Runtime Marshaller".

## Unmarshalling

When Apache CXF unmarshals Java types into XML data, it uses an internal map between Java data types and the XML Schema constructs they represent to determine the XML structure to write to the wire. If the runtime knows the class and can map the class to an XML Schema construct, it writes out the data and inserts an xsi:type attribute to identify the type of data the element contains. If the data is stored in a org.w3c.dom.Element object, the runtime writes the XML structure represented by the object but it does not include an xsi:type attribute.

If the runtime cannot map the Java object to a known XML Schema construct, it throws a marshaling exception. You can add types to the runtime's map using the <code>@XmlSeeAlso</code> annotation which is described in Section 9.4, "Adding Classes to the Runtime Marshaller".

## 13.3. USING UNBOUND ATTRIBUTES

#### Overview

XML Schema has a mechanism that allows you to leave a place holder for an arbitrary attribute in a complex type definition. Using this mechanism, you can define a complex type that can have any attribute. For example, you can create a type that defines the elements <robot name="epsilon" />, <robot age="10000" />, or <robot type="weevil" /> without specifying the three attributes. This can be particularly useful when flexibility in your data is required.

#### Defining in XML Schema

Undeclared attributes are defined in XML Schema using the anyAttribute element. It can be used wherever an attribute element can be used. The anyAttribute element has no attributes, as shown in Example 13.7, "Complex Type with an Undeclared Attribute".

### Example 13.7. Complex Type with an Undeclared Attribute

```
<complexType name="arbitter">
    <sequence>
        <element name="name" type="xsd:string" />
        <element name="rate" type="xsd:float" />
        </sequence>
        <anyAttribute />
</complexType>
```

The defined type, arbitter, has two elements and can have one attribute of any type. The elements three elements shown in Example 13.8, "Examples of Elements Defined with a Wild Card Attribute" can all be generated from the complex type arbitter.

#### Example 13.8. Examples of Elements Defined with a Wild Card Attribute

```
<officer rank="12"><name>...</name><rate>...</rate></officer>
<lawyer type="divorce"><name>...</name><rate>...</rate></lawyer>
<judge><name>...</name><rate>...</rate></judge>
```

## Mapping to Java

When a complex type containing an anyAttribute element is mapped to Java, the code generator adds a member called otherAttributes to the generated class. otherAttributes is of type java.util.Map<QName, String> and it has a getter method that returns a live instance of the map. Because the map returned from the getter is live, any modifications to the map are automatically applied. Example 13.9, "Class for a Complex Type with an Undeclared Attribute" shows the class generated for the complex type defined in Example 13.7, "Complex Type with an Undeclared Attribute".

## Example 13.9. Class for a Complex Type with an Undeclared Attribute

```
public class Arbitter {
    @XmlElement(required = true)
    protected String name;
    protected float rate;
    @XmlAnyAttribute
    private Map<QName, String> otherAttributes = new HashMap<QName,</pre>
String>();
    public String getName() {
        return name;
    }
    public void setName(String value) {
        this.name = value;
    }
    public float getRate() {
        return rate;
    }
    public void setRate(float value) {
        this.rate = value;
    }
    public Map<QName, String> getOtherAttributes() {
        return otherAttributes;
    }
```

## Working with undeclared attributes

The otherAttributes member of the generated class expects to be populated with a Map object. The map is keyed using QNames. Once you get the map, you can access any attributes set on the object and set new attributes on the object.

Example 13.10, "Working with Undeclared Attributes" shows sample code for working with undeclared

attributes.

## Example 13.10. Working with Undeclared Attributes

```
Arbitter judge = new Arbitter();
1 Map<QName, String> otherAtts = judge.getOtherAttributes();
2 QName at1 = new QName("test.apache.org", "house");
QName at2 = new QName("test.apache.org", "veteran");
3 otherAtts.put(at1, "Cape");
otherAtts.put(at2, "false");
4 String vetStatus = otherAtts.get(at2);
```

The code in Example 13.10, "Working with Undeclared Attributes" does the following:

- Gets the map containing the undeclared attributes.
- Creates QNames to work with the attributes.
- Sets the values for the attributes into the map.
- Retrieves the value for one of the attributes.

# **CHAPTER 14. ELEMENT SUBSTITUTION**

#### **Abstract**

XML Schema substitution groups allow you to define a group of elements that can replace a top level, or head, element. This is useful in cases where you have multiple elements that share a common base type or with elements that need to be interchangeable.

## 14.1. SUBSTITUTION GROUPS IN XML SCHEMA

#### Overview

A substitution group is a feature of XML schema that allows you to specify elements that can replace another element in documents generated from that schema. The replaceable element is called the head element and must be defined in the schema's global scope. The elements of the substitution group must be of the same type as the head element or a type that is derived from the head element's type.

In essence, a substitution group allows you to build a collection of elements that can be specified using a generic element. For example, if you are building an ordering system for a company that sells three types of widgets you might define a generic widget element that contains a set of common data for all three widget types. Then you can define a substitution group that contains a more specific set of data for each type of widget. In your contract you can then specify the generic widget element as a message part instead of defining a specific ordering operation for each type of widget. When the actual message is built, the message can contain any of the elements of the substitution group.

# **Syntax**

Substitution groups are defined using the substitutionGroup attribute of the XML Schema element element. The value of the substitutionGroup attribute is the name of the element that the element being defined replaces. For example, if your head element is widget, adding the attribute substitutionGroup="widget" to an element named woodWidget specifies that anywhere a widget element is used, you can substitute a woodWidget element. This is shown in Example 14.1, "Using a Substitution Group".

## Example 14.1. Using a Substitution Group

## Type restrictions

The elements of a substitution group must be of the same type as the head element or of a type derived from the head element's type. For example, if the head element is of type xsd:int all members of the substitution group must be of type xsd:int or of a type derived from xsd:int. You can also define a substitution group similar to the one shown in Example 14.2, "Substitution Group with Complex Types" where the elements of the substitution group are of types derived from the head element's type.

### Example 14.2. Substitution Group with Complex Types

```
<complexType name="widgetType">
  <sequence>
    <element name="shape" type="xsd:string" />
    <element name="color" type="xsd:string" />
  </sequence>
</complexType>
<complexType name="woodWidgetType">
  <complexContent>
    <extension base="widgetType">
      <sequence>
        <element name="woodType" type="xsd:string" />
      </sequence>
    </extension>
  </complexContent>
</complexType>
<complexType name="plasticWidgetType">
  <complexContent>
    <extension base="widgetType">
      <sequence>
        <element name="moldProcess" type="xsd:string" />
      </sequence>
    </extension>
  </complexContent>
</complexType>
<element name="widget" type="widgetType" />
<element name="woodWidget" type="woodWidgetType"</pre>
         substitutionGroup="widget" />
<element name="plasticWidget" type="plasticWidgetType"</pre>
         substitutionGroup="widget" />
<complexType name="partType">
  <sequence>
    <element ref="widget" />
  </sequence>
</complexType>
<element name="part" type="partType" />
```

The head element of the substitution group, widget, is defined as being of type widgetType. Each element of the substitution group extends widgetType to include data that is specific to ordering that type of widget.

Based on the schema in Example 14.2, "Substitution Group with Complex Types", the part elements in Example 14.3, "XML Document using a Substitution Group" are valid.

#### Example 14.3. XML Document using a Substitution Group

### Abstract head elements

You can define an abstract head element that can never appear in a document produced using your schema. Abstract head elements are similar to abstract classes in Java because they are used as the basis for defining more specific implementations of a generic class. Abstract heads also prevent the use of the generic element in the final product.

You declare an abstract head element by setting the abstract attribute of an element element to true, as shown in Example 14.4, "Abstract Head Definition". Using this schema, a valid review element can contain either a positiveComment element or a negativeComment element, but cannot contain a comment element.

## Example 14.4. Abstract Head Definition

#### 14.2. SUBSTITUTION GROUPS IN JAVA

#### Overview

Apache CXF, as specified in the JAXB specification, supports substitution groups using Java's native class hierarchy in combination with the ability of the **JAXBElement** class' support for wildcard definitions. Because the members of a substitution group must all share a common base type, the classes generated to support the elements' types also share a common base type. In addition, Apache CXF maps instances of the head element to **JAXBElement<?** extends **T**> properties.

# Generated object factory methods

The object factory generated to support a package containing a substitution group has methods for each of the elements in the substitution group. For each of the members of the substitution group, except for the head element, the <code>@XmlElementDecl</code> annotation decorating the object factory method includes two additional properties, as described in Table 14.1, "Properties for Declaring a JAXB Element is a Member of a Substitution Group".

Table 14.1. Properties for Declaring a JAXB Element is a Member of a Substitution Group

| Property                  | Description                                                      |
|---------------------------|------------------------------------------------------------------|
| substitutionHeadNamespace | Specifies the namespace where the head element is defined.       |
| substitutionHeadName      | Specifies the value of the head element's <b>name</b> attribute. |

The object factory method for the head element of the substitution group's @XmlElementDecl contains only the default namespace property and the default name property.

In addition to the element instantiation methods, the object factory contains a method for instantiating an object representing the head element. If the members of the substitution group are all of complex types, the object factory also contains methods for instantiating instances of each complex type used.

Example 14.5, "Object Factory Method for a Substitution Group" shows the object factory method for the substitution group defined in Example 14.2, "Substitution Group with Complex Types".

Example 14.5. Object Factory Method for a Substitution Group

```
public class ObjectFactory {
    private final static QName _Widget_QNAME = new QName(...);
    private final static QName _PlasticWidget_QNAME = new QName(...);
    private final static QName _WoodWidget_QNAME = new QName(...);
    public ObjectFactory() {
    public WidgetType createWidgetType() {
        return new WidgetType();
    }
    public PlasticWidgetType createPlasticWidgetType() {
        return new PlasticWidgetType();
    }
    public WoodWidgetType createWoodWidgetType() {
        return new WoodWidgetType();
    }
    @XmlElementDecl(namespace="...", name = "widget")
    public JAXBElement<WidgetType> createWidget(WidgetType value) {
        return new JAXBElement<WidgetType>(_Widget_QNAME,
```

## Substitution groups in interfaces

If the head element of a substitution group is used as a message part in one of an operation's messages, the resulting method parameter will be an object of the class generated to support that element. It will not necessarily be an instance of the JAXBElement<? extends T> class. The runtime relies on Java's native type hierarchy to support the type substitution, and Java will catch any attempts to use unsupported types.

To ensure that the runtime knows all of the classes needed to support the element substitution, the SEI is decorated with the @XmlSeeAlso annotation. This annotation specifies a list of classes required by the runtime for marshalling. Fore more information on using the @XmlSeeAlso annotation see Section 9.4, "Adding Classes to the Runtime Marshaller".

Example 14.7, "Generated Interface Using a Substitution Group" shows the SEI generated for the interface shown in Example 14.6, "WSDL Interface Using a Substitution Group". The interface uses the substitution group defined in Example 14.2, "Substitution Group with Complex Types".

#### Example 14.6. WSDL Interface Using a Substitution Group

### Example 14.7. Generated Interface Using a Substitution Group

```
@WebService(targetNamespace = "...", name = "orderWidgets")
@XmlSeeAlso({com.widgetvendor.types.widgettypes.ObjectFactory.class})
public interface OrderWidgets {

    @SOAPBinding(parameterStyle = SOAPBinding.ParameterStyle.BARE)
    @WebResult(name = "numInventory", targetNamespace = "", partName =
"numInventory")
    @WebMethod
    public int checkWidgets(
          @WebParam(partName = "widgetPart", name = "widget",
targetNamespace = "...")
          com.widgetvendor.types.widgettypes.WidgetType widgetPart
    );
}
```

#### TIP

The SEI shown in Example 14.7, "Generated Interface Using a Substitution Group" lists the object factory in the @XmlSeeAlso annotation. Listing the object factory for a namespace provides access to all of the generated classes for that namespace.

# Substitution groups in complex types

When the head element of a substitution group is used as an element in a complex type, the code generator maps the element to a **JAXBElement<?** extends T> property. It does not map it to a property containing an instance of the generated class generated to support the substitution group.

For example, the complex type defined in Example 14.8, "Complex Type Using a Substitution Group" results in the Java class shown in Example 14.9, "Java Class for a Complex Type Using a Substitution Group". The complex type uses the substitution group defined in Example 14.2, "Substitution Group with Complex Types".

## Example 14.8. Complex Type Using a Substitution Group

```
<complexType name="widgetOrderInfo">
    <sequence>
        <element name="amount" type="xsd:int"/>
        <element ref="xsd1:widget"/>
        </sequence>
</complexType>
```

#### Example 14.9. Java Class for a Complex Type Using a Substitution Group

```
@XmlAccessorType(XmlAccessType.FIELD)
@XmlType(name = "widgetOrderInfo", propOrder = {"amount", "widget",})
public class WidgetOrderInfo {
    protected int amount;
    @XmlElementRef(name = "widget", namespace = "...", type =
JAXBElement.class)
    protected JAXBElement<? extends WidgetType> widget;
    public int getAmount() {
        return amount;
    }
    public void setAmount(int value) {
        this.amount = value;
    }
    public JAXBElement<? extends WidgetType> getWidget() {
        return widget;
    }
    public void setWidget(JAXBElement<? extends WidgetType> value) {
        this.widget = ((JAXBElement<? extends WidgetType> ) value);
    }
```

# Setting a substitution group property

How you work with a substitution group depends on whether the code generator mapped the group to a straight Java class or to a **JAXBElement<?** extends T> class. When the element is simply mapped to an object of the generated value class, you work with the object the same way you work with other Java objects that are part of a type hierarchy. You can substitute any of the subclasses for the parent class. You can inspect the object to determine its exact class, and cast it appropriately.

#### TIP

The JAXB specification recommends that you use the object factory methods for instantiating objects of the generated classes.

When the code generators create a JAXBElement<? extends T> object to hold instances of a substitution group, you must wrap the element's value in a JAXBElement<? extends T> object. The best method to do this is to use the element creation methods provided by the object factory. They provide an easy means for creating an element based on its value.

Example 14.10, "Setting a Member of a Substitution Group" shows code for setting an instance of a substitution group.

#### Example 14.10. Setting a Member of a Substitution Group

```
10bjectFactory of = new ObjectFactory();
```

```
PlasticWidgetType pWidget = of.createPlasticWidgetType();
pWidget.setShape = "round';
pWidget.setColor = "green";
pWidget.setMoldProcess = "injection";

JAXBElement<PlasticWidgetType> widget = of.createPlasticWidget(pWidget);

WidgetOrderInfo order = of.createWidgetOrderInfo();
order.setWidget(widget);
```

The code in Example 14.10, "Setting a Member of a Substitution Group" does the following:

- Instantiates an object factory.
- Instantiates a PlasticWidgetType object.
- Instantiates a JAXBElement<PlasticWidgetType> object to hold a plastic widget element.
- Instantiates a WidgetOrderInfo object.
- Sets the WidgetOrderInfo object's widget to the JAXBElement object holding the plastic widget element.

# Getting the value of a substitution group property

The object factory methods do not help when extracting the element's value from a JAXBElement<? extends T> object. You must to use the JAXBElement<? extends T> object's getValue() method. The following options determine the type of object returned by the getValue() method:

- Use the isInstance() method of all the possible classes to determine the class of the element's value object.
- Use the JAXBElement<? extends T> object's getName() method to determine the element's name.

The **getName()** method returns a QName. Using the local name of the element, you can determine the proper class for the value object.

• Use the JAXBElement<? extends T> object's getDeclaredType() method to determine the class of the value object.

The getDeclaredType() method returns the Class object of the element's value object.

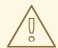

#### **WARNING**

There is a possibility that the <code>getDeclaredType()</code> method will return the base class for the head element regardless of the actual class of the value object.

Example 14.11, "Getting the Value of a Member of the Substitution Group" shows code retrieving the value from a substitution group. To determine the proper class of the element's value object the example uses the element's getName() method.

## Example 14.11. Getting the Value of a Member of the Substitution Group

```
String elementName = order.getWidget().getName().getLocalPart();
if (elementName.equals("woodWidget")
{
    WoodWidgetType widget=order.getWidget().getValue();
}
else if (elementName.equals("plasticWidget")
{
    PlasticWidgetType widget=order.getWidget().getValue();
}
else
{
    WidgetType widget=order.getWidget().getValue();
}
```

## 14.3. WIDGET VENDOR EXAMPLE

This section shows an example of substitution groups being used in Apache CXF to solve a real world application. A service and consumer are developed using the widget substitution group defined in Example 14.2, "Substitution Group with Complex Types". The service offers two operations: checkWidgets and placeWidgetOrder. Example 14.12, "Widget Ordering Interface" shows the interface for the ordering service.

## Example 14.12. Widget Ordering Interface

```
<message name="widgetOrder">
  <part name="widgetOrderForm" type="xsd1:widgetOrderInfo"/>
</message>
<message name="widgetOrderBill">
  <part name="widgetOrderConformation"</pre>
        type="xsd1:widgetOrderBillInfo"/>
</message>
<message name="widgetMessage">
  <part name="widgetPart" element="xsd1:widget" />
</message>
<message name="numWidgets">
  <part name="numInventory" type="xsd:int" />
</message>
<portType name="orderWidgets">
  <operation name="placeWidgetOrder">
    <input message="tns:widgetOrder" name="order"/>
    <output message="tns:widgetOrderBill" name="bill"/>
  </operation>
  <operation name="checkWidgets">
    <input message="tns:widgetMessage" name="request" />
    <output message="tns:numWidgets" name="response" />
  </operation>
</portType>
```

Example 14.13, "Widget Ordering SEI" shows the generated Java SEI for the interface.

## Example 14.13. Widget Ordering SEI

```
@WebService(targetNamespace = "http://widgetVendor.com/widgetOrderForm",
name = "orderWidgets")
@XmlSeeAlso({com.widgetvendor.types.widgettypes.ObjectFactory.class})
public interface OrderWidgets {
    @SOAPBinding(parameterStyle = SOAPBinding.ParameterStyle.BARE)
    @WebResult(name = "numInventory", targetNamespace = "", partName =
"numInventory")
   @WebMethod
    public int checkWidgets(
        @WebParam(partName = "widgetPart", name = "widget",
targetNamespace = "http://widgetVendor.com/types/widgetTypes")
        com.widgetvendor.types.widgettypes.WidgetType widgetPart
    );
    @SOAPBinding(parameterStyle = SOAPBinding.ParameterStyle.BARE)
    @WebResult(name = "widgetOrderConformation", targetNamespace = "",
partName = "widgetOrderConformation")
    @WebMethod
    public com.widgetvendor.types.widgettypes.WidgetOrderBillInfo
placeWidgetOrder(
        @WebParam(partName = "widgetOrderForm", name =
"widgetOrderForm", targetNamespace = "")
        com.widgetvendor.types.widgettypes.WidgetOrderInfo
widgetOrderForm
    ) throws BadSize;
```

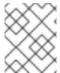

#### **NOTE**

Because the example only demonstrates the use of substitution groups, some of the business logic is not shown.

#### 14.3.1. The checkWidgets Operation

#### Overview

checkWidgets is a simple operation that has a parameter that is the head member of a substitution group. This operation demonstrates how to deal with individual parameters that are members of a substitution group. The consumer must ensure that the parameter is a valid member of the substitution group. The service must properly determine which member of the substitution group was sent in the request.

#### **Consumer implementation**

The generated method signature uses the Java class supporting the type of the substitution group's head element. Because the member elements of a substitution group are either of the same type as the

head element or of a type derived from the head element's type, the Java classes generated to support the members of the substitution group inherit from the Java class generated to support the head element. Java's type hierarchy natively supports using subclasses in place of the parent class.

Because of how Apache CXF generates the types for a substitution group and Java's type hierarchy, the client can invoke **checkWidgets()** without using any special code. When developing the logic to invoke **checkWidgets()** you can pass in an object of one of the classes generated to support the widget substitution group.

Example 14.14, "Consumer Invoking checkWidgets()" shows a consumer invoking checkWidgets().

## Example 14.14. Consumer Invoking checkWidgets()

```
System.out.println("What type of widgets do you want to order?");
System.out.println("1 - Normal");
System.out.println("2 - Wood");
System.out.println("3 - Plastic");
System.out.println("Selection [1-3]");
String selection = reader.readLine();
String trimmed = selection.trim();
char widgetType = trimmed.charAt(0);
switch (widgetType)
 case '1':
   WidgetType widget = new WidgetType();
   break;
  }
  case '2':
   WoodWidgetType widget = new WoodWidgetType();
   break;
  }
  case '3':
    PlasticWidgetType widget = new PlasticWidgetType();
   break;
  }
  default:
    System.out.println("Invaid Widget Selection!!");
}
proxy.checkWidgets(widgets);
```

## Service implementation

The service's implementation of checkWidgets() gets a widget description as a WidgetType object, checks the inventory of widgets, and returns the number of widgets in stock. Because all of the classes used to implement the substitution group inherit from the same base class, you can implement checkWidgets() without using any JAXB specific APIs.

All of the classes generated to support the members of the substitution group for widget extend the WidgetType class. Because of this fact, you can use instanceof to determine what type of widget was passed in and simply cast the widgetPart object into the more restrictive type if appropriate. Once you have the proper type of object, you can check the inventory of the right kind of widget.

Example 14.15, "Service Implementation of checkWidgets()" shows a possible implementation.

## Example 14.15. Service Implementation of checkWidgets()

```
public int checkWidgets(WidgetType widgetPart)
{
   if (widgetPart instanceof WidgetType)
   {
      return checkWidgetInventory(widgetType);
   }
   else if (widgetPart instanceof WoodWidgetType)
   {
      WoodWidgetType widget = (WoodWidgetType)widgetPart;
      return checkWoodWidgetInventory(widget);
   }
   else if (widgetPart instanceof PlasticWidgetType)
   {
      PlasticWidgetType widget = (PlasticWidgetType)widgetPart;
      return checkPlasticWidgetInventory(widget);
   }
}
```

## 14.3.2. The placeWidgetOrder Operation

#### Overview

placeWidgetOrder uses two complex types containing the substitution group. This operation demonstrates to use such a structure in a Java implementation. Both the consumer and the service must get and set members of a substitution group.

#### Consumer implementation

To invoke <code>placeWidgetOrder()</code> the consumer must construct a widget order containing one element of the widget substitution group. When adding the widget to the order, the consumer should use the object factory methods generated for each element of the substitution group. This ensures that the runtime and the service can correctly process the order. For example, if an order is being placed for a plastic widget, the <code>ObjectFactory.createPlasticWidget()</code> method is used to create the element before adding it to the order.

Example 14.16, "Setting a Substitution Group Member" shows consumer code for setting the widget property of the WidgetOrderInfo object.

#### Example 14.16. Setting a Substitution Group Member

```
ObjectFactory of = new ObjectFactory();
WidgetOrderInfo order = new of.createWidgetOrderInfo();
```

```
System.out.println();
System.out.println("What color widgets do you want to order?");
String color = reader.readLine();
System.out.println();
System.out.println("What shape widgets do you want to order?");
String shape = reader.readLine();
System.out.println();
System.out.println("What type of widgets do you want to order?");
System.out.println("1 - Normal");
System.out.println("2 - Wood");
System.out.println("3 - Plastic");
System.out.println("Selection [1-3]");
String selection = reader.readLine();
String trimmed = selection.trim();
char widgetType = trimmed.charAt(0);
switch (widgetType)
  case '1':
    WidgetType widget = of.createWidgetType();
    widget.setColor(color);
    widget.setShape(shape);
    JAXB<WidgetType> widgetElement = of.createWidget(widget);
    order.setWidget(widgetElement);
   break;
  }
  case '2':
    WoodWidgetType woodWidget = of.createWoodWidgetType();
    woodWidget.setColor(color);
    woodWidget.setShape(shape);
    System.out.println();
    System.out.println("What type of wood are your widgets?");
    String wood = reader.readLine();
    woodWidget.setWoodType(wood);
    JAXB<WoodWidgetType> widgetElement =
of.createWoodWidget(woodWidget);
    order.setWoodWidget(widgetElement);
   break;
  }
 case '3':
    PlasticWidgetType plasticWidget = of.createPlasticWidgetType();
    plasticWidget.setColor(color);
    plasticWidget.setShape(shape);
    System.out.println();
    System.out.println("What type of mold to use for your
                        widgets?");
    String mold = reader.readLine();
    plasticWidget.setMoldProcess(mold);
    JAXB<WidgetType> widgetElement =
of.createPlasticWidget(plasticWidget);
    order.setPlasticWidget(widgetElement);
   break;
  }
```

```
default :
   System.out.println("Invaid Widget Selection!!");
}
```

#### Service implementation

The placeWidgetOrder() method receives an order in the form of a WidgetOrderInfo object, processes the order, and returns a bill to the consumer in the form of a WidgetOrderBillInfo object. The orders can be for a plain widget, a plastic widget, or a wooden widget. The type of widget ordered is determined by what type of object is stored in widgetOrderForm object's widget property. The widget property is a substitution group and can contain a widget element, a woodWidget element, or a plasticWidget element.

The implementation must determine which of the possible elements is stored in the order. This can be accomplished using the JAXBElement<? extends T> object's getName() method to determine the element's QName. The QName can then be used to determine which element in the substitution group is in the order. Once the element included in the bill is known, you can extract its value into the proper type of object.

Example 14.17, "Implementation of placeWidgetOrder()" shows a possible implementation.

#### Example 14.17. Implementation of placeWidgetOrder()

```
public com.widgetvendor.types.widgettypes.WidgetOrderBillInfo
placeWidgetOrder(WidgetOrderInfo widgetOrderForm)
    ObjectFactory of = new ObjectFactory();
   WidgetOrderBillInfo bill = new WidgetOrderBillInfo()
   // Copy the shipping address and the number of widgets
   // ordered from widgetOrderForm to bill
    int numOrdered = widgetOrderForm.getAmount();
  String elementName =
mwidgetOrderForm.getWidget().getName().getLocalPart();
      if (elementName.equals("woodWidget")
      WoodWidgetType widget=order.getWidget().getValue();
6
      buildWoodWidget(widget, numOrdered);
    // Add the widget info to bill
    JAXBElement<WoodWidgetType> widgetElement =
7of.createWoodWidget(widget);
        bill.setWidget(widgetElement);
    float amtDue = numOrdered * 0.75;
      bill.setAmountDue(amtDue);
  else if (elementName.equals("plasticWidget")
  {
    PlasticWidgetType widget=order.getWidget().getValue();
```

```
buildPlasticWidget(widget, numOrdered);
    // Add the widget info to bill
    JAXBElement<PlasticWidgetType> widgetElement =
of.createPlasticWidget(widget);
    bill.setWidget(widgetElement);
    float amtDue = numOrdered * 0.90;
    bill.setAmountDue(amtDue);
  else
    WidgetType widget=order.getWidget().getValue();
    buildWidget(widget, numOrdered);
    // Add the widget info to bill
    JAXBElement<WidgetType> widgetElement = of.createWidget(widget);
    bill.setWidget(widgetElement);
    float amtDue = numOrdered * 0.30;
    bill.setAmountDue(amtDue);
  }
  return(bill);
```

The code in Example 14.17, "Implementation of placeWidgetOrder()" does the following:

- Instantiates an object factory to create elements.
- Instantiates a WidgetOrderBillInfo object to hold the bill.
- Gets the number of widgets ordered.
- Gets the local name of the element stored in the order.
- 5 Checks to see if the element is a woodWidget element.
- 6 Extracts the value of the element from the order to the proper type of object.
- Creates a JAXBElement<T> object placed into the bill.
- 8 Sets the bill object's widget property.
- Sets the bill object's amountDue property.

## **CHAPTER 15. CUSTOMIZING HOW TYPES ARE GENERATED**

#### **Abstract**

The default JAXB mappings address most of the cases encountered when using XML Schema to define the objects for a Java application. For instances where the default mappings are insufficient, JAXB provides an extensive customization mechanism.

## 15.1. BASICS OF CUSTOMIZING TYPE MAPPINGS

#### Overview

The JAXB specification defines a number of XML elements that customize how Java types are mapped to XML Schema constructs. These elements can be specified in-line with XML Schema constructs. If you cannot, or do not want to, modify the XML Schema definitions, you can specify the customizations in external binding document.

## **Namespace**

The elements used to customize the JAXB data bindings are defined in the namespace http://java.sun.com/xml/ns/jaxb. You must add a namespace declaration similar to the one shown in Example 15.1, "JAXB Customization Namespace". This is added to the root element of all XML documents defining JAXB customizations.

#### **Example 15.1. JAXB Customization Namespace**

```
xmlns:jaxb="http://java.sun.com/xml/ns/jaxb"
```

#### Version declaration

When using the JAXB customizations, you must indicate the JAXB version being used. This is done by adding a jaxb:version attribute to the root element of the external binding declaration. If you are using in-line customization, you must include the jaxb:version attribute in the schema element containing the customizations. The value of the attribute is always 2.0.

Example 15.2, "Specifying the JAXB Customization Version" shows an example of the jaxb:version attribute used in a schema element.

#### Example 15.2. Specifying the JAXB Customization Version

```
< schema ...
jaxb:version="2.0">
```

## Using in-line customization

The most direct way to customize how the code generators map XML Schema constructs to Java constructs is to add the customization elements directly to the XML Schema definitions. The JAXB customization elements are placed inside the xsd:appinfo element of the XML schema construct

that is being modified.

Example 15.3, "Customized XML Schema" shows an example of a schema containing an in-line JAXB customization.

## Example 15.3. Customized XML Schema

```
<schema targetNamespace="http://widget.com/types/widgetTypes"</pre>
        xmlns="http://www.w3.org/2001/XMLSchema"
        xmlns:jaxb="http://java.sun.com/xml/ns/jaxb"
        jaxb:version="2.0">
  <complexType name="size">
    <annotation>
      <appinfo>
        <jaxb:class name="widgetSize" />
      </appinfo>
    </annotation>
    <sequence>
      <element name="longSize" type="xsd:string" />
      <element name="numberSize" type="xsd:int" />
    </sequence>
  </complexType>
<schema>
```

## Using an external binding declaration

When you cannot, or do not want to, make changes to the XML Schema document that defines your type, you can specify the customizations using an external binding declaration. An external binding declaration consists of a number of nested jaxb: bindings elements. Example 15.4, "JAXB External Binding Declaration Syntax" shows the syntax of an external binding declaration.

#### Example 15.4. JAXB External Binding Declaration Syntax

The schemaLocation attribute and the wsdlLocation attribute are used to identify the schema document to which the modifications are applied. Use the schemaLocation attribute if you are generating code from a schema document. Use the wsdlLocation attribute if you are generating code from a WSDL document.

The **node** attribute is used to identify the specific XML schema construct that is to be modified. It is an XPath statement that resolves to an XML Schema element.

Given the schema document widgetSchema.xsd, shown in Example 15.5, "XML Schema File", the external binding declaration shown in Example 15.6, "External Binding Declaration" modifies the generation of the complex type size.

#### Example 15.5. XML Schema File

#### Example 15.6. External Binding Declaration

To instruct the code generators to use the external binging declaration use the wsdl2java tool's -b binding-file option, as shown below:

```
wsdl2java -b widgetBinding.xml widget.wsdl
```

## 15.2. SPECIFYING THE JAVA CLASS OF AN XML SCHEMA PRIMITIVE

#### Overview

By default, XML Schema types are mapped to Java primitive types. While this is the most logical mapping between XML Schema and Java, it does not always meet the requirements of the application developer. You might want to map an XML Schema primitive type to a Java class that can hold extra information, or you might want to map an XML primitive type to a class that allows for simple type substitution.

The JAXB javaType customization element allows you to customize the mapping between an XML Schema primitive type and a Java primitive type. It can be used to customize the mappings at both the global level and the individual instance level. You can use the javaType element as part of a simple type definition or as part of a complex type definition.

When using the <code>javaType</code> customization element you must specify methods for converting the XML representation of the primitive type to and from the target Java class. Some mappings have default conversion methods. For instances where there are no default mappings, Apache CXF provides JAXB methods to ease the development of the required methods.

## **Syntax**

The javaType customization element takes four attributes, as described in Table 15.1, "Attributes for Customizing the Generation of a Java Class for an XML Schema Type".

Table 15.1. Attributes for Customizing the Generation of a Java Class for an XML Schema Type

| Attribute   | Required | Description                                                                                                    |
|-------------|----------|----------------------------------------------------------------------------------------------------|
| name        | Yes      | Specifies the name of the Java class to which the XML Schema primitive type is mapped. It must be either a valid Java class name or the name of a Java primitive type. You must ensure that this class exists and is accessible to your application. The code generator does not check for this class. |
| xmlType     | No       | Specifies the XML Schema primitive type that is being customized. This attribute is only used when the <b>javaType</b> element is used as a child of the <b>globalBindings</b> element.                                                                                                    |
| parseMethod | No       | Specifies the method responsible for parsing the string-based XML representation of the data into an instance of the Java class. For more information see the section called "Specifying the converters".                                                                                              |
| printMethod | No       | Specifies the method responsible for converting a Java object to the string-based XML representation of the data. For more information see the section called "Specifying the converters".                                                                                                    |

The javaType customization element can be used in three ways:

To modify all instances of an XML Schema primitive type – The javaType element modifies all
instances of an XML Schema type in the schema document when it is used as a child of the
globalBindings customization element. When it is used in this manner, you must specify a

value for the xmlType attribute that identifies the XML Schema primitive type being modified.

Example 15.7, "Global Primitive Type Customization" shows an in-line global customization that instructs the code generators to use java.lang. Integer for all instances of xsd:short in the schema.

## Example 15.7. Global Primitive Type Customization

 To modify a simple type definition – The javaType element modifies the class generated for all instances of an XML simple type when it is applied to a named simple type definition. When using the javaType element to modify a simple type definition, do not use the xmlType attribute.

Example 15.8, "Binding File for Customizing a Simple Type" shows an external binding file that modifies the generation of a simple type named zipCode.

## Example 15.8. Binding File for Customizing a Simple Type

• To modify an element or attribute of a complex type definition — The javaType can be applied to individual parts of a complex type definition by including it as part of a JAXB property customization. The javaType element is placed as a child to the property's baseType

element. When using the **javaType** element to modify a specific part of a complex type definition, do not use the **xmlType** attribute.

Example 15.9, "Binding File for Customizing an Element in a Complex Type" shows a binding file that modifies an element of a complex type.

#### Example 15.9. Binding File for Customizing an Element in a Complex Type

```
<jaxb:bindings xmlns:jaxb="http://java.sun.com/xml/ns/jaxb"</pre>
               xmlns:xsd="http://www.w3.org/2001/XMLSchema"
               jaxb:version="2.0">
  <jaxb:bindings schemaLocation="enumMap.xsd">
    <jaxb:bindings
node="xsd:ComplexType[@name='widgetOrderInfo']">
      <jaxb:bindings node="xsd:element[@name='cost']">
        <jaxb:property>
          <jaxb:baseType>
            <jaxb:javaType
name="com.widgetVendor.widgetTypes.costType"
                            parseMethod="parseCost"
                            printMethod="printCost" >
          </jaxb:baseType>
        </jaxb:property>
      </jaxb:bindings>
    </jaxb:bindings>
  </jaxb:bindings>
<jaxb:bindings>
```

For more information on using the **baseType** element see Section 15.6, "Specifying the Base Type of an Element or an Attribute".

## Specifying the converters

The Apache CXF cannot convert XML Schema primitive types into random Java classes. When you use the <code>javaType</code> element to customize the mapping of an XML Schema primitive type, the code generator creates an adapter class that is used to marshal and unmarshal the customized XML Schema primitive type. A sample adapter class is shown in <code>Example 15.10</code>, "JAXB Adapter Class".

## Example 15.10. JAXB Adapter Class

```
public class Adapter1 extends XmlAdapter<String, javaType>
{
   public javaType unmarshal(String value)
   {
     return(parseMethod(value));
   }
   public String marshal(javaType value)
   {
     return(printMethod(value));
   }
}
```

parseMethod and printMethod are replaced by the value of the corresponding parseMethod attribute and printMethod attribute. The values must identify valid Java methods. You can specify the method's name in one of two ways:

- A fully qualified Java method name in the form of packagename.ClassName.methodName
- A simple method name in the form of methodName

When you only provide a simple method name, the code generator assumes that the method exists in the class specified by the javaType element's name attribute.

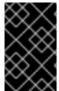

#### **IMPORTANT**

The code generators **do not** generate parse or print methods. You are responsible for supplying them. For information on developing parse and print methods see the section called "Implementing converters".

If a value for the parseMethod attribute is not provided, the code generator assumes that the Java class specified by the name attribute has a constructor whose first parameter is a Java String object. The generated adapter's unmarshal() method uses the assumed constructor to populate the Java object with the XML data.

If a value for the **printMethod** attribute is not provided, the code generator assumes that the Java class specified by the **name** attribute has a **toString()** method. The generated adapter's **marshal()** method uses the assumed **toString()** method to convert the Java object to XML data.

If the javaType element's name attribute specifies a Java primitive type, or one of the Java primitive's wrapper types, the code generators use the default converters. For more information on default converters see the section called "Default primitive type converters".

## What is generated

As mentioned in the section called "Specifying the converters", using the <code>javaType</code> customization element triggers the generation of one adapter class for each customization of an XML Schema primitive type. The adapters are named in sequence using the pattern <code>AdapterN</code>. If you specify two primitive type customizations, the code generators create two adapter classes: <code>Adapter1</code> and <code>Adapter2</code>.

The code generated for an XML schema construct depends on whether the effected XML Schema construct is a globally defined element or is defined as part of a complex type.

When the XML Schema construct is a globally defined element, the object factory method generated for the type is modified from the default method as follows:

- The method is decorated with an @XmlJavaTypeAdapter annotation.
  - The annotation instructs the runtime which adapter class to use when processing instances of this element. The adapter class is specified as a class object.
- The default type is replaced by the class specified by the javaType element's name attribute.

Example 15.11, "Customized Object Factory Method for a Global Element" shows the object factory method for an element affected by the customization shown in Example 15.7, "Global Primitive Type Customization".

#### Example 15.11. Customized Object Factory Method for a Global Element

```
@XmlElementDecl(namespace = "http://widgetVendor.com/types/widgetTypes",
name = "shorty")
    @XmlJavaTypeAdapter(org.w3._2001.xmlschema.Adapter1 .class)
    public JAXBElement<Integer> createShorty(Integer value) {
        return new JAXBElement<Integer>(_Shorty_QNAME, Integer.class,
null, value);
    }
```

When the XML Schema construct is defined as part of a complex type, the generated Java property is modified as follows:

• The property is decorated with an @XmlJavaTypeAdapter annotation.

The annotation instructs the runtime which adapter class to use when processing instances of this element. The adapter class is specified as a class object.

• The property's @XmlElement includes a type property.

The value of the type property is the class object representing the generated object's default base type. In the case of XML Schema primitive types, the class is **String**.

• The property is decorated with an @XmlSchemaType annotation.

The annotation identifies the XML Schema primitive type of the construct.

• The default type is replaced by the class specified by the javaType element's name attribute.

Example 15.12, "Customized Complex Type" shows the object factory method for an element affected by the customization shown in Example 15.7, "Global Primitive Type Customization".

#### Example 15.12. Customized Complex Type

```
public class NumInventory {
    @XmlElement(required = true, type = String.class)
    @XmlJavaTypeAdapter(Adapter1 .class)
    @XmlSchemaType(name = "short")
    protected Integer numLeft;
    @XmlElement(required = true)
    protected String size;
    public Integer getNumLeft() {
        return numLeft;
    }
    public void setNumLeft(Integer value) {
        this.numLeft = value;
    }
    public String getSize() {
        return size;
    }
```

```
public void setSize(String value) {
    this.size = value;
}
```

## Implementing converters

The Apache CXF runtime has does not know how to convert XML primitive types to and from the Java class specified by the <code>javaType</code> element, except that it should call the methods specified by the <code>parseMethod</code> attribute and the <code>printMethod</code> attribute. You are responsible for providing implementations of the methods the runtime calls. The implemented methods must be capable of working with the lexical structures of the XML primitive type.

To simplify the implementation of the data conversion methods, Apache CXF provides the <code>javax.xml.bind.DatatypeConverter</code> class. This class provides methods for parsing and printing all of the XML Schema primitive types. The parse methods take string representations of the XML data and they return an instance of the default type defined in <code>Table 11.1</code>, "XML Schema Primitive Type to Java Native Type Mapping". The print methods take an instance of the default type and they return a string representation of the XML data.

The Java documentation for the **DatatypeConverter** class can be found at http://java.sun.com/webservices/docs/1.6/api/javax/xml/bind/DatatypeConverter.html.

## Default primitive type converters

When specifying a Java primitive type, or one of the Java primitive type Wrapper classes, in the <code>javaType</code> element's <code>name</code> attribute, it is not necessary to specify values for the <code>parseMethod</code> attribute or the <code>printMethod</code> attribute. The Apache CXF runtime substitutes default converters if no values are provided.

The default data converters use the JAXB **DatatypeConverter** class to parse the XML data. The default converters will also provide any type casting necessary to make the conversion work.

## 15.3. GENERATING JAVA CLASSES FOR SIMPLE TYPES

#### Overview

By default, named simple types do not result in generated types unless they are enumerations. Elements defined using a simple type are mapped to properties of a Java primitive type.

There are instances when you need to have simple types generated into Java classes, such as is when you want to use type substitution.

To instruct the code generators to generate classes for all globally defined simple types, set the **globalBindings** customization element's **mapSimpleTypeDef** to **true**.

## Adding the customization

To instruct the code generators to create Java classes for named simple types add the **globalBinding** element's mapSimpleTypeDef attribute and set its value to true.

Example 15.13, "in-Line Customization to Force Generation of Java Classes for SimpleTypes" shows an in-line customization that forces the code generator to generate Java classes for named simple types.

## Example 15.13. in-Line Customization to Force Generation of Java Classes for SimpleTypes

Example 15.14, "Binding File to Force Generation of Constants" shows an external binding file that customizes the generation of simple types.

## Example 15.14. Binding File to Force Generation of Constants

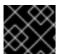

#### **IMPORTANT**

This customization only affects named simple types that are defined in the global scope.

#### Generated classes

The class generated for a simple type has one property called value. The value property is of the Java type defined by the mappings in Section 11.1, "Primitive Types". The generated class has a getter and a setter for the value property.

Example 15.16, "Customized Mapping of a Simple Type" shows the Java class generated for the simple type defined in Example 15.15, "Simple Type for Customized Mapping".

#### Example 15.15. Simple Type for Customized Mapping

```
<simpleType name="simpleton">
  <restriction base="xsd:string">
      <maxLength value="10"/>
  </restriction>
</simpleType>
```

#### Example 15.16. Customized Mapping of a Simple Type

```
@XmlAccessorType(XmlAccessType.FIELD)
@XmlType(name = "simpleton", propOrder = {"value"})
public class Simpleton {

    @XmlValue
    protected String value;

    public String getValue() {
        return value;
    }

    public void setValue(String value) {
        this.value = value;
    }
}
```

## 15.4. CUSTOMIZING ENUMERATION MAPPING

#### Overview

If you want enumerated types that are based on a schema type other than xsd:string, you must instruct the code generator to map it. You can also control the name of the generated enumeration constants.

The customization is done using the jaxb:typesafeEnumClass element along with one or more jaxb:typesafeEnumMember elements.

There might also be instances where the default settings for the code generator cannot create valid Java identifiers for all of the members of an enumeration. You can customize how the code generators handle this by using an attribute of the **globalBindings** customization.

#### Member name customizer

If the code generator encounters a naming collision when generating the members of an enumeration or if it cannot create a valid Java identifier for a member of the enumeration, the code generator, by default, generates a warning and does not generate a Java enum type for the enumeration.

You can alter this behavior by adding the **globalBinding** element's **typesafeEnumMemberName** attribute. The **typesafeEnumMemberName** attribute's values are described in Table 15.2, "Values for Customizing Enumeration Member Name Generation".

Table 15.2. Values for Customizing Enumeration Member Name Generation

| Value                   | Description                                                                 |
|-------------------------|-----------------------------------------------------------------------------|
| skipGeneration(default) | Specifies that the Java enum type is not generated and generates a warning. |

| Value         | Description                                                                                                    |
|---------------|----------------------------------------------------------------------------------------------------|
| generateName  | Specifies that member names will be generated following the pattern <b>VALUE_N</b> . <i>N</i> starts off at one, and is incremented for each member of the enumeration. |
| generateError | Specifies that the code generator generates an error when it cannot map an enumeration to a Java enum type.                                                             |

Example 15.17, "Customization to Force Type Safe Member Names" shows an in-line customization that forces the code generator to generate type safe member names.

## Example 15.17. Customization to Force Type Safe Member Names

#### Class customizer

The jaxb:typesafeEnumClass element specifies that an XML Schema enumeration should be mapped to a Java enum type. It has two attributes that are described in Table 15.3, "Attributes for Customizing a Generated Enumeration Class". When the jaxb:typesafeEnumClass element is specified in-line, it must be placed inside the xsd:annotation element of the simple type it is modifying.

Table 15.3. Attributes for Customizing a Generated Enumeration Class

| Attribute | Description                                                                                           |  |
|-----------|----------------------------------------------------------------------------------------------------|--|
| name      | Specifies the name of the generated Javaenum type. This value must be a valid Java identifier.        |  |
| map       | Specifies if the enumeration should be mapped to a Java enum type. The default value is <b>true</b> . |  |

#### Member customizer

The jaxb:typesafeEnumMember element specifies the mapping between an XML Schema enumeration facet and a Java enum type constant. You must use one jaxb:typesafeEnumMember element for each enumeration facet in the enumeration being customized.

When using in-line customization, this element can be used in one of two ways:

- It can be placed inside the xsd:annotation element of the enumeration facet it is modifying.
- They can all be placed as children of the jaxb: typesafeEnumClass element used to customize the enumeration.

The jaxb:typesafeEnumMember element has a name attribute that is required. The name attribute specifies the name of the generated Java enum type constant. It's value must be a valid Java identifier.

The jaxb:typesafeEnumMember element also has a value attribute. The value is used to associate the enumeration facet with the proper jaxb:typesafeEnumMember element. The value of the value attribute must match one of the values of an enumeration facets' value attribute. This attribute is required when you use an external binding specification for customizing the type generation, or when you group the jaxb:typesafeEnumMember elements as children of the jaxb:typesafeEnumClass element.

## **Examples**

Example 15.18, "In-line Customization of an Enumerated Type" shows an enumerated type that uses inline customization and has the enumeration's members customized separately.

## Example 15.18. In-line Customization of an Enumerated Type

```
<schema targetNamespace="http://widget.com/types/widgetTypes"</pre>
        xmlns="http://www.w3.org/2001/XMLSchema"
        xmlns:wsdl="http://schemas.xmlsoap.org/wsdl/"
        xmlns:jaxb="http://java.sun.com/xml/ns/jaxb"
        jaxb:version="2.0">
  <simpleType name="widgetInteger">
    <annotation>
      <appinfo>
        <jaxb:typesafeEnumClass />
      </appinfo>
    </annotation>
    <restriction base="xsd:int">
      <enumeration value="1">
        <annotation>
          <appinfo>
            <jaxb:typesafeEnumMember name="one" />
          </appinfo>
        </annotation>
      </enumeration>
      <enumeration value="2">
        <annotation>
          <appinfo>
            <jaxb:typesafeEnumMember name="two" />
          </appinfo>
        </annotation>
      </enumeration>
```

```
<enumeration value="3">
        <annotation>
          <appinfo>
            <jaxb:typesafeEnumMember name="three" />
          </appinfo>
        </annotation>
      </enumeration>
      <enumeration value="4">
        <annotation>
          <appinfo>
            <jaxb:typesafeEnumMember name="four" />
          </appinfo>
        </annotation>
      </enumeration>
    </restriction>
 </simpleType>
<schema>
```

Example 15.19, "In-line Customization of an Enumerated Type Using a Combined Mapping" shows an enumerated type that uses in-line customization and combines the member's customization in the class customization.

## Example 15.19. In-line Customization of an Enumerated Type Using a Combined Mapping

```
<schema targetNamespace="http://widget.com/types/widgetTypes"</pre>
        xmlns="http://www.w3.org/2001/XMLSchema"
        xmlns:wsdl="http://schemas.xmlsoap.org/wsdl/"
        xmlns:jaxb="http://java.sun.com/xml/ns/jaxb"
        jaxb:version="2.0">
  <simpleType name="widgetInteger">
    <annotation>
      <appinfo>
        <jaxb:typesafeEnumClass>
            <jaxb:typesafeEnumMember value="1" name="one" />
            <jaxb:typesafeEnumMember value="2" name="two" />
            <jaxb:typesafeEnumMember value="3" name="three" />
            <jaxb:typesafeEnumMember value="4" name="four" />
        </jaxb:typesafeEnumClass>
      </appinfo>
    </annotation>
    <restriction base="xsd:int">
      <enumeration value="1" />
      <enumeration value="2" />
      <enumeration value="3" />
      <enumeration value="4" >
    </restriction>
  </simpleType>
<schema>
```

Example 15.20, "Binding File for Customizing an Enumeration" shows an external binding file that customizes an enumerated type.

## Example 15.20. Binding File for Customizing an Enumeration

## 15.5. CUSTOMIZING FIXED VALUE ATTRIBUTE MAPPING

#### Overview

By default, the code generators map attributes defined as having a fixed value to normal properties. When using schema validation, Apache CXF can enforce the schema definition. However, using schema validation increases message processing time.

Another way to map attributes that have fixed values to Java is to map them to Java constants. You can instruct the code generator to map fixed value attributes to Java constants using the **globalBindings** customization element. You can also customize the mapping of fixed value attributes to Java constants at a more localized level using the **property** element.

#### Global customization

You can alter this behavior by adding the **globalBinding** element's **fixedAttributeAsConstantProperty** attribute. Setting this attribute to **true** instructs the code generator to map any attribute defined using **fixed** attribute to a Java constant.

Example 15.21, "in-Line Customization to Force Generation of Constants" shows an in-line customization that forces the code generator to generate constants for attributes with fixed values.

#### Example 15.21. in-Line Customization to Force Generation of Constants

```
</annotation>
...
</schema>
```

Example 15.22, "Binding File to Force Generation of Constants" shows an external binding file that customizes the generation of fixed attributes.

## Example 15.22. Binding File to Force Generation of Constants

## Local mapping

You can customize attribute mapping on a per-attribute basis using the **property** element's **fixedAttributeAsConstantProperty** attribute. Setting this attribute to **true** instructs the code generator to map any attribute defined using **fixed** attribute to a Java constant.

Example 15.23, "In-Line Customization to Force Generation of Constants" shows an in-line customization that forces the code generator to generate constants for a single attribute with a fixed value.

#### Example 15.23. In-Line Customization to Force Generation of Constants

```
<schema targetNamespace="http://widget.com/types/widgetTypes"</pre>
        xmlns="http://www.w3.org/2001/XMLSchema"
        xmlns:wsdl="http://schemas.xmlsoap.org/wsdl/"
        xmlns:jaxb="http://java.sun.com/xml/ns/jaxb"
        jaxb:version="2.0">
  <complexType name="widgetAttr">
    <sequence>
    </sequence>
    <attribute name="fixer" type="xsd:int" fixed="7">
      <annotation>
        <appinfo>
          <jaxb:property fixedAttributeAsConstantProperty="true" />
        </appinfo>
      </annotation>
     </attribute>
  </complexType>
</schema>
```

Example 15.24, "Binding File to Force Generation of Constants" shows an external binding file that customizes the generation of a fixed attribute.

## Example 15.24. Binding File to Force Generation of Constants

## Java mapping

In the default mapping, all attributes are mapped to standard Java properties with getter and setter methods. When this customization is applied to an attribute defined using the fixed attribute, the attribute is mapped to a Java constant, as shown in Example 15.25, "Mapping of a Fixed Value Attribute to a Java Constant".

## Example 15.25. Mapping of a Fixed Value Attribute to a Java Constant

```
@XmlAttribute
public final static type NAME = value;
```

*type* is determined by mapping the base type of the attribute to a Java type using the mappings described in Section 11.1, "Primitive Types".

NAME is determined by converting the value of the attribute element's name attribute to all capital letters.

value is determined by the value of the attribute element's fixed attribute.

For example, the attribute defined in Example 15.23, "In-Line Customization to Force Generation of Constants" is mapped as shown in Example 15.26, "Fixed Value Attribute Mapped to a Java Constant".

#### Example 15.26. Fixed Value Attribute Mapped to a Java Constant

```
@XmlRootElement(name = "widgetAttr")
public class WidgetAttr {
    ...
    @XmlAttribute
    public final static int FIXER = 7;
```

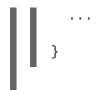

# 15.6. SPECIFYING THE BASE TYPE OF AN ELEMENT OR AN ATTRIBUTE

#### Overview

Occasionally you need to customize the class of the object generated for an element, or for an attribute defined as part of an XML Schema complex type. For example, you might want to use a more generalized class of object to allow for simple type substitution.

One way to do this is to use the JAXB base type customization. It allows a developer, on a case by case basis, to specify the class of object generated to represent an element or an attribute. The base type customization allows you to specify an alternate mapping between the XML Schema construct and the generated Java object. This alternate mapping can be a simple specialization or a generalization of the default base class. It can also be a mapping of an XML Schema primitive type to a Java class.

## **Customization usage**

To apply the JAXB base type property to an XML Schema construct use the JAXB baseType customization element. The baseType customization element is a child of the JAXB property element, so it must be properly nested.

Depending on how you want to customize the mapping of the XML Schema construct to Java object, you add either the baseType customization element's name attribute, or a javaType child element. The name attribute is used to map the default class of the generated object to another class within the same class hierarchy. The javaType element is used when you want to map XML Schema primitive types to a Java class.

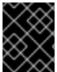

#### **IMPORTANT**

You cannot use both the name attribute and a javaType child element in the same baseType customization element.

## Specializing or generalizing the default mapping

The baseType customization element's name attribute is used to redefine the class of the generated object to a class within the same Java class hierarchy. The attribute specifies the fully qualified name of the Java class to which the XML Schema construct is mapped. The specified Java class must be either a super-class or a sub-class of the Java class that the code generator normally generates for the XML Schema construct. For XML Schema primitive types that map to Java primitive types, the wrapper class is used as the default base class for the purpose of customization.

For example, an element defined as being of xsd:int uses <code>java.lang.Integer</code> as its default base class. The value of the <code>name</code> attribute can specify any super-class of <code>Integer</code> such as <code>Number</code> or <code>Object</code>.

#### **TIP**

For simple type substitution, the most common customization is to map the primitive types to an **Object** object.

Example 15.27, "In-Line Customization of a Base Type" shows an in-line customization that maps one element in a complex type to a Java **Object** object.

## Example 15.27. In-Line Customization of a Base Type

Example 15.28, "External Binding File to Customize a Base Type" shows an external binding file for the customization shown in Example 15.27, "In-Line Customization of a Base Type".

## Example 15.28. External Binding File to Customize a Base Type

The resulting Java object's @XmlElement annotation includes a type property. The value of the type property is the class object representing the generated object's default base type. In the case of XML Schema primitive types, the class is the wrapper class of the corresponding Java primitive type.

Example 15.29, "Java Class with a Modified Base Class" shows the class generated based on the schema definition in Example 15.28, "External Binding File to Customize a Base Type".

#### Example 15.29. Java Class with a Modified Base Class

```
public class WidgetOrderInfo {
    protected int amount;
    @XmlElement(required = true)
    protected String type;
    @XmlElement(required = true, type = Address.class)
    protected Object shippingAddress;
    ...
    public Object getShippingAddress() {
        return shippingAddress;
    }
    public void setShippingAddress(Object value) {
        this.shippingAddress = value;
    }
}
```

## Usage with javaType

The javaType element can be used to customize how elements and attributes defined using XML Schema primitive types are mapped to Java objects. Using the javaType element provides a lot more flexibility than simply using the baseType element's name attribute. The javaType element allows you to map a primitive type to any class of object.

For a detailed description of using the javaType element, see Section 15.2, "Specifying the Java Class of an XML Schema Primitive".

## CHAPTER 16, USING A JAXBCONTEXT OBJECT

#### **Abstract**

The JAXBContext object allows the Apache CXF's runtime to transform data between XML elements and Java object. Application developers need to instantiate a JAXBContext object they want to use JAXB objects in message handlers and when implementing consumers that work with raw XML messages.

## **OVERVIEW**

The JAXBContext object is a low-level object used by the runtime. It allows the runtime to convert between XML elements and their corresponding Java representations. An application developer generally does not need to work with JAXBContext objects. The marshaling and unmarshaling of XML data is typically handled by the transport and binding layers of a JAX-WS application.

However, there are instances when an application will need to manipulate the XML message content directly. In two of these instances:

- Implementing consumers that use raw XML data
- Working with messages in a handler

You will need instantiate a JAXBContext object using one of the two available JAXBContext.newInstance() methods.

#### **BEST PRACTICES**

JAXBContext objects are resource intensive to instantiate. It is recommended that an application create as few instances as possible. One way to do this is to create a single JAXBContext object that can manage all of the JAXB objects used by your application and share it among as many parts of your application as possible.

#### TIP

JAXBContext objects are thread safe.

## GETTING A JAXBCONTEXT OBJECT USING AN OBJECT FACTORY

The JAXBContext class provides a newInstance() method, shown in Example 16.1, "Getting a JAXB Context Using Classes", that takes a list of classes that implement JAXB objects.

Example 16.1. Getting a JAXB Context Using Classes

static JAXBContext newInstance(Class... classesToBeBound)
 throws JAXBException;

The returned **JAXBObject** object will be able to marshal and unmarshal data for the JAXB object implemented by the classes passed into the method. It will also be able to work with any classes that are statically referenced from any of the classes passed into the method.

While it is possible to pass the name of every JAXB class used by your application to the newInstance() method it is not efficient. A more efficient way to accomplish the same goal is to pass in the object factory, or object factories, generated for your application. The resulting JAXBContext object will be able to manage any JAXB classes the specified object factories can instantiate.

## GETTING A JAXBCONTEXT OBJECT USING PACKAGE NAMES

The JAXBContext class provides a newInstance() method, shown in Example 16.2, "Getting a JAXB Context Using Classes", that takes a colon (:) seperated list of package names. The specified packages should contain JAXB objects derived from XML Schema.

Example 16.2. Getting a JAXB Context Using Classes
static JAXBContext newInstance(String contextPath)
throws JAXBException;

The returned **JAXBContext** object will be able to marshal and unmarshal data for all of the JAXB objects implemented by the classes in the specified packages.

## PART V. ADVANCED PROGRAMMING TASKS

#### **Abstract**

While the JAX-WS APIs make creating services and consumers easy, it also offers a number of advanced APIs. These APIs allow you to make asynchronous requests on a service, access message and transport properties, and develop services that process raw XML messages. They also allow you to develop custom message handlers.

## **CHAPTER 17. USING SOAP OVER JMS**

#### **OVERVIEW**

The SOAP over JMS protocol is defined by the World Wide Web Consortium(W3C) as a way of providing a more reliable transport layer to the customary SOAP/HTTP protocol used by most services. The Apache CXF implementation is fully compliant with the specification and should be compatible with any framework that is also compliant.

This transport uses JNDI to find the JMS destinations. When an operation is invoked, the request is packaged as a SOAP message and sent in the body of a JMS message to the specified destination.

Publishing and consuming SOAP/JMS services differ from SOAP/HTTP services in the following ways:

- SOAP/JMS service addressed are specified using a special JMS URI
- you must use the Apache CXF specific factory objects to use SOAP/JMS endpoints

## **JMS URIS**

JMS endpoints use a JMS URI as defined in the URI Scheme for JMS 1.0. Example 17.1, "JMS URI syntax" shows the syntax for a JMS URI.

Example 17.1. JMS URI syntax

jms:variant:destination?options

Table 17.1, "JMS URI variants" describes the available variants for the JMS URI.

Table 17.1. JMS URI variants

| Variant | Description                                                                                                    |
|---------|----------------------------------------------------------------------------------------------------|
| jndi    | Specifies that the destination is a JNDI name for the target destination. When using this variant, you must provide the configuration for accessing the JNDI provider.                                 |
| topic   | Specifies that the destination is the name of the topic to be used as the target destination. The string provided is passed into  Session.createTopic() to create a representation of the destination. |
| queue   | Specifies that the destination is the name of the queue to be used as the target destination. The string provided is passed into  Session.createQueue() to create a representation of the destination. |

Table 17.2, "JMS properties settable as URI options" shows the URI options.

Table 17.2. JMS properties settable as URI options

| Property                      | Default    | Description                                                                                                    |
|-------------------------------|------------|----------------------------------------------------------------------------------------------------|
| deliveryMode                  | PERSISTENT | Specifies whether to use JMS PERSISTENT or NON_PERSISTENT message semantics. In the case of PERSISTENT delivery mode, the JMS broker stores messages in persistent storage before acknowledging them; whereas NON_PERSISTENT messages are kept in memory only.                                                                                                    |
| replyToName                   |            | Explicitly specifies the reply destination to appear in the JMSReplyTo header. Setting this property is recommended for applications that have request-reply semantics because the JMS provider will assign a temporary reply queue if one is not explicitly set.  The value of this property has an interpretation that depends on the variant specified in the JMS URI:  • jndi variant—the JNDI name of the destination  • queue or topic variants—the actual name of the destination |
| priority                      | 4          | Specifies the JMS message priority, which ranges from 0 (lowest) to 9 (highest).                                                                                                    |
| timeToLive                    | Θ          | Time (in milliseconds) after which<br>the message will be discarded by<br>the JMS provider. <b>0</b> represents an<br>infinite lifetime.                                                                                                    |
| jndiConnectionFactoryNa<br>me |            | Specifies the JNDI name of the JMS connection factory.                                                                                                    |

| Property                      | Default | Description                                                                                                    |
|-------------------------------|---------|----------------------------------------------------------------------------------------------------|
| jndiInitialContextFacto<br>ry |         | Specifies the fully qualified Java class name of the JNDI provider (which must be of javax.jms.InitialContex tFactory type). Equivalent to setting the java.naming.factory.ini tial Java system property. |
| jndiURL                       |         | Specifies the URL that initializes the JNDI provider. Equivalent to setting the java.naming.provider.ur 1 Java system property.                                                                           |

## **PUBLISHING A SERVICE**

The JAX-WS standard **publish()** method cannot be used to publish a SOAP/JMS service. Instead, you must use the Apache CXF's **JaxWsServerFactoryBean** class as shown in Example 17.2, "Publishing a SOAP/JMS service".

#### Example 17.2. Publishing a SOAP/JMS service

The code in Example 17.2, "Publishing a SOAP/JMS service" does the following:

- Creates the JMS URI representing t he endpoint's address.
- 2 Instantiates a JaxWsServerFactoryBean to publish the service.
- 3 Sets the address field of the factory bean with the JMS URI of the service.
- A Specifies that the service created by the factory will use the SOAP/JMS transport.

#### **CONSUMING A SERVICE**

The standard JAX-WS APIs cannot be used to consume a SOAP/JMS service. Instead, you must use the Apache CXF's **JaxWsProxyFactoryBean** class as shown in **Example 17.3**, "Consuming a SOAP/JMS service".

## Example 17.3. Consuming a SOAP/JMS service

```
// Java
public void invoke() throws Exception {
      String address =
  "jms:jndi:dynamicQueues/test.cxf.jmstransport.queue3"
        + "?indiInitialContextFactory"
        + "=org.apache.activemg.jndi.ActiveMQInitialContextFactory"
"&jndiConnectionFactoryName=ConnectionFactory&jndiURL=tcp://localhost:61
500";
2
      JaxWsProxyFactoryBean factory = new JaxWsProxyFactoryBean();
         factory.setAddress(address);
factory.setTransportId(JMSSpecConstants.SOAP_JMS_SPECIFICIATION_TRANSPOR
TID);
    factory.setServiceClass(Hello.class);
    Hello client = (Hello)factory.create();
    String reply = client.sayHi(" HI");
    System.out.println(reply);
}
```

The code in Example 17.3, "Consuming a SOAP/JMS service" does the following:

- Creates the JMS URI representing t he endpoint's address.
- 2 Instantiates a JaxWsProxyFactoryBean to create the proxy.
- 3 Sets the address field of the factory bean with the JMS URI of the service.
- Specifies that the proxy created by the factory will use the SOAP/JMS transport.

## **CHAPTER 18. DEVELOPING ASYNCHRONOUS APPLICATIONS**

5/23/12

Changed the description of code generation to use Maven instead of command line tools to reflect best practices.

#### **Abstract**

JAX-WS provides an easy mechanism for accessing services asynchronously. The SEI can specify additional methods that can be used to access a service asynchronously. The Apache CXF code generators generate the extra methods for you. You simply add the business logic.

In addition to the usual synchronous mode of invocation, Apache CXF supports two forms of asynchronous invocation:

- Polling approach To invoke the remote operation using the polling approach, you call a
  method that has no output parameters, but returns a javax.xml.ws.Response object. The
  Response object (which inherits from the javax.util.concurrency.Future interface)
  can be polled to check whether or not a response message has arrived.
- Callback approach To invoke the remote operation using the callback approach, you call a method that takes a reference to a callback object (of javax.xml.ws.AsyncHandler type) as one of its parameters. When the response message arrives at the client, the runtime calls back on the AsyncHandler object, and gives it the contents of the response message.

## 18.1. WSDL FOR ASYNCHRONOUS EXAMPLES

Example 18.1, "WSDL Contract for Asynchronous Example" shows the WSDL contract that is used for the asynchronous examples. The contract defines a single interface, **GreeterAsync**, which contains a single operation, greetMeSometime.

#### **Example 18.1. WSDL Contract for Asynchronous Example**

```
<?xml version="1.0" encoding="UTF-8"?><wsdl:definitions</pre>
xmlns="http://schemas.xmlsoap.org/wsdl/"
                  xmlns:soap="http://schemas.xmlsoap.org/wsdl/soap/"
xmlns:tns="http://apache.org/hello_world_async_soap_http"
xmlns:x1="http://apache.org/hello_world_async_soap_http/types"
                  xmlns:wsdl="http://schemas.xmlsoap.org/wsdl/"
                  xmlns:xsd="http://www.w3.org/2001/XMLSchema"
targetNamespace="http://apache.org/hello_world_async_soap_http"
                  name="HelloWorld">
  <wsdl:types>
    <schema
targetNamespace="http://apache.org/hello_world_async_soap_http/types"
            xmlns="http://www.w3.org/2001/XMLSchema"
xmlns:x1="http://apache.org/hello_world_async_soap_http/types"
            elementFormDefault="qualified">
      <element name="greetMeSometime">
        <complexType>
          <sequence>
```

```
<element name="requestType" type="xsd:string"/>
          </sequence>
        </complexType>
      </element>
      <element name="greetMeSometimeResponse">
        <complexType>
          <sequence>
            <element name="responseType"
                      type="xsd:string"/>
          </sequence>
        </complexType>
      </element>
    </schema>
  </wsdl:types>
  <wsdl:message name="greetMeSometimeRequest">
    <wsdl:part name="in" element="x1:greetMeSometime"/>
  </wsdl:message>
  <wsdl:message name="greetMeSometimeResponse">
    <wsdl:part name="out"</pre>
               element="x1:greetMeSometimeResponse"/>
  </wsdl:message>
  <wsdl:portType name="GreeterAsync">
    <wsdl:operation name="greetMeSometime">
      <wsdl:input name="greetMeSometimeRequest"</pre>
                  message="tns:greetMeSometimeRequest"/>
      <wsdl:output name="greetMeSometimeResponse"</pre>
                   message="tns:greetMeSometimeResponse"/>
    </wsdl:operation>
  </wsdl:portType>
  <wsdl:binding name="GreeterAsync_SOAPBinding"</pre>
                type="tns:GreeterAsync">
  </wsdl:binding>
  <wsdl:service name="SOAPService">
    <wsdl:port name="SoapPort"</pre>
               binding="tns:GreeterAsync_SOAPBinding">
      <soap:address
location="http://localhost:9000/SoapContext/SoapPort"/>
    </wsdl:port>
  </wsdl:service>
</wsdl:definitions>
```

## 18.2. GENERATING THE STUB CODE

#### Overview

The asynchronous style of invocation requires extra stub code for the dedicated asynchronous methods defined on the SEI. This special stub code is not generated by default. To switch on the asynchronous feature and generate the requisite stub code, you must use the mapping customization

feature from the WSDL 2.0 specification.

Customization enables you to modify the way the Maven code generation plug-in generates stub code. In particular, it enables you to modify the WSDL-to-Java mapping and to switch on certain features. Here, customization is used to switch on the asynchronous invocation feature. Customizations are specified using a binding declaration, which you define using a jaxws:bindings tag (where the jaxws prefix is tied to the http://java.sun.com/xml/ns/jaxws namespace). There are two ways of specifying a binding declaration:

#### **External Binding Declaration**

When using an external binding declaration the jaxws:bindings element is defined in a file separate from the WSDL contract. You specify the location of the binding declaration file to code generator when you generate the stub code.

#### **Embedded Binding Declaration**

When using an embedded binding declaration you embed the jaxws: bindings element directly in a WSDL contract, treating it as a WSDL extension. In this case, the settings in jaxws: bindings apply only to the immediate parent element.

## Using an external binding declaration

The template for a binding declaration file that switches on asynchronous invocations is shown in Example 18.2, "Template for an Asynchronous Binding Declaration".

## Example 18.2. Template for an Asynchronous Binding Declaration

Where AffectedWSDL specifies the URL of the WSDL contract that is affected by this binding declaration. The AffectedNode is an XPath value that specifies which node (or nodes) from the WSDL contract are affected by this binding declaration. You can set AffectedNode to wsdl:definitions, if you want the entire WSDL contract to be affected. The jaxws:enableAsyncMapping element is set to true to enable the asynchronous invocation feature.

For example, if you want to generate asynchronous methods only for the **GreeterAsync** interface, you can specify <bindings node="wsdl:definitions/wsdl:portType[@name='GreeterAsync']"> in the preceding binding declaration.

Assuming that the binding declaration is stored in a file, async\_binding.xml, you would set up your POM as shown in Example 18.3, "Consumer Code Generation".

#### **Example 18.3. Consumer Code Generation**

```
<plugin>
```

```
<groupId>org.apache.cxf</groupId>
 <artifactId>cxf-codegen-plugin</artifactId>
 <version>${cxf.version}</version>
 <executions>
    <execution>
      <id>generate-sources</id>
      <phase>generate-sources</phase>
      <configuration>
        <sourceRoot>outputDir</sourceRoot>
        <wsdl0ptions>
          <wsdl0ption>
            <wsdl>hello world.wsdl</wsdl>
            <extraargs>
              <extraarg>-client</extraarg>
              <extraarg>-b async_binding.xml</extraarg>
            </extraargs>
          </wsdl0ption>
        </wsdl0ptions>
      </configuration>
      <qoals>
        <goal>wsdl2java</goal>
      </goals>
    </execution>
 </executions>
</plugin>
```

The -b option tells the code generator where to locate the external binding file.

For more information on the code generator see cxf-codegen-plugin.

## Using an embedded binding declaration

You can also embed the binding customization directly into the WSDL document defining the service by placing the jaxws:bindings element and its associated jaxws:enableAsynchMapping child directly into the WSDL. You also must add a namespace declaration for the jaxws prefix.

Example 18.4, "WSDL with Embedded Binding Declaration for Asynchronous Mapping" shows a WSDL file with an embedded binding declaration that activates the asynchronous mapping for an operation.

## Example 18.4. WSDL with Embedded Binding Declaration for Asynchronous Mapping

```
message="tns:greetMeSometimeResponse"/>
    </wsdl:operation>
    </wsdl:portType>
    ...
</wsdl:definitions>
```

When embedding the binding declaration into the WSDL document you can control the scope affected by the declaration by changing where you place the declaration. When the declaration is placed as a child of the wsdl:definitions element the code generator creates asynchronous methods for all of the operations defined in the WSDL document. If it is placed as a child of a wsdl:portType element the code generator creates asynchronous methods for all of the operations defined in the interface. If it is placed as a child of a wsdl:operation element the code generator creates asynchronous methods for only that operation.

It is not necessary to pass any special options to the code generator when using embedded declarations. The code generator will recognize them and act accordingly.

### Generated interface

After generating the stub code in this way, the GreeterAsync SEI (in the file GreeterAsync.java) is defined as shown in Example 18.5, "Service Endpoint Interface with Methods for Asynchronous Invocations".

## Example 18.5. Service Endpoint Interface with Methods for Asynchronous Invocations

```
package org.apache.hello_world_async_soap_http;
import
org.apache.hello_world_async_soap_http.types.GreetMeSometimeResponse;
...

public interface GreeterAsync
{
   public Future<?> greetMeSometimeAsync(
        java.lang.String requestType,
        AsyncHandler<GreetMeSometimeResponse> asyncHandler
   );

   public Response<GreetMeSometimeResponse> greetMeSometimeAsync(
        java.lang.String requestType
   );

   public java.lang.String greetMeSometime(
        java.lang.String requestType
   );
}
```

In addition to the usual synchronous method, greetMeSometime(), two asynchronous methods are also generated for the greetMeSometime operation:

Callback approach

Polling approach

public Response<GreetMeSomeTimeResponse> greetMeSometimeAsync(java.lang
.String requestType);

# 18.3. IMPLEMENTING AN ASYNCHRONOUS CLIENT WITH THE POLLING APPROACH

The polling approach is the more straightforward of the two approaches to developing an asynchronous application. The client invokes the asynchronous method called <code>OperationNameAsync()</code> and is returned a <code>Response<T></code> object that it polls for a response. What the client does while it is waiting for a response is depends on the requirements of the application. There are two basic patterns for handling the polling:

- Non-blocking polling You periodically check to see if the result is ready by calling the non-blocking Response<T>.isDone() method. If the result is ready, the client processes it. If it not, the client continues doing other things.
- Blocking polling You call Response<T>. get () right away, and block until the response arrives (optionally specifying a timeout).

# Using the non-blocking pattern

Example 18.6, "Non-Blocking Polling Approach for an Asynchronous Operation Call" illustrates using non-blocking polling to make an asynchronous invocation on the greetMeSometime operation defined in Example 18.1, "WSDL Contract for Asynchronous Example". The client invokes the asynchronous operation and periodically checks to see if the result is returned.

## Example 18.6. Non-Blocking Polling Approach for an Asynchronous Operation Call

```
1 Response<GreetMeSometimeResponse> greetMeSomeTimeResp =
    port.greetMeSometimeAsync(System.getProperty("user.name"));
2 while (!greetMeSomeTimeResp.isDone()) {
    // client does some work
}
3 GreetMeSometimeResponse reply = greetMeSomeTimeResp.get();
    // process the response
    System.exit(0);
}
```

The code in Example 18.6, "Non-Blocking Polling Approach for an Asynchronous Operation Call" does the following:

Invokes the greetMeSometimeAsync() on the proxy.

The method call returns the Response<GreetMeSometimeResponse> object to the client immediately. The Apache CXF runtime handles the details of receiving the reply from the remote endpoint and populating the Response<GreetMeSometimeResponse> object.

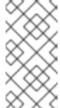

#### NOTE

The runtime transmits the request to the remote endpoint's <code>greetMeSometime()</code> method and handles the details of the asynchronous nature of the call transparently. The endpoint, and therefore the service implementation, never worries about the details of how the client intends to wait for a response.

Checks to see if a response has arrived by checking the isDone() of the returned Response object.

If the response has not arrived, the client continues working before checking again.

When the response arrives, the client retrieves it from the Response object using the get() method.

## Using the blocking pattern

When using the block polling pattern, the Response object's isDone() is never called. Instead, the Response object's get() method is called immediately after invoking the remote operation. The get() blocks until the response is available.

## **TIP**

You can also pass a timeout limit to the get () method.

Example 18.7, "Blocking Polling Approach for an Asynchronous Operation Call" shows a client that uses blocking polling.

## Example 18.7. Blocking Polling Approach for an Asynchronous Operation Call

```
package demo.hw.client;
import java.io.File;
import java.util.concurrent.Future;
import javax.xml.namespace.QName;
import javax.xml.ws.Response;
import org.apache.hello_world_async_soap_http.*;
public final class Client {
 private static final QName SERVICE_NAME
    = new QName("http://apache.org/hello_world_async_soap_http",
                "SOAPService");
 private Client() {}
  public static void main(String args[]) throws Exception {
   // set up the proxy for the client
    Response<GreetMeSometimeResponse> greetMeSomeTimeResp =
      port.greetMeSometimeAsync(System.getProperty("user.name"));
    GreetMeSometimeResponse reply = greetMeSomeTimeResp.get();
      // process the response
      System.exit(0);
  }
```

# 18.4. IMPLEMENTING AN ASYNCHRONOUS CLIENT WITH THE CALLBACK APPROACH

An alternative approach to making an asynchronous operation invocation is to implement a callback class. You then call the asynchronous remote method that takes the callback object as a parameter. The runtime returns the response to the callback object.

To implement an application that uses callbacks, do the following:

1. Create a callback class that implements the AsyncHandler interface.

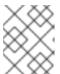

## **NOTE**

Your callback object can perform any amount of response processing required by your application.

- 2. Make remote invocations using the *operationName*Async() that takes the callback object as a parameter and returns a Future<?> object.
- 3. If your client requires access to the response data, you can poll the returned Future<?> object's isDone() method to see if the remote endpoint has sent the response.

### TIP

If the callback object does all of the response processing, it is not necessary to check if the response has arrived.

# Implementing the callback

The callback class must implement the javax.xml.ws.AsyncHandler interface. The interface defines a single method:

## void handleResponse(Response<T> res);

The Apache CXF runtime calls the handleResponse() method to notify the client that the response has arrived. Example 18.8, "The javax.xml.ws.AsyncHandler Interface" shows an outline of the AsyncHandler interface that you must implement.

# Example 18.8. The javax.xml.ws.AsyncHandler Interface

```
public interface javax.xml.ws.AsyncHandler
{
   void handleResponse(Response<T> res)
}
```

Example 18.9, "Callback Implementation Class" shows a callback class for the greetMeSometime operation defined in Example 18.1, "WSDL Contract for Asynchronous Example".

## Example 18.9. Callback Implementation Class

```
{
    return reply.getResponseType();
}
}
```

The callback implementation shown in Example 18.9, "Callback Implementation Class" does the following:

- Defines a member variable, **response**, that holds the response returned from the remote endpoint.
- Implements handleResponse().

This implementation simply extracts the response and assigns it to the member variable reply.

Implements an added method called getResponse().

This method is a convenience method that extracts the data from reply and returns it.

## Implementing the consumer

Example 18.10, "Callback Approach for an Asynchronous Operation Call" illustrates a client that uses the callback approach to make an asynchronous call to the GreetMeSometime operation defined in Example 18.1, "WSDL Contract for Asynchronous Example".

# Example 18.10. Callback Approach for an Asynchronous Operation Call

```
resp = callback.getResponse();
...
System.exit(0);
}
```

The code in Example 18.10, "Callback Approach for an Asynchronous Operation Call" does the following:

- Instantiates a callback object.
- 2 Invokes the greetMeSometimeAsync() that takes the callback object on the proxy.

The method call returns the Future<?> object to the client immediately. The Apache CXF runtime handles the details of receiving the reply from the remote endpoint, invoking the callback object's handleResponse() method, and populating the Response<GreetMeSometimeResponse> object.

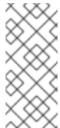

#### NOTE

The runtime transmits the request to the remote endpoint's <code>greetMeSometime()</code> method and handles the details of the asynchronous nature of the call without the remote endpoint's knowledge. The endpoint, and therefore the service implementation, does not need to worry about the details of how the client intends to wait for a response.

- Uses the returned Future<?> object's isDone() method to check if the response has arrived from the remote endpoint.
- Invokes the callback object's **getResponse()** method to get the response data.

## 18.5. CATCHING EXCEPTIONS RETURNED FROM A REMOTE SERVICE

### Overview

Consumers making asynchronous requests will not receive the same exceptions returned than when they make synchronous requests. Any exceptions returned to the consumer asynchronously are wrapped in an ExecutionException exception. The actual exception thrown by the service is stored in the ExecutionException exception's cause field.

### Catching the exception

Exceptions generated by a remote service are thrown locally by the method that passes the response to the consumer's business logic. When the consumer makes a synchronous request, the method making the remote invocation throws the exception. When the consumer makes an asynchronous request, the Response<T> object's get () method throws the exception. The consumer will not discover that an error was encountered in processing the request until it attempts to retrieve the response message.

Unlike the methods generated by the JAX-WS framework, the Response<T> object's get() method does not throw either user modeled exceptions nor the generic JAX-WS exceptions. Instead, it throws a java.util.concurrent.ExecutionException exception.

# Getting the exception details

The framework stores the exception returned from the remote service in the ExecutionException exception's cause field. The details about the remote exception are extracted by getting the value of the cause field and examining the stored exception. The stored exception can be any user defined exception or one of the generic JAX-WS exceptions.

# Example

Example 18.11, "Catching an Exception using the Polling Approach" shows an example of catching an exception using the polling approach.

## Example 18.11. Catching an Exception using the Polling Approach

```
package demo.hw.client;
import java.io.File;
import java.util.concurrent.Future;
import javax.xml.namespace.QName;
import javax.xml.ws.Response;
import org.apache.hello_world_async_soap_http.*;
public final class Client
{
  private static final QName SERVICE_NAME
    = new QName("http://apache.org/hello_world_async_soap_http",
                "SOAPService");
  private Client() {}
  public static void main(String args[]) throws Exception
  {
    // port is a previously established proxy object.
    Response<GreetMeSometimeResponse> resp =
       port.greetMeSometimeAsync(System.getProperty("user.name"));
    while (!resp.isDone())
    {
      // client does some work
      try
      {
      GreetMeSometimeResponse reply = greetMeSomeTimeResp.get();
      // process the response
      catch (ExecutionException ee)
```

The code in Example 18.11, "Catching an Exception using the Polling Approach" does the following:

- Wraps the call to the Response<T> object's get () method in a try/catch block.
- Catches a ExecutionException exception.
- 3 Extracts the cause field from the exception.

If the consumer was using the callback approach the code used to catch the exception would be placed in the callback object where the service's response is extracted.

# **CHAPTER 19. USING RAW XML MESSAGES**

#### **Abstract**

The high-level JAX-WS APIs shield the developer from using native XML messages by marshaling the data into JAXB objects. However, there are cases when it is better to have direct access to the raw XML message data that is passing on the wire. The JAX-WS APIs provide two interfaces that provide access to the raw XML: the **Dispatch** interface is the client-side interface, and the **Provider** interface is the server-side interface.

# 19.1. USING XML IN A CONSUMER

The **Dispatch** interface is a low-level JAX-WS API that allows you work directly with raw messages. It accepts and returns messages, or payloads, of a number of types including DOM objects, SOAP messages, and JAXB objects. Because it is a low-level API, the **Dispatch** interface does not perform any of the message preparation that the higher-level JAX-WS APIs perform. You must ensure that the messages, or payloads, that you pass to the **Dispatch** object are properly constructed, and make sense for the remote operation being invoked.

## 19.1.1. Usage Modes

### Overview

Dispatch objects have two usage modes:

- Message mode
- Message Payload mode (Payload mode)

The usage mode you specify for a **Dispatch** object determines the amount of detail that is passed to the user level code.

## Message mode

In message mode, a **Dispatch** object works with complete messages. A complete message includes any binding specific headers and wrappers. For example, a consumer interacting with a service that requires SOAP messages must provide the **Dispatch** object's **invoke()** method a fully specified SOAP message. The **invoke()** method also returns a fully specified SOAP message. The consumer code is responsible for completing and reading the SOAP message's headers and the SOAP message's envelope information.

#### TIP

Message mode is not ideal when working with JAXB objects.

To specify that a **Dispatch** object uses message mode provide the value java.xml.ws.Service.Mode.MESSAGE when creating the **Dispatch** object. For more information about creating a **Dispatch** object see the section called "Creating a **Dispatch** object".

#### Payload mode

In payload mode, also called message payload mode, a <code>Dispatch</code> object works with only the payload of a message. For example, a <code>Dispatch</code> object working in payload mode works only with the body of a SOAP message. The binding layer processes any binding level wrappers and headers. When a result is returned from the <code>invoke()</code> method the binding level wrappers and headers are already striped away, and only the body of the message is left.

#### **TIP**

When working with a binding that does not use special wrappers, such as the Apache CXF XML binding, payload mode and message mode provide the same results.

To specify that a **Dispatch** object uses payload mode provide the value java.xml.ws.Service.Mode.PAYLOAD when creating the **Dispatch** object. For more information about creating a **Dispatch** object see the section called "Creating a **Dispatch** object".

# 19.1.2. Data Types

#### Overview

Because **Dispatch** objects are low-level objects, they are not optimized for using the same JAXB generated types as the higher level consumer APIs. **Dispatch** objects work with the following types of objects:

- javax.xml.transform.Source
- javax.xml.soap.SOAPMessage
- javax.activation.DataSource
- JAXB

## Using Source objects

A **Dispatch** object accepts and returns objects that are derived from the javax.xml.transform.Source interface. Source objects are supported by any binding, and in either message mode or payload mode.

Source objects are low level objects that hold XML documents. Each Source implementation provides methods that access the stored XML documents and then manipulate its contents. The following objects implement the Source interface:

#### **DOMSource**

Holds XML messages as a Document Object Model(DOM) tree. The XML message is stored as a set of **Node** objects that are accessed using the **getNode()** method. Nodes can be either updated or added to the DOM tree using the **setNode()** method.

### **SAXSource**

Holds XML messages as a Simple API for XML (SAX) object. SAX objects contain an **InputSource** object that holds the raw data and an **XMLReader** object that parses the raw data.

#### StreamSource

Holds XML messages as a data stream. The data stream can be manipulated the same as any other data stream.

If you create your **Dispatch** object so that it uses generic **Source** objects, Apache CXF returns the messages as **SAXSource** objects.

This behavior can be changed using the endpoint's source-preferred-format property. See "Configuring Web Service Endpoints" for information about configuring the Apache CXF runtime.

## Using SOAPMessage objects

**Dispatch** objects can use javax.xml.soap.SOAPMessage objects when the following conditions are true:

- The Dispatch object is using the SOAP binding
- The Dispatch object is using message mode

A SOAPMessage object holds a SOAP message. They contain one SOAPPart object and zero or more AttachmentPart objects. The SOAPPart object contains the SOAP specific portions of the SOAP message including the SOAP envelope, any SOAP headers, and the SOAP message body. The AttachmentPart objects contain binary data that is passed as an attachment.

## Using DataSource objects

**Dispatch** objects can use objects that implement the javax.activation.DataSource interface when the following conditions are true:

- The Dispatch object is using the HTTP binding
- The Dispatch object is using message mode

**DataSource** objects provide a mechanism for working with MIME typed data from a variety of sources, including URLs, files, and byte arrays.

## Using JAXB objects

While **Dispatch** objects are intended to be low level APIs that allow you to work with raw messages, they also allow you to work with JAXB objects. To work with JAXB objects a **Dispatch** object must be passed a **JAXBContext** that can marshal and unmarshal the JAXB objects in use. The **JAXBContext** is passed when the **Dispatch** object is created.

You can pass any JAXB object understood by the **JAXBContext** object as the parameter to the **invoke()** method. You can also cast the returned message into any JAXB object understood by the **JAXBContext** object.

For information on creating a JAXBContext object see Chapter 16, Using A JAXBContext Object.

## 19.1.3. Working with Dispatch Objects

## **Procedure**

To use a **Dispatch** object to invoke a remote service the following sequence should be followed:

- 1. Create a Dispatch object.
- 2. Construct a request message.
- 3. Call the proper invoke() method.
- 4. Parse the response message.

# Creating a Dispatch object

To create a **Dispatch** object do the following:

- 1. Create a Service object to represent the wsdl:service element that defines the service on which the Dispatch object will make invocations. See Section 2.1, "Creating a Service Object".
- 2. Create the **Dispatch** object using the **Service** object's **createDispatch()** method, shown in **Example 19.1**, "The **createDispatch()** Method".

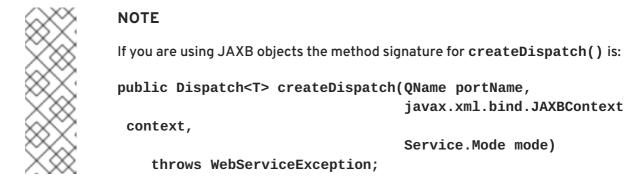

Table 19.1, "Parameters for createDispatch()" describes the parameters for the createDispatch() method.

Table 19.1. Parameters for createDispatch()

| Parameter | Description                                                                                                    |
|-----------|----------------------------------------------------------------------------------------------------|
| portName  | Specifies the QName of the wsdl:port element that represents the service provider where the Dispatch object will make invocations. |

| Parameter | Description                                                                                                    |
|-----------|----------------------------------------------------------------------------------------------------|
| type      | Specifies the data type of the objects used by the <b>Dispatch</b> object. See Section 19.1.2, "Data Types".  When working with JAXB objects, this parameter specifies the <b>JAXBContext</b> object used to marshal and unmarshal the JAXB objects. |
| mode      | Specifies the usage mode for the <b>Dispatch</b> object. See Section 19.1.1, "Usage Modes".                                                                                                    |

Example 19.2, "Creating a **Dispatch** Object" shows the code for creating a **Dispatch** object that works with **DOMSource** objects in payload mode.

# Example 19.2. Creating a Dispatch Object

# Constructing request messages

When working with **Dispatch** objects, requests must be built from scratch. The developer is responsible for ensuring that the messages passed to a **Dispatch** object match a request that the targeted service provider can process. This requires precise knowledge about the messages used by the service provider and what, if any, header information it requires.

This information can be provided by a WSDL document or an XML Schema document that defines the messages. While service providers vary greatly there are a few guidelines to be followed:

• The root element of the request is based in the value of the name attribute of the wsdl:operation element corresponding to the operation being invoked.

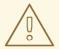

#### WARNING

If the service being invoked uses doc/literal bare messages, the root element of the request is based on the value of the name attribute of the wsdl:part element referred to by the wsdl:operation element.

- The root element of the request is namespace qualified.
- If the service being invoked uses rpc/literal messages, the top-level elements in the request will not be namespace qualified.

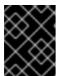

#### **IMPORTANT**

The children of top-level elements may be namespace qualified. To be certain you must check their schema definitions.

- If the service being invoked uses rpc/literal messages, none of the top-level elements can be null.
- If the service being invoked uses doc/literal messages, the schema definition of the message determines if any of the elements are namespace qualified.

For more information about how services use XML messages see, the WS-I Basic Profile.

## Synchronous invocation

For consumers that make synchronous invocations that generate a response, use the **Dispatch** object's **invoke()** method shown in **Example 19.3**, "The **Dispatch.invoke()** Method".

Example 19.3. The Dispatch.invoke() Method

T invoke(T msg)
 throws WebServiceException;

The type of both the response and the request passed to the <code>invoke()</code> method are determined when the <code>Dispatch</code> object is created. For example if you create a <code>Dispatch</code> object using <code>createDispatch(portName, SOAPMessage.class, Service.Mode.MESSAGE)</code>, both the response and the request are <code>SOAPMessage</code> objects.

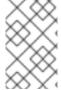

## NOTE

When using JAXB objects, both the response and the request can be of any type the provided **JAXBContext** object can marshal and unmarshal. Also, the response and the request can be different JAXB objects.

Example 19.4, "Making a Synchronous Invocation Using a **Dispatch** Object" shows code for making a synchronous invocation on a remote service using a **DOMSource** object.

## Example 19.4. Making a Synchronous Invocation Using a Dispatch Object

## **Asynchronous invocation**

**Dispatch** objects also support asynchronous invocations. As with the higher level asynchronous APIs discussed in Chapter 18, *Developing Asynchronous Applications*, **Dispatch** objects can use both the polling approach and the callback approach.

When using the polling approach, the invokeAsync() method returns a Response<t> object that can be polled to see if the response has arrived. Example 19.5, "The Dispatch.invokeAsync() Method for Polling" shows the signature of the method used to make an asynchronous invocation using the polling approach.

```
Example 19.5. The Dispatch.invokeAsync() Method for Polling
Response <T> invokeAsync(T msg)
    throws WebServiceException;
```

For detailed information on using the polling approach for asynchronous invocations see Section 18.3, "Implementing an Asynchronous Client with the Polling Approach".

When using the callback approach, the invokeAsync() method takes an AsyncHandler implementation that processes the response when it is returned. Example 19.6, "The Dispatch.invokeAsync() Method Using a Callback" shows the signature of the method used to make an asynchronous invocation using the callback approach.

For detailed information on using the callback approach for asynchronous invocations see Section 18.4, "Implementing an Asynchronous Client with the Callback Approach".

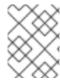

#### NOTE

As with the synchronous invoke() method, the type of the response and the type of the request are determined when you create the **Dispatch** object.

# Oneway invocation

When a request does not generate a response, make remote invocations using the **Dispatch** object's **invokeOneWay()**. Example 19.7, "The **Dispatch.invokeOneWay()** Method" shows the signature for this method.

```
Example 19.7. The Dispatch.invokeOneWay() Method
void invokeOneWay(T msg)
    throws WebServiceException;
```

The type of object used to package the request is determined when the **Dispatch** object is created. For example if the **Dispatch** object is created using **createDispatch(portName, DOMSource.class, Service.Mode.PAYLOAD)**, then the request is packaged into a **DOMSource** object.

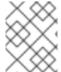

#### NOTE

When using JAXB objects, the response and the request can be of any type the provided **JAXBContext** object can marshal and unmarshal.

Example 19.8, "Making a One Way Invocation Using a **Dispatch** Object" shows code for making a oneway invocation on a remote service using a JAXB object.

# Example 19.8. Making a One Way Invocation Using a Dispatch Object

```
// Creating a JAXBContext and an Unmarshaller for the request
JAXBContext jbc =
JAXBContext.newInstance("org.apache.cxf.StockExample");
Unmarshaller u = jbc.createUnmarshaller();

// Read the request from disk
File rf = new File("request.xml");
GetStockPrice request = (GetStockPrice)u.unmarshal(rf);

// Dispatch disp created previously
disp.invokeOneWay(request);
```

## 19.2. USING XML IN A SERVICE PROVIDER

The **Provider** interface is a low-level JAX-WS API that allows you to implement a service provider that works directly with messages as raw XML. The messages are not packaged into JAXB objects before being passed to an object that implements the **Provider** interface.

## 19.2.1. Messaging Modes

#### Overview

Objects that implement the Provider interface have two messaging modes.

- Message mode
- Payload mode

The messaging mode you specify determines the level of messaging detail that is passed to your implementation.

## Message mode

When using message mode, a Provider implementation works with complete messages. A complete message includes any binding specific headers and wrappers. For example, a Provider implementation that uses a SOAP binding receives requests as fully specified SOAP message. Any response returned from the implementation must be a fully specified SOAP message.

To specify that a **Provider** implementation uses message mode by provide the value java.xml.ws.Service.Mode.MESSAGE as the value to the javax.xml.ws.ServiceMode annotation, as shown in Example 19.9, "Specifying that a **Provider** Implementation Uses Message Mode".

## Example 19.9. Specifying that a Provider Implementation Uses Message Mode

```
@WebServiceProvider
@ServiceMode(value=Service.Mode.MESSAGE)
public class stockQuoteProvider implements Provider<SOAPMessage>
{
    ...
}
```

### Payload mode

In payload mode a **Provider** implementation works with only the payload of a message. For example, a **Provider** implementation working in payload mode works only with the body of a SOAP message. The binding layer processes any binding level wrappers and headers.

#### **TIP**

When working with a binding that does not use special wrappers, such as the Apache CXF XML binding, payload mode and message mode provide the same results.

To specify that a **Provider** implementation uses payload mode by provide the value java.xml.ws.Service.Mode.PAYLOAD as the value to the javax.xml.ws.ServiceMode annotation, as shown in Example 19.10, "Specifying that a **Provider** Implementation Uses Payload Mode".

## Example 19.10. Specifying that a Provider Implementation Uses Payload Mode

```
@WebServiceProvider
@ServiceMode(value=Service.Mode.PAYLOAD)
```

```
public class stockQuoteProvider implements Provider<DOMSource>
{
    ...
}
```

#### TIP

If you do not provide a value for the @ServiceMode annotation, the Provider implementation uses payload mode.

## 19.2.2. Data Types

#### Overview

Because they are low-level objects, **Provider** implementations cannot use the same JAXB generated types as the higher level consumer APIs. **Provider** implementations work with the following types of objects:

- javax.xml.transform.Source
- javax.xml.soap.SOAPMessage
- javax.activation.DataSource

## Using Source objects

A **Provider** implementation can accept and return objects that are derived from the javax.xml.transform.Source interface. Source objects are low level objects that hold XML documents. Each Source implementation provides methods that access the stored XML documents and manipulate its contents. The following objects implement the Source interface:

## **DOMSource**

Holds XML messages as a Document Object Model(DOM) tree. The XML message is stored as a set of **Node** objects that are accessed using the **getNode()** method. Nodes can be either updated or added to the DOM tree using the **setNode()** method.

#### SAXSource

Holds XML messages as a Simple API for XML (SAX) object. SAX objects contain an **InputSource** object that holds the raw data and an **XMLReader** object that parses the raw data.

#### StreamSource

Holds XML messages as a data stream. The data stream can be manipulated the same as any other data stream.

If you create your **Provider** object so that it uses generic **Source** objects, Apache CXF returns the messages as **SAXSource** objects.

This behavior can be changed using the endpoint's source-preferred-format property. See "Configuring Web Service Endpoints" for information about configuring the Apache CXF runtime.

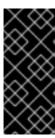

## **IMPORTANT**

When using **Source** objects the developer is responsible for ensuring that all required binding specific wrappers are added to the message. For example, when interacting with a service expecting SOAP messages, the developer must ensure that the required SOAP envelope is added to the outgoing request and that the SOAP envelope's contents are correct.

## Using SOAPMessage objects

**Provider** implementations can use javax.xml.soap.SOAPMessage objects when the following conditions are true:

- The **Provider** implementation is using the SOAP binding
- The **Provider** implementation is using message mode

A SOAPMessage object holds a SOAP message. They contain one SOAPPart object and zero or more AttachmentPart objects. The SOAPPart object contains the SOAP specific portions of the SOAP message including the SOAP envelope, any SOAP headers, and the SOAP message body. The AttachmentPart objects contain binary data that is passed as an attachment.

## Using DataSource objects

**Provider** implementations can use objects that implement the javax.activation.DataSource interface when the following conditions are true:

- The implementation is using the HTTP binding
- The implementation is using message mode

**DataSource** objects provide a mechanism for working with MIME typed data from a variety of sources, including URLs, files, and byte arrays.

## 19.2.3. Implementing a Provider Object

#### Overview

The **Provider** interface is relatively easy to implement. It only has one method, **invoke()**, that must be implemented. In addition it has three simple requirements:

- An implementation must have the @WebServiceProvider annotation.
- An implementation must have a default public constructor.
- An implementation must implement a typed version of the Provider interface.

In other words, you cannot implement a **Provider<T>** interface. You must implement a version of the interface that uses a concrete data type as listed in Section 19.2.2, "Data Types". For example, you can implement an instance of a **Provider<SAXSource>**.

The complexity of implementing the **Provider** interface is in the logic handling the request messages and building the proper responses.

## Working with messages

Unlike the higher-level SEI based service implementations, **Provider** implementations receive requests as raw XML data, and must send responses as raw XML data. This requires that the developer has intimate knowledge of the messages used by the service being implemented. These details can typically be found in the WSDL document describing the service.

WS-I Basic Profile provides guidelines about the messages used by services, including:

• The root element of a request is based in the value of the name attribute of the wsdl:operation element that corresponds to the operation that is invoked.

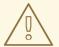

#### WARNING

If the service uses doc/literal bare messages, the root element of the request is based on the value of name attribute of the wsdl:part element referred to by the wsdl:operation element.

- The root element of all messages is namespace qualified.
- If the service uses rpc/literal messages, the top-level elements in the messages are not namespace qualified.

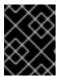

#### **IMPORTANT**

The children of top-level elements might be namespace qualified, but to be certain you will must check their schema definitions.

- If the service uses rpc/literal messages, none of the top-level elements can be null.
- If the service uses doc/literal messages, then the schema definition of the message determines if any of the elements are namespace qualified.

## The @WebServiceProvider annotation

To be recognized by JAX-WS as a service implementation, a **Provider** implementation must be decorated with the @WebServiceProvider annotation.

Table 19.2, "@WebServiceProvider Properties" describes the properties that can be set for the @WebServiceProvider annotation.

Table 19.2. @WebServiceProvider Properties

| Property | Description                                                                                                    |
|----------|----------------------------------------------------------------------------------------------------|
| portName | Specifies the value of the <b>name</b> attribute of the wsdl:port element that defines the service's endpoint. |

| Property        | Description                                                                                                    |
|-----------------|----------------------------------------------------------------------------------------------------|
| serviceName     | Specifies the value of the <b>name</b> attribute of the <b>wsdl:service</b> element that contains the service's endpoint. |
| targetNamespace | Specifies the targetname space of the service's WSDL definition.                                                          |
| wsdlLocation    | Specifies the URI for the WSDL document defining the service.                                                             |

All of these properties are optional, and are empty by default. If you leave them empty, Apache CXF creates values using information from the implementation class.

## Implementing the invoke() method

The **Provider** interface has only one method, **invoke()**, that must be implemented. The **invoke()** method receives the incoming request packaged into the type of object declared by the type of **Provider** interface being implemented, and returns the response message packaged into the same type of object. For example, an implementation of a **Provider SOAPMessage** interface receives the request as a **SOAPMessage** object and returns the response as a **SOAPMessage** object.

The messaging mode used by the **Provider** implementation determines the amount of binding specific information the request and the response messages contain. Implementations using message mode receive all of the binding specific wrappers and headers along with the request. They must also add all of the binding specific wrappers and headers to the response message. Implementations using payload mode only receive the body of the request. The XML document returned by an implementation using payload mode is placed into the body of the request message.

## **Examples**

Example 19.11, "Provider<SOAPMessage> Implementation" shows a Provider implementation that works with SOAPMessage objects in message mode.

#### Example 19.11. Provider<SOAPMessage> Implementation

```
4 public SOAPMessage invoke(SOAPMessage request)
{
5    SOAPBody requestBody = request.getSOAPBody();
6    if(requestBody.getElementName.getLocalName.equals("getStockPrice"))
{
        MessageFactory mf = MessageFactory.newInstance();
        SOAPFactory sf = SOAPFactory.newInstance();

        SOAPMessage response = mf.createMessage();
            SOAPBody respBody = response.getSOAPBody();
        Name bodyName = sf.createName("getStockPriceResponse");
        respBody.addBodyElement(bodyName);
        SOAPElement respContent = respBody.addChildElement("price");
        respContent.setValue("123.00");
        response.saveChanges();
        return response;
        }
        ...
}
```

The code in Example 19.11, "Provider<SOAPMessage> Implementation" does the following:

- Specifies that the following class implements a **Provider** object that implements the service whose wsdl:service element is named stockQuoteReporter, and whose wsdl:port element is named stockQuoteReporterPort.
- Specifies that this **Provider** implementation uses message mode.
- Provides the required default public constructor.
- Provides an implementation of the invoke() method that takes a SOAPMessage object and returns a SOAPMessage object.
- **5** Extracts the request message from the body of the incoming SOAP message.
- 6 Checks the root element of the request message to determine how to process the request.
- Creates the factories required for building the response.
- 8 Builds the SOAP message for the response.
- 9 Returns the response as a **SOAPMessage** object.

Example 19.12, "Provider < DOMSource > Implementation" shows an example of a Provider implementation using DOMSource objects in payload mode.

### Example 19.12. Provider < DOMSource > Implementation

```
import javax.xml.ws.Provider;
import javax.xml.ws.Service;
import javax.xml.ws.ServiceMode;
```

The code in Example 19.12, "Provider<DOMSource> Implementation" does the following:

- Specifies that the class implements a **Provider** object that implements the service whose wsdl:service element is named stockQuoteReporter, and whose wsdl:port element is named stockQuoteReporterPort.
- Specifies that this **Provider** implementation uses payload mode.
- Provides the required default public constructor.
- Provides an implementation of the invoke() method that takes a DOMSource object and returns a DOMSource object.

# **CHAPTER 20. WORKING WITH CONTEXTS**

#### **Abstract**

JAX-WS uses contexts to pass metadata along the messaging chain. This metadata, depending on its scope, is accessible to implementation level code. It is also accessible to JAX-WS handlers that operate on the message below the implementation level.

## 20.1. UNDERSTANDING CONTEXTS

#### Overview

In many instances it is necessary to pass information about a message to other parts of an application. Apache CXF does this using a context mechanism. Contexts are maps that hold properties relating to an outgoing or an incoming message. The properties stored in the context are typically metadata about the message, and the underlying transport used to communicate the message. For example, the transport specific headers used in transmitting the message, such as the HTTP response code or the JMS correlation ID, are stored in the JAX-WS contexts.

The contexts are available at all levels of a JAX-WS application. However, they differ in subtle ways depending upon where in the message processing stack you are accessing the context. JAX-WS **Handler** implementations have direct access to the contexts and can access all properties that are set in them. Service implementations access contexts by having them injected, and can only access properties that are set in the **APPLICATION** scope. Consumer implementations can only access properties that are set in the **APPLICATION** scope.

Figure 20.1, "Message Contexts and Message Processing Path" shows how the context properties pass through Apache CXF. As a message passes through the messaging chain, its associated message context passes along with it.

Server

Service Impl

Transport

Transport

Network

Figure 20.1. Message Contexts and Message Processing Path

# How properties are stored in a context

The message contexts are all implementations of the javax.xml.ws.handler.MessageContext interface. The MessageContext interface extends the java.util.Map<String key, Object value> interface. Map objects store information as key value pairs.

In a message context, properties are stored as name/value pairs. A property's key is a **String** that identifies the property. The value of a property can be any value stored in any Java object. When the value is returned from a message context, the application must know the type to expect and cast accordingly. For example, if a property's value is stored in a **UserInfo** object it is still returned from a message context as an **Object** object that must be cast back into a **UserInfo** object.

Properties in a message context also have a scope. The scope determines where a property can be accessed in the message processing chain.

## **Property scopes**

Properties in a message context are scoped. A property can be in one of the following scopes:

### **APPLICATION**

Properties scoped as **APPLICATION** are available to JAX-WS **Handler** implementations, consumer implementation code, and service provider implementation code. If a handler needs to pass a property to the service provider implementation, it sets the property's scope to **APPLICATION**. All

properties set from either the consumer implementation or the service provider implementation contexts are automatically scoped as **APPLICATION**.

#### **HANDLER**

Properties scoped as **HANDLER** are only available to JAX-WS **Handler** implementations. Properties stored in a message context from a **Handler** implementation are scoped as **HANDLER** by default.

You can change a property's scope using the message context's setScope() method. Example 20.1, "The MessageContext.setScope() Method" shows the method's signature.

The first parameter specifies the property's key. The second parameter specifies the new scope for the property. The scope can be either:

- MessageContext.Scope.APPLICATION
- MessageContext.Scope.HANDLER

#### Overview of contexts in handlers

Classes that implement the JAX-WS **Handler** interface have direct access to a message's context information. The message's context information is passed into the **Handler** implementation's **handleMessage()**, **handleFault()**, and **close()** methods.

**Handler** implementations have access to all of the properties stored in the message context, regardless of their scope. In addition, logical handlers use a specialized message context called a **LogicalMessageContext**. **LogicalMessageContext** objects have methods that access the contents of the message body.

### Overview of contexts in service implementations

Service implementations can access properties scoped as **APPLICATION** from the message context. The service provider's implementation object accesses the message context through the **WebServiceContext** object.

For more information see Section 20.2, "Working with Contexts in a Service Implementation".

## Overview of contexts in consumer implementations

Consumer implementations have indirect access to the contents of the message context. The consumer implementation has two separate message contexts:

- Request context holds a copy of the properties used for outgoing requests
- Response context holds a copy of the properties from an incoming response

The dispatch layer transfers the properties between the consumer implementation's message contexts

and the message context used by the Handler implementations.

When a request is passed to the dispatch layer from the consumer implementation, the contents of the request context are copied into the message context that is used by the dispatch layer. When the response is returned from the service, the dispatch layer processes the message and sets the appropriate properties into its message context. After the dispatch layer processes a response, it copies all of the properties scoped as **APPLICATION** in its message context to the consumer implementation's response context.

For more information see Section 20.3, "Working with Contexts in a Consumer Implementation".

## 20.2. WORKING WITH CONTEXTS IN A SERVICE IMPLEMENTATION

#### Overview

Context information is made available to service implementations using the WebServiceContext interface. From the WebServiceContext object you can obtain a MessageContext object that is populated with the current request's context properties in the application scope. You can manipulate the values of the properties, and they are propagated back through the response chain.

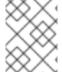

#### NOTE

The MessageContext interface inherits from the java.util.Map interface. Its contents can be manipulated using the Map interface's methods.

# Obtaining a context

To obtain the message context in a service implementation do the following:

- 1. Declare a variable of type WebServiceContext.
- 2. Decorate the variable with the javax.annotation.Resource annotation to indicate that the context information is being injected into the variable.
- 3. Obtain the MessageContext object from the WebServiceContext object using the getMessageContext() method.

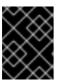

#### **IMPORTANT**

getMessageContext() can only be used in methods that are decorated with the @WebMethod annotation.

Example 20.2, "Obtaining a Context Object in a Service Implementation" shows code for obtaining a context object.

### Example 20.2. Obtaining a Context Object in a Service Implementation

```
import javax.xml.ws.*;
import javax.xml.ws.handler.*;
import javax.annotation.*;

@WebServiceProvider
public class WidgetServiceImpl
```

```
{
    @Resource
    WebServiceContext wsc;

    @WebMethod
    public String getColor(String itemNum)
    {
        MessageContext context = wsc.getMessageContext();
    }
    ...
}
```

## Reading a property from a context

Once you have obtained the MessageContext object for your implementation, you can access the properties stored there using the get() method shown in Example 20.3, "The MessageContext.get() Method".

```
Example 20.3. The MessageContext.get() Method
V get(Object key);
```

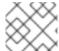

### NOTE

This get () is inherited from the Map interface.

The *key* parameter is the string representing the property you want to retrieve from the context. The **get()** returns an object that must be cast to the proper type for the property. Table 20.1, "Properties Available in the Service Implementation Context" lists a number of the properties that are available in a service implementation's context.

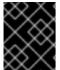

## **IMPORTANT**

Changing the values of the object returned from the context also changes the value of the property in the context.

Example 20.4, "Getting a Property from a Service's Message Context" shows code for getting the name of the WSDL **operation** element that represents the invoked operation.

# Example 20.4. Getting a Property from a Service's Message Context

```
import javax.xml.ws.handler.MessageContext;
import org.apache.cxf.message.Message;
...
// MessageContext context retrieved in a previous example
QName wsdl_operation = (QName)context.get(Message.WSDL_OPERATION);
```

# Setting properties in a context

Once you have obtained the MessageContext object for your implementation, you can set properties, and change existing properties, using the put() method shown in Example 20.5, "The MessageContext.put() Method".

If the property being set already exists in the message context, the put () method replaces the existing value with the new value and returns the old value. If the property does not already exist in the message context, the put () method sets the property and returns null.

Example 20.6, "Setting a Property in a Service's Message Context" shows code for setting the response code for an HTTP request.

## Example 20.6. Setting a Property in a Service's Message Context

```
import javax.xml.ws.handler.MessageContext;
import org.apache.cxf.message.Message;
...
// MessageContext context retrieved in a previous example
context.put(Message.RESPONSE_CODE, new Integer(404));
```

## Supported contexts

Table 20.1, "Properties Available in the Service Implementation Context" lists the properties accessible through the context in a service implementation object.

Table 20.1. Properties Available in the Service Implementation Context

| Base Class                     |                                                                                                    |
|--------------------------------|----------------------------------------------------------------------------------------------------|
| Property Name                  | Description                                                                                                    |
| org.apache.cxf.message.Message |                                                                                                    |
| PROTOCOL_HEADERS[a]            | Specifies the transport specific header information. The value is stored as a java.util.Map <string, list<string="">&gt;.</string,> |
| RESPONSE_CODE <sup>[a]</sup>   | Specifies the response code returned to the consumer. The value is stored as an <b>Integer</b> object.                              |

| Base Class                  |                                                                                                    |
|-----------------------------|----------------------------------------------------------------------------------------------------|
| Property Name               | Description                                                                                                    |
| ENDPOINT_ADDRESS            | Specifies the address of the service provider. The value is stored as a <b>String</b> .                                                                                                    |
| HTTP_REQUEST_METHOD[a]      | Specifies the HTTP verb sent with a request. The value is stored as a <b>String</b> .                                                                                                    |
| PATH_INFO <sup>[a]</sup>    | Specifies the path of the resource being requested. The value is stored as a <b>String</b> .  The path is the portion of the URI after the hostname and before any query string. For example, if an endpoint's URI is http://cxf.apache.org/demo/widgets the path is /demo/widgets.                                                                                 |
| QUERY_STRING <sup>[a]</sup> | Specifies the query, if any, attached to the URI used to invoke the request. The value is stored as a <b>String</b> .  Queries appear at the end of the URI after a ?. For example, if a request is made to http://cxf.apache.org/demo/widgets?color the query is <b>color</b> .                                                                                    |
| MTOM_ENABLED                | Specifies whether or not the service provider can use MTOM for SOAP attachments. The value is stored as a <b>Boolean</b> .                                                                                                    |
| SCHEMA_VALIDATION_ENABLED   | Specifies whether or not the service provider validates messages against a schema. The value is stored as a <b>Boolean</b> .                                                                                                    |
| FAULT_STACKTRACE_ENABLED    | Specifies if the runtime provides a stack trace along with a fault message. The value is stored as a <b>Boolean</b> .                                                                                                    |
| CONTENT_TYPE                | Specifies the MIME type of the message. The value is stored as a <b>String</b> .                                                                                                    |
| BASE_PATH                   | Specifies the path of the resource being requested. The value is stored as a <code>java.net.URL</code> .  The path is the portion of the URI after the hostname and before any query string. For example, if an endpoint's URL is <a href="http://cxf.apache.org/demo/widgets">http://cxf.apache.org/demo/widgets</a> the base path is <code>/demo/widgets</code> . |
| ENCODING                    | Specifies the encoding of the message. The value is stored as a <b>String</b> .                                                                                                    |

| Base Class                          |                                                                                                    |
|-------------------------------------|----------------------------------------------------------------------------------------------------|
| Property Name                       | Description                                                                                                    |
| FIXED_PARAMETER_ORDER               | Specifies whether the parameters must appear in the message in a particular order. The value is stored as a <b>Boolean</b> .                                                                           |
| MAINTAIN_SESSION                    | Specifies if the consumer wants to maintain the current session for future requests. The value is stored as a <b>Boolean</b> .                                                                         |
| WSDL_DESCRIPTION[a]                 | Specifies the WSDL document that defines the service being implemented. The value is stored as a org.xml.sax.InputSource object.                                                                       |
| WSDL_SERVICE <sup>[a]</sup>         | Specifies the qualified name of the wsdl:service element that defines the service being implemented. The value is stored as a QName.                                                                   |
| WSDL_PORT <sup>[a]</sup>            | Specifies the qualified name of the wsdl:port element that defines the endpoint used to access the service. The value is stored as a QName.                                                            |
| WSDL_INTERFACE <sup>[a]</sup>       | Specifies the qualified name of the wsdl:portType element that defines the service being implemented. The value is stored as a QName.                                                                  |
| WSDL_OPERATION <sup>[a]</sup>       | Specifies the qualified name of the wsdl:operation element that corresponds to the operation invoked by the consumer. The value is stored as a QName.                                                  |
| javax.xml.ws.handler.MessageContext |                                                                                                    |
| MESSAGE_OUTBOUND_PROPERTY           | Specifies if a message is outbound. The value is stored as a <b>Boolean</b> . <b>true</b> specifies that a message is outbound.                                                                        |
| INBOUND_MESSAGE_ATTACHMENTS         | Contains any attachments included in the request message. The value is stored as a java.util.Map <string, datahandler="">.  The key value for the map is the MIME Content-ID for the header.</string,> |
| OUTBOUND_MESSAGE_ATTACHMENTS        | Contains any attachments for the response message. The value is stored as a java.util.Map <string, datahandler="">.  The key value for the map is the MIME Content-ID for the header.</string,>        |

| Base Class            |                                                                                                    |
|-----------------------|----------------------------------------------------------------------------------------------------|
| Property Name         | Description                                                                                                    |
| WSDL_DESCRIPTION      | Specifies the WSDL document that defines the service being implemented. The value is stored as a org.xml.sax.InputSource object.                      |
| WSDL_SERVICE          | Specifies the qualified name of the wsdl:service element that defines the service being implemented. The value is stored as a QName.                  |
| WSDL_PORT             | Specifies the qualified name of thewsdl:port element that defines the endpoint used to access the service. The value is stored as a <b>QName</b> .    |
| WSDL_INTERFACE        | Specifies the qualified name of the wsdl:portType element that defines the service being implemented. The value is stored as a QName.                 |
| WSDL_OPERATION        | Specifies the qualified name of the wsdl:operation element that corresponds to the operation invoked by the consumer. The value is stored as a QName. |
| HTTP_RESPONSE_CODE    | Specifies the response code returned to the consumer. The value is stored as an <b>Integer</b> object.                                                |
| HTTP_REQUEST_HEADERS  | Specifies the HTTP headers on a request. The value is stored as a java.util.Map <string, list<string="">&gt;.</string,>                               |
| HTTP_RESPONSE_HEADERS | Specifies the HTTP headers for the response. The value is stored as a java.util.Map <string, list<string="">&gt;.</string,>                           |
| HTTP_REQUEST_METHOD   | Specifies the HTTP verb sent with a request. The value is stored as a <b>String</b> .                                                                 |
| SERVLET_REQUEST       | Contains the servlet's request object. The value is stored as a javax.servlet.http.HttpServletReques t.                                               |
| SERVLET_RESPONSE      | Contains the servlet's response object. The value is stored as a javax.servlet.http.HttpResponse.                                                     |

| Base Class                                                                             |                                                                                                    |
|----------------------------------------------------------------------------------------|----------------------------------------------------------------------------------------------------|
| Property Name                                                                          | Description                                                                                                    |
| SERVLET_CONTEXT                                                                        | Contains the servlet's context object. The value is stored as a javax.servlet.ServletContext.                                                                                                    |
| PATH_INFO                                                                              | Specifies the path of the resource being requested. The value is stored as a <b>String</b> .  The path is the portion of the URI after the hostname and before any query string. For example, if an endpoint's URL is http://cxf.apache.org/demo/widgets the path is /demo/widgets.     |
| QUERY_STRING                                                                           | Specifies the query, if any, attached to the URI used to invoke the request. The value is stored as a <b>String</b> .  Queries appear at the end of the URI after a ?. For example, if a request is made to http://cxf.apache.org/demo/widgets?color the query string is <b>color</b> . |
| REFERENCE_PARAMETERS                                                                   | Specifies the WS-Addressing reference parameters. This includes all of the SOAP headers whose wsa:IsReferenceParameter attribute is set to true. The value is stored as a java.util.List.                                                                                               |
| org.apache.cxf.transport.jms.JMSConstants                                              |                                                                                                    |
| JMS_SERVER_HEADERS                                                                     | Contains the JMS message headers. For more information see Section 20.4, "Working with JMS Message Properties".                                                                                                    |
| [a] When using HTTP this property is the same as the standard JAX-WS defined property. |                                                                                                    |

# 20.3. WORKING WITH CONTEXTS IN A CONSUMER IMPLEMENTATION

# Overview

Consumer implementations have access to context information through the **BindingProvider** interface. The **BindingProvider** instance holds context information in two separate contexts:

## **Request Context**

The request context enables you to set properties that affect outbound messages. Request context properties are applied to a specific port instance and, once set, the properties affect every subsequent operation invocation made on the port, until such time as a property is explicitly

cleared. For example, you might use a request context property to set a connection timeout or to initialize data for sending in a header.

#### **Response Context**

The response context enables you to read the property values set by the response to the last operation invocation made from the current thread. Response context properties are reset after every operation invocation. For example, you might access a response context property to read header information received from the last inbound message.

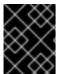

#### **IMPORTANT**

Only information that is placed in the application scope of a message context can be accessed by the consumer implementation.

# Obtaining a context

Contexts are obtained using the javax.xml.ws.BindingProvider interface. The BindingProvider interface has two methods for obtaining a context:

### getRequestContext()

The getRequestContext() method, shown in Example 20.7, "The getRequestContext() Method", returns the request context as a Map object. The returned Map object can be used to directly manipulate the contents of the context.

```
Example 20.7. The getRequestContext() Method
Map<String, Object> getRequestContext();
```

## getResponseContext()

The getResponseContext(), shown in Example 20.8, "The getResponseContext() Method", returns the response context as a Map object. The returned Map object's contents reflect the state of the response context's contents from the most recent successful request on a remote service made in the current thread.

```
Example 20.8. The getResponseContext() Method
Map<String, Object> getResponseContext();
```

Since proxy objects implement the **BindingProvider** interface, a **BindingProvider** object can be obtained by casting a proxy object. The contexts obtained from the **BindingProvider** object are only valid for operations invoked on the proxy object used to create it.

Example 20.9, "Getting a Consumer's Request Context" shows code for obtaining the request context for a proxy.

Example 20.9. Getting a Consumer's Request Context

```
// Proxy widgetProxy obtained previously
BindingProvider bp = (BindingProvider)widgetProxy;
Map<String, Object> responseContext = bp.getResponseContext();
```

### Reading a property from a context

Consumer contexts are stored in java.util.Map<String, Object> objects. The map has keys that are String objects and values that contain arbitrary objects. Use java.util.Map.get() to access an entry in the map of response context properties.

To retrieve a particular context property, *ContextPropertyName*, use the code shown in Example 20.10, "Reading a Response Context Property".

## Example 20.10. Reading a Response Context Property

```
// Invoke an operation.
port.SomeOperation();

// Read response context property.
java.util.Map<String, Object> responseContext =
    ((javax.xml.ws.BindingProvider)port).getResponseContext();
PropertyType propValue = (PropertyType)
responseContext.get(ContextPropertyName);
```

## Setting properties in a context

Consumer contexts are hash maps stored in java.util.Map<String, Object> objects. The map has keys that are String objects and values that are arbitrary objects. To set a property in a context use the java.util.Map.put() method.

#### **TIP**

While you can set properties in both the request context and the response context, only the changes made to the request context have any impact on message processing. The properties in the response context are reset when each remote invocation is completed on the current thread.

The code shown in Example 20.11, "Setting a Request Context Property" changes the address of the target service provider by setting the value of the BindingProvider.ENDPOINT\_ADDRESS\_PROPERTY.

### Example 20.11. Setting a Request Context Property

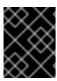

### **IMPORTANT**

Once a property is set in the request context its value is used for all subsequent remote invocations. You can change the value and the changed value will then be used.

# **Supported contexts**

Apache CXF supports the following context properties in consumer implementations:

**Table 20.2. Consumer Context Properties** 

| Base Class                                                                                                    |                                                                                                    |
|----------------------------------------------------------------------------------------------------|----------------------------------------------------------------------------------------------------|
| Property Name                                                                                                    | Description                                                                                                    |
| javax.xml.ws.BindingProvider                                                                                                    |                                                                                                    |
| ENDPOINT_ADDRESS_PROPERTY                                                                                                    | Specifies the address of the target service. The value is stored as a <b>String</b> .                                                                                             |
| USERNAME_PROPERTY[a]                                                                                                    | Specifies the username used for HTTP basic authentication. The value is stored as a <b>String</b> .                                                                               |
| PASSWORD_PROPERTY <sup>[b]</sup>                                                                                                    | Specifies the password used for HTTP basic authentication. The value is stored as a <b>String</b> .                                                                               |
| SESSION_MAINTAIN_PROPERTY <sup>[c]</sup>                                                                                                    | Specifies if the client wants to maintain session information. The value is stored as a <b>Boolean</b> object.                                                                    |
| org.apache.cxf.ws.addressing.JAXWSAConstants                                                                                                    |                                                                                                    |
| CLIENT_ADDRESSING_PROPERTIES                                                                                                    | Specifies the WS-Addressing information used by the consumer to contact the desired service provider. The value is stored as a org.apache.cxf.ws.addressing.AddressingProperties. |
| org.apache.cxf.transports.jms.context.JMSConstants                                                                                                    |                                                                                                    |
| JMS_CLIENT_REQUEST_HEADERS                                                                                                    | Contains the JMS headers for the message. For more information see Section 20.4, "Working with JMS Message Properties".                                                           |
| [a] This property is overridden by the username defined in the HTTP security settings.  [b] This property is overridden by the password defined in the HTTP security settings.  [c] The Apache CXF ignores this property. |                                                                                                    |

Base Class
Property Name
Description

# 20.4. WORKING WITH JMS MESSAGE PROPERTIES

The Apache CXF JMS transport has a context mechanism that can be used to inspect a JMS message's properties. The context mechanism can also be used to set a JMS message's properties.

# 20.4.1. Inspecting JMS Message Headers

Consumers and services use different context mechanisms to access the JMS message header properties. However, both mechanisms return the header properties as a org.apache.cxf.transports.jms.context.JMSMessageHeadersType object.

### Getting the JMS Message Headers in a Service

To get the JMS message header properties from the WebServiceContext object, do the following:

- 1. Obtain the context as described in the section called "Obtaining a context".
- 2. Get the message headers from the message context using the message context's get() method with the parameter org.apache.cxf.transports.jms.JMSConstants.JMS\_SERVER\_HEADERS.

Example 20.12, "Getting JMS Message Headers in a Service Implementation" shows code for getting the JMS message headers from a service's message context:

### Example 20.12. Getting JMS Message Headers in a Service Implementation

## Getting JMS Message Header Properties in a Consumer

Once a message is successfully retrieved from the JMS transport you can inspect the JMS header properties using the consumer's response context. In addition, you can see how long the client waits for a response before timing out.

You can To get the JMS message headers from a consumer's response context do the following:

- 1. Get the response context as described in the section called "Obtaining a context".
- Get the JMS message header properties from the response context using the context's get() method with org.apache.cxf.transports.jms.JMSConstants.JMS\_CLIENT\_RESPONSE\_HEADERS as the parameter.

Example 20.13, "Getting the JMS Headers from a Consumer Response Header" shows code for getting the JMS message header properties from a consumer's response context.

## Example 20.13. Getting the JMS Headers from a Consumer Response Header

```
import org.apache.cxf.transports.jms.context.*;
// Proxy greeter initialized previously
1BindingProvider bp = (BindingProvider)greeter;
2Map<String, Object> responseContext = bp.getResponseContext();
3JMSMessageHeadersType responseHdr = (JMSMessageHeadersType)
responseContext.get(JMSConstants.JMS_CLIENT_REQUEST_HEADERS);
...
}
```

The code in Example 20.13, "Getting the JMS Headers from a Consumer Response Header" does the following:

- Casts the proxy to a BindingProvider.
- Gets the response context.
- 3 Retrieves the JMS message headers from the response context.

## 20.4.2. Inspecting the Message Header Properties

### **Standard JMS Header Properties**

Table 20.3, "JMS Header Properties" lists the standard properties in the JMS header that you can inspect.

Table 20.3. JMS Header Properties

| Property Name      | Property Type | Getter Method              |
|--------------------|---------------|----------------------------|
| Correlation ID     | string        | getJMSCorralationID()      |
| Delivery Mode      | int           | getJMSDeliveryMode()       |
| Message Expiration | long          | getJMSExpiration()         |
| Message ID         | string        | getJMSMessageID()          |
| Priority           | int           | getJMSPriority()           |
| Redelivered        | boolean       | getJMSRedlivered()         |
| Time Stamp         | long          | getJMSTimeStamp()          |
| Туре               | string        | getJMSType()               |
| Time To Live       | long          | <pre>getTimeToLive()</pre> |

### **Optional Header Properties**

In addition, you can inspect any optional properties stored in the JMS header using JMSMessageHeadersType.getProperty(). The optional properties are returned as a List of org.apache.cxf.transports.jms.context.JMSPropertyType. Optional properties are stored as name/value pairs.

### Example

Example 20.14, "Reading the JMS Header Properties" shows code for inspecting some of the JMS properties using the response context.

### Example 20.14. Reading the JMS Header Properties

```
{
    prop = iter.next();
    System.out.println("Property name: "+prop.getName());
    System.out.println("Property value: "+prop.getValue());
}
```

The code in Example 20.14, "Reading the JMS Header Properties" does the following:

- Prints the value of the message's correlation ID.
- Prints the value of the message's priority property.
- Prints the value of the message's redelivered property.
- Gets the list of the message's optional header properties.
- Gets an Iterator to traverse the list of properties.
- Iterates through the list of optional properties and prints their name and value.

## 20.4.3. Setting JMS Properties

Using the request context in a consumer endpoint, you can set a number of the JMS message header properties and the consumer endpoint's timeout value. These properties are valid for a single invocation. You must reset them each time you invoke an operation on the service proxy.

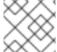

### NOTE

You cannot set header properties in a service.

### **JMS Header Properties**

Table 20.4, "Settable JMS Header Properties" lists the properties in the JMS header that can be set using the consumer endpoint's request context.

Table 20.4. Settable JMS Header Properties

| Property Name  | Property Type | Setter Method         |
|----------------|---------------|-----------------------|
| Correlation ID | string        | setJMSCorralationID() |
| Delivery Mode  | int           | setJMSDeliveryMode()  |
| Priority       | int           | setJMSPriority()      |
| Time To Live   | long          | setTimeToLive()       |

To set these properties do the following:

 Create an org.apache.cxf.transports.jms.context.JMSMessageHeadersType object.

- 2. Populate the values you want to set using the appropriate setter methods described in Table 20.4, "Settable JMS Header Properties".
- 3. Set the values to the request context by calling the request context's put() method using org.apache.cxf.transports.jms.JMSConstants.JMS\_CLIENT\_REQUEST\_HEADERS as the first argument, and the new JMSMessageHeadersType object as the second argument.

## **Optional JMS Header Properties**

You can also set optional properties to the JMS header. Optional JMS header properties are stored in the JMSMessageHeadersType object that is used to set the other JMS header properties. They are stored as a List object containing

org.apache.cxf.transports.jms.context.JMSPropertyType objects. To add optional properties to the JMS header do the following:

- 1. Create a JMSPropertyType object.
- 2. Set the property's name field using setName().
- 3. Set the property's value field using setValue().
- 4. Add the property to the JMS message header using JMSMessageHeadersType.getProperty().add(JMSPropertyType).
- 5. Repeat the procedure until all of the properties have been added to the message header.

### **Client Receive Timeout**

In addition to the JMS header properties, you can set the amount of time a consumer endpoint waits for a response before timing out. You set the value by calling the request context's <code>put()</code> method with <code>org.apache.cxf.transports.jms.JMSConstants.JMS\_CLIENT\_RECEIVE\_TIMEOUT</code> as the first argument and a long representing the amount of time in milliseconds that you want the consumer to wait as the second argument.

### Example

Example 20.15, "Setting JMS Properties using the Request Context" shows code for setting some of the JMS properties using the request context.

#### Example 20.15. Setting JMS Properties using the Request Context

```
3   JMSPropertyType prop = new JMSPropertyType;
9   prop.setName("MyProperty");
   prop.setValue("Bluebird");
10   requestHdr.getProperty().add(prop);

11   requestContext.put(JMSConstants.CLIENT_REQUEST_HEADERS, requestHdr);

12   requestContext.put(JMSConstants.CLIENT_RECEIVE_TIMEOUT, new Long(1000));
}
```

The code in Example 20.15, "Setting JMS Properties using the Request Context" does the following:

- Gets the InvocationHandler for the proxy whose JMS properties you want to change.
- Checks to see if the InvocationHandler is a BindingProvider.
- 3 Casts the returned **InvocationHandler** object into a **BindingProvider** object to retrieve the request context.
- Gets the request context.
- Creates a JMSMessageHeadersType object to hold the new message header values.
- Sets the Correlation ID.
- Sets the Expiration property to 60 minutes.
- R Creates a new JMSPropertyType object.
- Sets the values for the optional property.
- Adds the optional property to the message header.
- Sets the JMS message header values into the request context.
- Sets the client receive timeout property to 1 second.

# **CHAPTER 21. WRITING HANDLERS**

#### **Abstract**

JAX-WS provides a flexible plug-in framework for adding message processing modules to an application. These modules, known as handlers, are independent of the application level code and can provide low-level message processing capabilities.

## 21.1. HANDLERS: AN INTRODUCTION

### Overview

When a service proxy invokes an operation on a service, the operation's parameters are passed to Apache CXF where they are built into a message and placed on the wire. When the message is received by the service, Apache CXF reads the message from the wire, reconstructs the message, and then passes the operation parameters to the application code responsible for implementing the operation. When the application code is finished processing the request, the reply message undergoes a similar chain of events on its trip to the service proxy that originated the request. This is shown in Figure 21.1, "Message Exchange Path".

Figure 21.1. Message Exchange Path

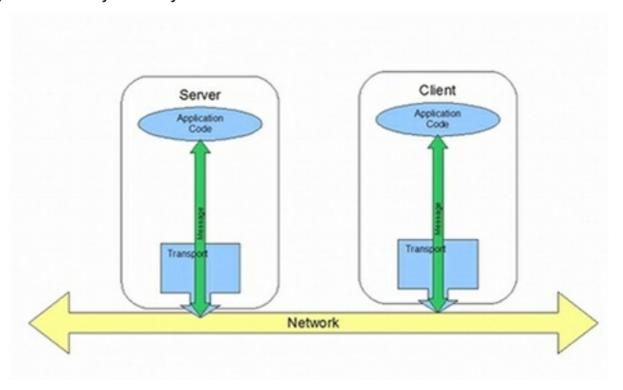

JAX-WS defines a mechanism for manipulating the message data between the application level code and the network. For example, you might want the message data passed over the open network to be encrypted using a proprietary encryption mechanism. You could write a JAX-WS handler that encrypted and decrypted the data. Then you could insert the handler into the message processing chains of all clients and servers.

As shown in Figure 21.2, "Message Exchange Path with Handlers", the handlers are placed in a chain that is traversed between the application level code and the transport code that places the message onto the network.

Figure 21.2. Message Exchange Path with Handlers

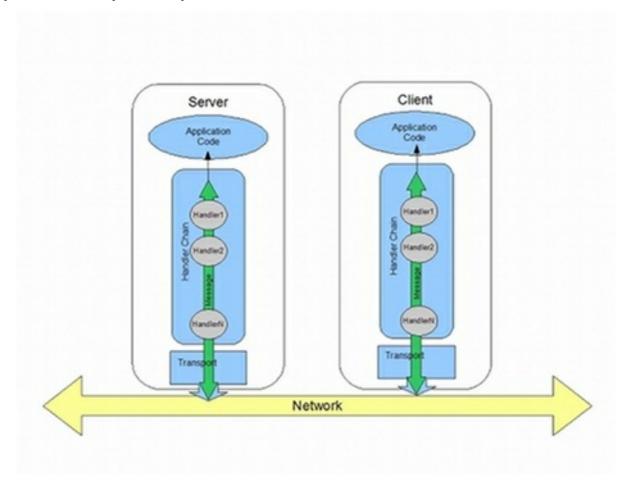

### Handler types

The JAX-WS specification defines two basic handler types:

#### Logical Handler

Logical handlers can process the message payload and the properties stored in the message context. For example, if the application uses pure XML messages, the logical handlers have access to the entire message. If the application uses SOAP messages, the logical handlers have access to the contents of the SOAP body. They do not have access to either the SOAP headers or any attachments unless they were placed into the message context.

Logical handlers are placed closest to the application code on the handler chain. This means that they are executed first when a message is passed from the application code to the transport. When a message is received from the network and passed back to the application code, the logical handlers are executed last.

### Protocol Handler

Protocol handlers can process the entire message received from the network and the properties stored in the message context. For example, if the application uses SOAP messages, the protocol handlers would have access to the contents of the SOAP body, the SOAP headers, and any attachments.

Protocol handlers are placed closest to the transport on the handler chain. This means that they are executed first when a message is received from the network. When a message is sent to the network from the application code, the protocol handlers are executed last.

#### TIP

The only protocol handler supported by Apache CXF is specific to SOAP.

## Implementation of handlers

The differences between the two handler types are very subtle and they share a common base interface. Because of their common parentage, logical handlers and protocol handlers share a number of methods that must be implemented, including:

### handleMessage()

The handleMessage() method is the central method in any handler. It is the method responsible for processing normal messages.

#### handleFault()

handleFault() is the method responsible for processing fault messages.

#### close()

close() is called on all executed handlers in a handler chain when a message has reached the end of the chain. It is used to clean up any resources consumed during message processing.

The differences between the implementation of a logical handler and the implementation of a protocol handler revolve around the following:

• The specific interface that is implemented

All handlers implement an interface that derives from the **Handler** interface. Logical handlers implement the **LogicalHandler** interface. Protocol handlers implement protocol specific extensions of the **Handler** interface. For example, SOAP handlers implement the **SOAPHandler** interface.

• The amount of information available to the handler

Protocol handlers have access to the contents of messages and all of the protocol specific information that is packaged with the message content. Logical handlers can only access the contents of the message. Logical handlers have no knowledge of protocol details.

### Adding handlers to an application

To add a handler to an application you must do the following:

- Determine whether the handler is going to be used on the service providers, the consumers, or both.
- 2. Determine which type of handler is the most appropriate for the job.
- 3. Implement the proper interface.

To implement a logical handler see Section 21.2, "Implementing a Logical Handler".

To implement a protocol handler see Section 21.4, "Implementing a Protocol Handler".

4. Configure your endpoint(s) to use the handlers.

## 21.2. IMPLEMENTING A LOGICAL HANDLER

### Overview

Logical handler implement the javax.xml.ws.handler.LogicalHandler interface. The LogicalHandler interface, shown in Example 21.1, "LogicalHandler Synopsis" passes a LogicalMessageContext object to the handleMessage() method and the handleFault() method. The context object provides access to the body of the message and to any properties set into the message exchange's context.

### Example 21.1. Logical Handler Synopsis

```
public interface LogicalHandler extends Handler
{
  boolean handleMessage(LogicalMessageContext context);
  boolean handleFault(LogicalMessageContext context);
  void close(LogicalMessageContext context);
}
```

#### **Procedure**

To implement a logical hander you do the following:

- 1. Implement any initialization logic required by the handler.
- 2. Implement the message handling logic.
- 3. Implement the fault handling logic.
- 4. Implement the logic for closing the handler when it is finished.
- 5. Implement any logic for cleaning up the handler's resources before it is destroyed.

## 21.3. HANDLING MESSAGES IN A LOGICAL HANDLER

### Overview

Normal message processing is handled by the handleMessage() method.

The handleMessage() method receives a LogicalMessageContext object that provides access to the message body and any properties stored in the message context.

The handleMessage() method returns either true or false depending on how message processing is to continue. It can also throw an exception.

### Getting the message data

The LogicalMessageContext object passed into logical message handlers allows access to the message body using the context's getMessage() method. The getMessage() method, shown in

Example 21.2, "Method for Getting the Message Payload in a Logical Handler", returns the message payload as a Logical Message object.

Example 21.2. Method for Getting the Message Payload in a Logical Handler

```
LogicalMessage getMessage();
```

Once you have the LogicalMessage object, you can use it to manipulate the message body. The LogicalMessage interface, shown in Example 21.3, "Logical Message Holder", has getters and setters for working with the actual message body.

## Example 21.3. Logical Message Holder

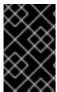

#### **IMPORTANT**

The contents of the message payload are determined by the type of binding in use. The SOAP binding only allows access to the SOAP body of the message. The XML binding allows access to the entire message body.

### Working with the message body as an XML object

One pair of getters and setters of the logical message work with the message payload as a javax.xml.transform.dom.DOMSource object.

The getPayload() method that has no parameters returns the message payload as a **DOMSource** object. The returned object is the actual message payload. Any changes made to the returned object change the message body immediately.

You can replace the body of the message with a **DOMSource** object using the **setPayload()** method that takes the single **Source** object.

### Working with the message body as a JAXB object

The other pair of getters and setters allow you to work with the message payload as a JAXB object. They use a JAXBContext object to transform the message payload into JAXB objects.

To use the JAXB objects you do the following:

Get a JAXBContext object that can manage the data types in the message body.

For information on creating a JAXBContext object see Chapter 16, *Using A JAXBContext Object*.

2. Get the message body as shown in Example 21.4.

```
JAXBContext jaxbc = JAXBContext(myObjectFactory.class);
Object body = message.getPayload(jaxbc);
```

- 3. Cast the returned object to the proper type.
- 4. Manipulate the message body as needed.
- 5. Put the updated message body back into the context as shown in Example 21.5.

### Example 21.5. Updating the Message Body Using a JAXB Object

```
message.setPayload(body, jaxbc);
```

## Working with context properties

The logical message context passed into a logical handler is an instance of the application's message context and can access all of the properties stored in it. Handlers have access to properties at both the APPLICATION scope and the HANDLER scope.

Like the application's message context, the logical message context is a subclass of Java Map. To access the properties stored in the context, you use the get() method and put() method inherited from the Map interface.

By default, any properties you set in the message context from inside a logical handler are assigned a scope of **HANDLER**. If you want the application code to be able to access the property you need to use the context's **setScope()** method to explicitly set the property's scope to **APPLICATION**.

For more information on working with properties in the message context see Section 20.1, "Understanding Contexts".

### Determining the direction of the message

It is often important to know the direction a message is passing through the handler chain. For example, you would want to retrieve a security token from incoming requests and attach a security token to an outgoing response.

The direction of the message is stored in the message context's outbound message property. You retrieve the outbound message property from the message context using the MessageContext.MESSAGE\_OUTBOUND\_PROPERTY key as shown in Example 21.6, "Getting the Message's Direction from the SOAP Message Context".

#### Example 21.6. Getting the Message's Direction from the SOAP Message Context

```
Boolean outbound;
outbound = (Boolean)smc.get(MessageContext.MESSAGE_OUTBOUND_PROPERTY);
```

The property is stored as a **Boolean** object. You can use the object's **booleanValue()** method to determine the property's value. If the property is set to **true**, the message is outbound. If the property is set to **false** the message is inbound.

## Determining the return value

How the handleMessage() method completes its message processing has a direct impact on how message processing proceeds. It can complete by doing one of the following actions:

- I. Return true—Returning true signals to the Apache CXF runtime that message processing should continue normally. The next handler, if any, has its handleMessage() invoked.
- II. Return false—Returning false signals to the Apache CXF runtime that normal message processing must stop. How the runtime proceeds depends on the message exchange pattern in use for the *current message*.

For request-response message exchanges the following happens:

- 1. The direction of message processing is reversed.
  - For example, if a request is being processed by a service provider, the message stops progressing toward the service's implementation object. Instead, it is sent back towards the binding for return to the consumer that originated the request.
- 2. Any message handlers that reside along the handler chain in the new processing direction have their handleMessage() method invoked in the order in which they reside in the chain.
- 3. When the message reaches the end of the handler chain it is dispatched.

For one-way message exchanges the following happens:

- 1. Message processing stops.
- 2. All previously invoked message handlers have their close() method invoked.
- 3. The message is dispatched.
- III. Throw a **ProtocolException** exception—Throwing a **ProtocolException** exception, or a subclass of this exception, signals the Apache CXF runtime that fault message processing is beginning. How the runtime proceeds depends on the message exchange pattern in use for the *current message*.

For request-response message exchanges the following happens:

- 1. If the handler has not already created a fault message, the runtime wraps the message in a fault message.
- 2. The direction of message processing is reversed.
  - For example, if a request is being processed by a service provider, the message stops progressing toward the service's implementation object. Instead, it is sent back towards the binding for return to the consumer that originated the request.
- 3. Any message handlers that reside along the handler chain in the new processing direction have their handleFault () method invoked in the order in which they reside in the chain.

4. When the fault message reaches the end of the handler chain it is dispatched.

For one-way message exchanges the following happens:

- 1. If the handler has not already created a fault message, the runtime wraps the message in a fault message.
- 2. Message processing stops.
- 3. All previously invoked message handlers have their close() method invoked.
- 4. The fault message is dispatched.
- IV. Throw any other runtime exception—Throwing a runtime exception other than a ProtocolException exception signals the Apache CXF runtime that message processing is to stop. All previously invoked message handlers have the close() method invoked and the exception is dispatched. If the message is part of a request-response message exchange, the exception is dispatched so that it is returned to the consumer that originated the request.

### Example

Example 21.7, "Logical Message Handler Message Processing" shows an implementation of handleMessage() message for a logical message handler that is used by a service consumer. It processes requests before they are sent to the service provider.

### Example 21.7. Logical Message Handler Message Processing

```
public class SmallNumberHandler implements
LogicalHandler<LogicalMessageContext>
    public final boolean handleMessage(LogicalMessageContext
messageContext)
    {
        try
        {
            boolean outbound =
(Boolean)messageContext.get(MessageContext.MESSAGE_OUTBOUND_PROPERTY);
              if (outbound)
                  LogicalMessage msg = messageContext.getMessage();
                JAXBContext jaxbContext =
JAXBContext.newInstance(ObjectFactory.class);
                  Object payload = msg.getPayload(jaxbContext);
3
                  if (payload instanceof JAXBElement)
                {
                    payload = ((JAXBElement)payload).getValue();
                }
                  if (payload instanceof AddNumbers)
                    AddNumbers req = (AddNumbers)payload;
                    int a = req.getArg0();
                    int b = req.getArg1();
```

```
int answer = a + b;
                       if (answer < 20)
                      AddNumbersResponse resp = new
6 AddNumbersResponse();
                         resp.setReturn(answer);
                      msq.setPayload(new
ObjectFactory().createAddNumbersResponse(resp),
                                                        jaxbContext);
                         return false;
                }
                else
                      throw new WebServiceException("Bad Request");
8
                   }
              return true;
          catch (JAXBException ex)
            throw new ProtocolException(ex);
        }
```

The code in Example 21.7, "Logical Message Handler Message Processing" does the following:

Checks if the message is an outbound request.

If the message is an outbound request, the handler does additional message processing.

- Gets the LogicalMessage representation of the message payload from the message context.
- Gets the actual message payload as a JAXB object.
- Checks to make sure the request is of the correct type.

If it is, the handler continues processing the message.

Checks the value of the sum.

If it is less than the threshold of 20 then it builds a response and returns it to the client.

- 6 Builds the response.
- Returns false to stop message processing and return the response to the client.
- 8 Throws a runtime exception if the message is not of the correct type.

This exception is returned to the client.

Returns true if the message is an inbound response or the sum does not meet the threshold.

Message processing continues normally.

Throws a **ProtocolException** if a JAXB marshalling error is encountered.

The exception is passed back to the client after it is processed by the handleFault() method of the handlers between the current handler and the client.

### 21.4. IMPLEMENTING A PROTOCOL HANDLER

### Overview

Protocol handlers are specific to the protocol in use. Apache CXF provides the SOAP protocol handler as specified by JAX-WS. A SOAP protocol handler implements the javax.xml.ws.handler.soap.SOAPHandler interface.

The **SOAPHandler** interface, shown in **Example 21.8**, "**SOAPHandler** Synopsis", uses a SOAP specific message context that provides access to the message as a **SOAPMessage** object. It also allows you to access the SOAP headers.

### Example 21.8. SOAPHandler Synopsis

```
public interface SOAPHandler extends Handler
{
  boolean handleMessage(SOAPMessageContext context);
  boolean handleFault(SOAPMessageContext context);
  void close(SOAPMessageContext context);
  Set<QName> getHeaders()
}
```

In addition to using a SOAP specific message context, SOAP protocol handlers require that you implement an additional method called **getHeaders()**. This additional method returns the QNames of the header blocks the handler can process.

#### **Procedure**

To implement a logical hander do the following:

- 1. Implement any initialization logic required by the handler.
- 2. Implement the message handling logic.
- 3. Implement the fault handling logic.
- 4. Implement the getHeaders() method.
- 5. Implement the logic for closing the handler when it is finished.
- 6. Implement any logic for cleaning up the handler's resources before it is destroyed.

## Implementing the getHeaders() method

The getHeaders (), shown in Example 21.9, "The SOAPHander.getHeaders () Method", method informs the Apache CXF runtime what SOAP headers the handler is responsible for processing. It returns the QNames of the outer element of each SOAP header the handler understands.

Example 21.9. The SOAPHander.getHeaders() Method
Set<QName> getHeaders();

For many cases simply returning null is sufficient. However, if the application uses the mustUnderstand attribute of any of the SOAP headers, then it is important to specify the headers understood by the application's SOAP handlers. The runtime checks the set of SOAP headers that all of the registered handlers understand against the list of headers with the mustUnderstand attribute set to true. If any of the flagged headers are not in the list of understood headers, the runtime rejects the message and throws a SOAP must understand exception.

### 21.5. HANDLING MESSAGES IN A SOAP HANDLER

### Overview

Normal message processing is handled by the handleMessage() method.

The handleMessage() method receives a SOAPMessageHandler object that provides access to the message body as a SOAPMessage object and the SOAP headers associated with the message. In addition, the context provides access to any properties stored in the message context.

The handleMessage() method returns either true or false depending on how message processing is to continue. It can also throw an exception.

### Working with the message body

You can get the SOAP message using the SOAP message context's **getMessage()** method. It returns the message as a live **SOAPMessage** object. Any changes to the message in the handler are automatically reflected in the message stored in the context.

If you wish to replace the existing message with a new one, you can use the context's setMessage() method. The setMessage() method takes a SOAPMessage object.

### Getting the SOAP headers

You can access the SOAP message's headers using the **SOAPMessage** object's **getHeader()** method. This will return the SOAP header as a **SOAPHeader** object that you will need to inspect to find the header elements you wish to process.

The SOAP message context provides a getHeaders() method, shown in Example 21.10, "The SOAPMessageContext.getHeaders() Method", that will return an array containing JAXB objects for the specified SOAP headers.

Example 21.10. The SOAPMessageContext.getHeaders() Method

You specify the headers using the QName of their element. You can further limit the headers that are returned by setting the *allRoles* parameter to false. That instructs the runtime to only return the SOAP headers that are applicable to the active SOAP roles.

If no headers are found, the method returns an empty array.

For more information about instantiating a JAXBContext object see Chapter 16, Using A JAXBContext Object.

### Working with context properties

The SOAP message context passed into a logical handler is an instance of the application's message context and can access all of the properties stored in it. Handlers have access to properties at both the **APPLICATION** scope and the **Handler** scope.

Like the application's message context, the SOAP message context is a subclass of Java Map. To access the properties stored in the context, you use the **get()** method and **put()** method inherited from the Map interface.

By default, any properties you set in the context from inside a logical handler will be assigned a scope of **HANDLER**. If you want the application code to be able to access the property you need to use the context's **setScope()** method to explicitly set the property's scope to **APPLICATION**.

For more information on working with properties in the message context see Section 20.1, "Understanding Contexts".

### Determining the direction of the message

It is often important to know the direction a message is passing through the handler chain. For example, you would want to add headers to an outgoing message and strip headers from an incoming message.

The direction of the message is stored in the message context's outbound message property. You retrieve the outbound message property from the message context using the MessageContext.MESSAGE\_OUTBOUND\_PROPERTY key as shown in Example 21.11, "Getting the Message's Direction from the SOAP Message Context".

#### Example 21.11. Getting the Message's Direction from the SOAP Message Context

```
Boolean outbound;
outbound = (Boolean)smc.get(MessageContext.MESSAGE_OUTBOUND_PROPERTY);
```

The property is stored as a **Boolean** object. You can use the object's **booleanValue()** method to determine the property's value. If the property is set to **true**, the message is outbound. If the property is set to **false** the message is inbound.

### Determining the return value

How the handleMessage() method completes its message processing has a direct impact on how message processing proceeds. It can complete by doing one of the following actions:

- I. return true—Returning true signals to the Apache CXF runtime that message processing should continue normally. The next handler, if any, has its handleMessage() invoked.
- II. return false—Returning false signals to the Apache CXF runtime that normal message processing is to stop. How the runtime proceeds depends on the message exchange pattern in use for the *current message*.

For request-response message exchanges the following happens:

- 1. The direction of message processing is reversed.
  - For example, if a request is being processed by a service provider, the message will stop progressing toward the service's implementation object. It will instead be sent back towards the binding for return to the consumer that originated the request.
- 2. Any message handlers that reside along the handler chain in the new processing direction have their handleMessage() method invoked in the order in which they reside in the chain.
- 3. When the message reaches the end of the handler chain it is dispatched.

For one-way message exchanges the following happens:

- 1. Message processing stops.
- 2. All previously invoked message handlers have their close() method invoked.
- 3. The message is dispatched.
- III. throw a **ProtocolException** exception—Throwing a **ProtocolException** exception, or a subclass of this exception, signals the Apache CXF runtime that fault message processing is to start. How the runtime proceeds depends on the message exchange pattern in use for the *current message*.

For request-response message exchanges the following happens:

- 1. If the handler has not already created a fault message, the runtime wraps the message in a fault message.
- 2. The direction of message processing is reversed.
  - For example, if a request is being processed by a service provider, the message will stop progressing toward the service's implementation object. It will be sent back towards the binding for return to the consumer that originated the request.
- 3. Any message handlers that reside along the handler chain in the new processing direction have their handleFault() method invoked in the order in which they reside in the chain.
- 4. When the fault message reaches the end of the handler chain it is dispatched.

For one-way message exchanges the following happens:

1. If the handler has not already created a fault message, the runtime wraps the message in a fault message.

- 2. Message processing stops.
- 3. All previously invoked message handlers have their close() method invoked.
- 4. The fault message is dispatched.
- IV. throw any other runtime exception—Throwing a runtime exception other than a ProtocolException exception signals the Apache CXF runtime that message processing is to stop. All previously invoked message handlers have the close() method invoked and the exception is dispatched. If the message is part of a request-response message exchange the exception is dispatched so that it is returned to the consumer that originated the request.

## Example

Example 21.12, "Handling a Message in a SOAP Handler" shows a handleMessage() implementation that prints the SOAP message to the screen.

### Example 21.12. Handling a Message in a SOAP Handler

```
public boolean handleMessage(SOAPMessageContext smc)
{
   PrintStream out;

   Boolean outbound =
   1(Boolean)smc.get(MessageContext.MESSAGE_OUTBOUND_PROPERTY);

   if (outbound.booleanValue())
      {
      out.println("\nOutbound message:");
   }
   else
   {
      out.println("\nInbound message:");
   }

   SOAPMessage message = smc.getMessage();

   4 message.writeTo(out);
   out.println();
   return true;
}
```

The code in Example 21.12 does the following:

- Retrieves the outbound property from the message context.
- Tests the messages direction and prints the appropriate message.
- Retrieves the SOAP message from the context.
- Prints the message to the console.

## 21.6. INITIALIZING A HANDLER

### Overview

When the runtime creates an instance of a handler, it creates all of the resources the hander needs to process messages. While you can place all of the logic for doing this in the handler's constructor, it may not be the most appropriate place. The handler framework performs a number of optional steps when it instantiates a handler. You can add resource injection and other initialization logic that will be executed during the optional steps.

#### TIP

You do not have to provide any initialization methods for a handler.

#### Order of initialization

The Apache CXF runtime initializes a handler in the following manner:

- 1. The handler's constructor is called.
- 2. Any resources that are specified by the @Resource annotation are injected.
- 3. The method decorated with @PostConstruct annotation, if it is present, is called.

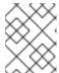

#### NOTE

Methods decorated with the @PostConstruct annotation must have a void return type and have no parameters.

4. The handler is place in the Ready state.

### 21.7. HANDLING FAULT MESSAGES

### Overview

Handlers use the handleFault() method for processing fault messages when a **ProtocolException** exception is thrown during message processing.

The handleFault() method receives either a LogicalMessageContext object or SOAPMessageContext object depending on the type of handler. The received context gives the handler's implementation access to the message payload.

The handleFault() method returns either true or false, depending on how fault message processing is to proceed. It can also throw an exception.

### Getting the message payload

The context object received by the handleFault() method is similar to the one received by the handleMessage() method. You use the context's getMessage() method to access the message payload in the same way. The only difference is the payload contained in the context.

For more information on working with a LogicalMessageContext see Section 21.3, "Handling Messages in a Logical Handler".

For more information on working with a **SOAPMessageContext** see Section 21.5, "Handling Messages in a SOAP Handler".

## Determining the return value

How the handleFault () method completes its message processing has a direct impact on how message processing proceeds. It completes by performing one of the following actions:

#### Return true

Returning true signals that fault processing should continue normally. The handleFault() method of the next handler in the chain will be invoked.

#### Return false

Returning false signals that fault processing stops. The close() method of the handlers that were invoked in processing the current message are invoked and the fault message is dispatched.

### Throw an exception

Throwing an exception stops fault message processing. The close () method of the handlers that were invoked in processing the current message are invoked and the exception is dispatched.

## Example

Example 21.13, "Handling a Fault in a Message Handler" shows an implementation of handleFault() that prints the message body to the screen.

### Example 21.13. Handling a Fault in a Message Handler

```
public final boolean handleFault(LogicalMessageContext messageContext)
{
   System.out.println("handleFault() called with message:");
   LogicalMessage msg=messageContext.getMessage();
   System.out.println(msg.getPayload());
   return true;
}
```

### 21.8. CLOSING A HANDLER

When a handler chain is finished processing a message, the runtime calls each executed handler's close() method. This is the appropriate place to clean up any resources that were used by the handler during message processing or resetting any properties to a default state.

If a resource needs to persist beyond a single message exchange, you should not clean it up during in the handler's close() method.

## 21.9. RELEASING A HANDLER

### Overview

The runtime releases a handler when the service or service proxy to which the handler is bound is shutdown. The runtime will invoke an optional release method before invoking the handler's destructor. This optional release method can be used to release any resources used by the handler or perform other actions that would not be appropriate in the handler's destructor.

#### TIP

You do not have to provide any clean-up methods for a handler.

### Order of release

The following happens when the handler is released:

- 1. The handler finishes processing any active messages.
- 2. The runtime invokes the method decorated with the @PreDestroy annotation.

This method should clean up any resources used by the handler.

3. The handler's destructor is called.

### 21.10. CONFIGURING ENDPOINTS TO USE HANDLERS

## 21.10.1. Programmatic Configuration

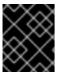

#### **IMPORTANT**

Any handler chains configured using the Spring configuration override the handler chains configured programmaticaly.

### 21.10.1.1. Adding a Handler Chain to a Consumer

#### Overview

Adding a handler chain to a consumer involves explicitly building the chain of handlers. Then you set the handler chain directly on the service proxy's **Binding** object.

#### **Procedure**

To add a handler chain to a consumer you do the following:

- 1. Create a List<Handler> object to hold the handler chain.
- 2. Create an instance of each handler that will be added to the chain.
- 3. Add each of the instantiated handler objects to the list in the order they are to be invoked by the runtime.
- 4. Get the **Binding** object from the service proxy.

#### TIP

Apache CXF provides an implementation of the **Binding** interface called **org.apache.cxf.jaxws.binding.DefaultBindingImpl**.

5. Set the handler chain on the proxy using the Binding object's setHandlerChain() method.

### Example

Example 21.14, "Adding a Handler Chain to a Consumer" shows code for adding a handler chain to a consumer.

### Example 21.14. Adding a Handler Chain to a Consumer

```
import javax.xml.ws.BindingProvider;
import javax.xml.ws.handler.Handler;
import java.util.ArrayList;
import org.apache.cxf.jaxws.binding.DefaultBindingImpl;
...

1 SmallNumberHandler sh = new SmallNumberHandler();
2 List<Handler> handlerChain = new ArrayList<Handler>();
3 handlerChain.add(sh);

4 DefaultBindingImpl binding = ((BindingProvider)proxy).getBinding();
5 binding.getBinding().setHandlerChain(handlerChain);
```

The code in Example 21.14, "Adding a Handler Chain to a Consumer" does the following:

- Instantiates a handler.
- Creates a List object to hold the chain.
- Adds the handler to the chain.
- Gets the Binding object from the proxy as a DefaultBindingImpl object.
- Assigns the handler chain to the proxy's binding.

### 21.10.1.2. Adding a Handler Chain to a Service Provider

#### Overview

You add a handler chain to a service provider by decorating either the SEI or the implementation class with the @HandlerChain annotation. The annotation points to a meta-data file defining the handler chain used by the service provider.

### **Procedure**

To add handler chain to a service provider you do the following:

- 1. Decorate the provider's implementation class with the @HandlerChain annotation.
- 2. Create a handler configuration file that defines the handler chain.

#### The @HandlerChain annotation

The javax.jws.HandlerChain annotation decorates service provider's implementation class. It instructs the runtime to load the handler chain configuration file specified by its file property.

The annotation's file property supports two methods for identifying the handler configuration file to load:

- a URL
- a relative path name

Example 21.15, "Service Implementation that Loads a Handler Chain" shows a service provider implementation that will use the handler chain defined in a file called handlers.xml. handlers.xml must be located in the directory from which the service provider is run.

### Example 21.15. Service Implementation that Loads a Handler Chain

### Handler configuration file

The handler configuration file defines a handler chain using the XML grammar that accompanies JSR 109(Web Services for Java EE, Version 1.2). This grammar is defined in the http://java.sun.com/xml/ns/javaee.

The root element of the handler configuration file is the handler-chains element. The handler-chains element has one or more handler-chain elements.

The handler-chain element define a handler chain. Table 21.1, "Elements Used to Define a Server-Side Handler Chain" describes the handler-chain element's children.

### Table 21.1. Elements Used to Define a Server-Side Handler Chain

| Element              | Description                                                                                                    |
|----------------------|----------------------------------------------------------------------------------------------------|
| handler              | Contains the elements that describe a handler.                                                                                                    |
| service-name-pattern | Specifies the QName of the WSDL service element defining the service to which the handler chain is bound. You can use *as a wildcard when defining the QName.                                                                                                    |
| port-name-pattern    | Specifies the QName of the WSDL <b>port</b> element defining the endpoint to which the handler chain is bound. You can use *as a wildcard when defining the QName.                                                                                                    |
| protocol-binding     | Specifies the message binding for which the handler chain is used. The binding is specified as a URI or using one of the following aliases:  ##SOAP11_HTTP, ##SOAP11_HTTP_MTOM,  ##SOAP12_HTTP, ##SOAP12_HTTP_MTOM, or  ##XML_HTTP.  For more information about message binding URIs see appendix "Apache CXF Binding IDs" in  "Configuring Web Service Endpoints". |

The handler-chain element is only required to have a single handler element as a child. It can, however, support as many handler elements as needed to define the complete handler chain. The handlers in the chain are executed in the order they specified in the handler chain definition.

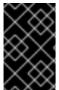

#### **IMPORTANT**

The final order of execution will be determined by sorting the specified handlers into logical handlers and protocol handlers. Within the groupings, the order specified in the configuration will be used.

The other children, such as **protocol-binding**, are used to limit the scope of the defined handler chain. For example, if you use the **service-name-pattern** element, the handler chain will only be attached to service providers whose WSDL **port** element is a child of the specified WSDL **service** element. You can only use one of these limiting children in a **handler** element.

The handler element defines an individual handler in a handler chain. Its handler-class child element specifies the fully qualified name of the class implementing the handler. The handler element can also have an optional handler-name element that specifies a unique name for the handler.

Example 21.16, "Handler Configuration File" shows a handler configuration file that defines a single handler chain. The chain is made up of two handlers.

## Example 21.16. Handler Configuration File

## 21.10.2. Spring Configuration

#### Overview

The easiest way to configure an endpoint to use a handler chain is to define the chain in the endpoint's configuration. This is done by adding a jaxwxs: handlers child to the element configuring the endpoint.

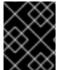

#### **IMPORTANT**

A handler chain added through the configuration file takes precedence over a handler chain configured programatically.

#### **Procedure**

To configure an endpoint to load a handler chain you do the following:

1. If the endpoint does not already have a configuration element, add one.

For more information on configuring Apache CXF endpoints see chapter "Configuring JAX-WS Endpoints" in "Configuring Web Service Endpoints".

- 2. Add a jaxws: handlers child element to the endpoint's configuration element.
- 3. For each handler in the chain, add a bean element specifying the class that implements the handler.

### TIP

If your handler implementation is used in more than one place you can reference a **bean** element using the **ref** element.

#### The handlers element

The jaxws: handlers element defines a handler chain in an endpoint's configuration. It can appear as a child to all of the JAX-WS endpoint configuration elements. These are:

• jaxws:endpoint configures a service provider.

- jaxws: server also configures a service provider.
- jaxws:client configures a service consumer.

You add handlers to the handler chain in one of two ways:

- add a bean element defining the implementation class
- use a ref element to refer to a named bean element from elsewhere in the configuration file

The order in which the handlers are defined in the configuration is the order in which they will be executed. The order may be modified if you mix logical handlers and protocol handlers. The run time will sort them into the proper order while maintaining the basic order specified in the configuration.

### Example

Example 21.17, "Configuring an Endpoint to Use a Handler Chain In Spring" shows the configuration for a service provider that loads a handler chain.

### Example 21.17. Configuring an Endpoint to Use a Handler Chain In Spring

# APPENDIX A. MAVEN TOOLING REFERENCE

### NAME

Plug-in Setup — before you can use the Apache CXF plug-ins, you must first add the proper dependencies and repositories to your POM.

### **DEPENDENCIES**

You need to add the following dependencies to your project's POM:

• the JAX-WS frontend

```
<dependency>
  <groupId>org.apache.cxf</groupId>
  <artifactId>cxf-rt-frontend-jaxws</artifactId>
  <version>version</version>
</dependency>
```

• the HTTP transport

```
<dependency>
  <groupId>org.apache.cxf</groupId>
  <artifactId>cxf-rt-transports-http</artifactId>
  <version>version
</dependency>
```

• the Jetty transport

```
<dependency>
  <groupId>org.apache.cxf</groupId>
  <artifactId>cxf-rt-transports-http-jetty</artifactId>
  <version>version</version>
</dependency>
```

### **REPOSITORIES**

To ensure that you are using the Progress versions of the plug-ins you need to add the Apache CXF repositories to the project's POM:

• the plug-in repository

• the Apache CXF release repository

• the Apache CXF snapshot repository

```
<repository>
    <id>fusesource.m2-snapshot</id>
    <name>Apache CXF Open Source Community Snapshot Repository</name>
    <url>http://repo.fusesource.com/nexus/content/groups/public-snapshots/</url>
    <snapshots>
        <enabled>true</enabled>
        </snapshots>
        <releases>
              <enabled>false</enabled>
        </releases>
        </repository>
```

## **NAME**

cxf-codegen-plugin - generates JAX-WS compliant Java code from a WSDL document

### **SYNOPSIS**

```
<plugin>
  <groupId>org.apache.cxf</groupId>
  <artifactId>cxf-codegen-plugin</artifactId>
  <version>version
  <executions>
    <execution>
      <id>generate-sources</id>
      <configuration>
        <defaultOptions>
          <option>...</option>
        </defaultOptions>
        <wsdl0ptions>
          <wsdl0ption>
            <wsdl>wsdlPath</wsdl>
           <option>...</option>
          </wsdl0ption>
        </wsdl0ptions>
```

# **DESCRIPTION**

The wsdl2java task takes a WSDL document and generates fully annotated Java code from which to implement a service. The WSDL document must have a valid portType element, but it does not need to contain a binding element or a service element. Using the optional arguments you can customize the generated code.

## **WSDL OPTIONS**

At least one wsdloptions element is required to configure the plug-in. The wsdloptions element's wsdl child is required and specifies a WSDL document to be processed by the plug-in. In addition to the wsdl element, the wsdloptions element can take a number of children that can customize how the WSDL document is processed.

### TIP

More than one wsdloptions element can be listed in the plug-in configuration. Each element configures a single WSDL document for processing.

### **DEFAULT OPTIONS**

The **defaultOptions** element is an optional element. It can be used to set options that are used across all of the specified WSDL documents.

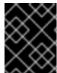

### **IMPORTANT**

If an option is duplicated in the wsdlOptions element, the value in the wsdlOptions element takes precedent.

### **OPTIONS**

The options used to manage the code generation process are reviewed in the following table.

| Option          | Interpretation                                                                             |
|-----------------|--------------------------------------------------------------------------------------------|
| -?              | Displays the online help for this utility.                                                 |
| -help           |                                                                                            |
| -h              |                                                                                            |
| -fe frontend    | Specifies the front end used by the code generator.  The default is jaxws. <sup>[a]</sup>  |
| -db databinding | Specifies the data binding used by the code generator. The default is jaxb. <sup>[b]</sup> |

| Option                                | Interpretation                                                                                                    |
|---------------------------------------|----------------------------------------------------------------------------------------------------|
| -wv wsdlVersion                       | Specifies the WSDL version expected by the tool. The default is ${f 1.1}^{[c]}$                                                                                                    |
| - p [wsdlNamespace=]PackageName       | Specifies zero, or more, package names to use for<br>the generated code. Optionally specifies the WSDL<br>namespace to package name mapping.                                                                                                    |
| -b bindingName                        | Specifies zero, or more, JAXWS or JAXB binding files. Use spaces to separate multiple entries.                                                                                                    |
| -sn serviceName                       | Specifies the name of the WSDL service for which code is to be generated. The default is to generate code for every service in the WSDL document.                                                                                                    |
| -d output-directory                   | Specifies the directory into which the generated code files are written.                                                                                                    |
| -catalog <i>catalogUrl</i>            | Specifies the URL of an XML catalog to use for resolving imported schemas and WSDL documents.                                                                                                    |
| -compile                              | Compiles generated Java files.                                                                                                    |
| -classdir complile-class-dir          | Specifies the directory into which the compiled class files are written.                                                                                                    |
| -client                               | Generates starting point code for a client mainline.                                                                                                    |
| -server                               | Generates starting point code for a server mainline.                                                                                                    |
| -impl                                 | Generates starting point code for an implementation object.                                                                                                    |
| -all                                  | Generates all starting point code: types, service proxy, service interface, server mainline, client mainline, implementation object, and an Ant build.xml file.                                                                                        |
| -ant                                  | Generates the Ant <b>build.xml</b> file.                                                                                                    |
| -keep                                 | Instructs the tool to not overwrite any existing files.                                                                                                    |
| -defaultValues[=DefaultValueProvider] | Instructs the tool to generate default values for the generated client and the generated implementation. Optionally, you can also supply the name of the class used to generate the default values. By default, the RandomValueProvider class is used. |

| Option                                                                               | Interpretation                                                                                                    |
|--------------------------------------------------------------------------------------|----------------------------------------------------------------------------------------------------|
| <pre>-nexclude schema-namespace[=java- packagename]</pre>                            | Ignore the specified WSDL schema namespace when generating code. This option may be specified multiple times. Also, optionally specifies the Java package name used by types described in the excluded namespace(s). |
| -exsh(true/false)                                                                    | Enables or disables processing of extended soap header message binding. Default is <b>false</b> .                                                                                                    |
| -dns(true/false)                                                                     | Enables or disables the loading of the default namespace package name mapping. Default is <b>true</b> .                                                                                                    |
| -dex(true/false)                                                                     | Enables or disables the loading of the default excludes namespace mapping. Default is <b>true</b> .                                                                                                    |
| -wsdlLocation wsdlLocation                                                           | Specifies the value of the <b>@WebService</b> annotation's wsdlLocation property.                                                                                                    |
| -xjcargs                                                                             | Specifies a comma separated list of arguments to be passed to directly to the XJC when the JAXB data binding is being used. To get a list of all possible XJC arguments use the -xjc-X.                              |
| -noAddressBinding                                                                    | Instructs the tool to use the Apache CXF proprietary WS-Addressing type instead of the JAX-WS 2.1 compliant mapping.                                                                                                 |
| -validate                                                                            | Instructs the tool to validate the WSDL document before attempting to generate any code.                                                                                                    |
| -v                                                                                   | Displays the version number for the tool.                                                                                                    |
| -verbose                                                                             | Displays comments during the code generation process.                                                                                                    |
| -quiet                                                                               | Suppresses comments during the code generation process.                                                                                                    |
| wsdlfile                                                                             | The path and name of the WSDL file to use in generating the code.                                                                                                    |
| ral Currently. Apache CXF only provides the JAX-WS front end for the code generator. |                                                                                                    |

- $\ensuremath{\,\text{[a]}}$  Currently, Apache CXF only provides the JAX-WS front end for the code generator.
- $\ensuremath{[b]}$  Currently, Apache CXF only provides the JAXB data binding for the code generator.
- $\ensuremath{[\text{c}]}$  Currently, Apache CXF only provides WSDL 1.1 support for the code generator.

## **NAME**

java2ws - generates a WSDL document from Java code

### **SYNOPSIS**

```
<plugin>
  <groupId>org.apache.cxf</groupId>
  <artifactId>cxf-java2ws-plugin</artifactId>
 <version>version
 <executions>
   <execution>
      <id>process-classes</id>
      <phase>process-classes</phase>
      <configuration>
        <className>className</className>
        <option>...</option>
     </configuration>
     <goals>
        <goal>java2ws</goal>
      </goals>
   </execution>
  </executions>
</plugin>
```

## **DESCRIPTION**

The java2ws task takes a service endpoint implementation (SEI) and generates the support files used to implement a Web service. It can generate the following:

- a WSDL document
- the server code needed to deploy the service as a POJO
- client code for accessing the service
- wrapper and fault beans

### REQUIRED CONFIGURATION

The plug-in requires that the  ${\bf className}$  configuration element is present. The element's value is the fully qualified name of the SEI to be processed.

### OPTIONAL CONFIGURATION

The configuration element's listed in the following table can be used to fine tune the WSDL generation.

| Element     | Description                                                                                                    |
|-------------|----------------------------------------------------------------------------------------------------|
| frontend    | Specifies front end to use for processing the SEI and generating the support classes. jaxws is the default. simple is also supported.                                                                |
| databinding | Specifies the data binding used for processing the SEI and generating the support classes. The default when using the JAX-WS front end is jaxb. The default when using the simple frontend is aegis. |

| Element         | Description                                                                                           |
|-----------------|----------------------------------------------------------------------------------------------------|
| genWsd1         | Instructs the tool to generate a WSDL document when set to <b>true</b> .                              |
| genWrapperbean  | Instructs the tool to generate the wrapper bean and the fault beans when set to <b>true</b> .         |
| genClient       | Instructs the tool to generate client code when set to <b>true</b> .                                  |
| genServer       | Instructs the tool to generate server code when set to <b>true</b> .                                  |
| outputFile      | Specifies the name of the generated WSDL file.                                                        |
| classpath       | Specifies the classpath searched when processing the SEI.                                             |
| soap12          | Specifies that the generated WSDL document is to include a SOAP 1.2 binding when set to <b>true</b> . |
| targetNamespace | Specifies the target namespace to use in the generated WSDL file.                                     |
| serviceName     | Specifies the value of the generated <b>service</b> element's <b>name</b> attribute.                  |

## INDEX

## **Symbols**

- @DataBinding, Specifying the Data Binding
- @EndpointProperties, @EndpointProperties annotation
- @EndpointProperty, @EndpointProperty annotation
- @FastInfoset, @FastInfoset
- @GZIP, @GZIP annotation
- @HandlerChain, The @HandlerChain annotation
- @Logging, Enable Logging on an Endpoint
- @Oneway, The @Oneway annotation
- @Policies, @Policies annotation
- @Policy, @Policy annotation
- @PostConstruct, Order of initialization

```
@PreDestroy, Releasing a Handler
@RequestWrapper, The @RequestWrapper annotation
    className property, The @RequestWrapper annotation
    localName property, The @RequestWrapper annotation
    targetNamespace property, The @RequestWrapper annotation

@Resource, Coding the provider implementation, Obtaining a context, Order of initialization
@ResponseWrapper, The @ResponseWrapper annotation
    className property, The @ResponseWrapper annotation
```

@SchemaValidation, Schema Validation of Messages

@ServiceMode, Message mode, Payload mode

@SOAPBinding, The @SOAPBinding annotation
 parameterStyle property, The @SOAPBinding annotation

style property, The @SOAPBinding annotation

localName property, The @ResponseWrapper annotation

targetNamespace property, The @ResponseWrapper annotation

@WebFault, The @WebFault annotation faultName property, The @WebFault annotation name property, The @WebFault annotation targetNamespace property, The @WebFault annotation

use property, The @SOAPBinding annotation

@WebMethod, The @WebMethod annotation, Obtaining a context action property, The @WebMethod annotation exclude property, The @WebMethod annotation operationName property, The @WebMethod annotation

@WebParam, The @WebParam annotation
header property, The @WebParam annotation
mode property, The @WebParam annotation
name property, The @WebParam annotation
partName property, The @WebParam annotation
targetNamespace property, The @WebParam annotation

@WebResult, The @WebResult annotation header property, The @WebResult annotation

```
name property, The @WebResult annotation
  partName property, The @WebResult annotation
  targetNamespace property, The @WebResult annotation
@WebService, The @WebService annotation
  endpointInterface property, The @WebService annotation
  name property, The @WebService annotation
  portName property, The @WebService annotation
  serviceName property, The @WebService annotation
  targetNamespace property, The @WebService annotation
  wsdlLocation property, The @WebService annotation
@WebServiceProvider, The @WebServiceProvider annotation
@WSDLDocumentation, @WSDLDocumentation annotation
@WSDLDocumentationCollection, @WSDLDocumentationCollection annotation
@XmlAnyElement, Mapping to Java
@XmlAttribute, Mapping attributes to Java
@XmlElement, Mapping to Java, Mapping to Java, Mapping to Java
  required property, minOccurs set to 0
  type property, What is generated, Specializing or generalizing the default mapping
@XmIElementDecl
  defaultValue, Java mapping of elements with a default value
  substitutionHeadName, Generated object factory methods
  substitutionHeadNamespace, Generated object factory methods
@XmlElements, Mapping to Java, Mapping to Java
@XmlEnum, Mapping to Java
@XmlJavaTypeAdapter, What is generated
@XmlRootElement, Java mapping of elements with an in-line type
@XmlSchemaType, What is generated
@XmlSeeAlso, Using the @XmlSeeAlso annotation, Mapping to Java, Substitution groups in
interfaces
@XmIType, Mapping to Java, Mapping to Java, Mapping to Java
Α
```

annotations

@DataBinding (see @DataBinding) @EndpointProperties (see @EndpointProperties) @EndpointProperty (see @EndpointProperty) @FastInfoset (see @FastInfoset) @GZIP (see @GZIP) @HandlerChain (see @HandlerChain) @Logging (see @Logging) @Oneway (see @Oneway) @Policies (see @Policies) @Policy (see @Policy) @PostConstruct (see @PostConstruct) @PreDestroy (see @PreDestroy) @RequestWrapper (see @RequestWrapper) @Resource (see @Resource) @ResponseWrapper (see @ResponseWrapper) @SchemaValidation (see @SchemaValidation) @ServiceMode (see @ServiceMode) @SOAPBinding (see @SOAPBinding) @WebFault (see @WebFault) @WebMethod (see @WebMethod) @WebParam (see @WebParam) @WebResult (see @WebResult) @WebService (see @WebService) @WebServiceProvider (see @WebServiceProvider) @WSDLDocumentation (see @WSDLDocumentation) @WSDLDocumentationCollection (see @WSDLDocumentationCollection) @XmlAttribute (see @XmlAttribute) @XmlElement (see @XmlElement) @XmlElementDecl (see @XmlElementDecl) @XmlEnum (see @XmlEnum) @XmlJavaTypeAdapter (see @XmlJavaTypeAdapter) @XmlRootElement (see @XmlRootElement) @XmlSchemaType (see @XmlSchemaType)

```
@XmlType (see @XmlType)
any element, Specifying in XML Schema
anyAttribute, Defining in XML Schema
anyType, Using in XML Schema
  mapping to Java, Mapping to Java
asynchronous applications
  callback approach, Developing Asynchronous Applications
  implementation
     callback approach, Implementing an Asynchronous Client with the Callback Approach,
     Asynchronous invocation
     polling approach, Implementing an Asynchronous Client with the Polling Approach,
     Asynchronous invocation
  polling approach, Developing Asynchronous Applications
     implementation patterns, Implementing an Asynchronous Client with the Polling Approach
  using a Dispatch object, Asynchronous invocation
asynchronous methods, Generated interface
  callback approach, Generated interface
  pooling approach, Generated interface
attributes
  optional, Wrapper classes
В
baseType, Supporting lossless type substitution, Customization usage
  name attribute, Specializing or generalizing the default mapping
BindingProvider
  getRequestContext() method, Obtaining a context
  getResponseContext() method, Obtaining a context
BundleActivator, The bundle activator interface
C
close(), Implementation of handlers
code generation
  consumer, Generating the consumer code
```

```
customization, Generating the Stub Code
  service provider, Running the code generator
  service provider implementation, Generating the implementation code
  WSDL contract, Generating WSDL
code generator, Generating a Server Mainline
constants, Customizing Fixed Value Attribute Mapping
consumer
  implementing business logic, Implementing the Consumer's Business Logic, Consumer main
  function
consumer contexts, Working with Contexts in a Consumer Implementation
context
  request
     consumer, Overview
  WebServiceContext (see WebServiceContext)
contract resolver
  implementing, Implementing the contract resolver
  registering, Registering the contract resolver programmatically
createDispatch(), Creating a Dispatch object
cxf-codegen-plugin, Running the code generator, Generating the implementation code, Generating
the Stub Code, Generating a Server Mainline
D
DataSource, Using DataSource objects, Using DataSource objects
DatatypeConverter, Implementing converters
Dispatch object
  creating, Creating a Dispatch object
  invoke() method, Synchronous invocation
  invokeAsync() method, Asynchronous invocation
  invokeOneWay() method, Oneway invocation
  message mode, Message mode
  message payload mode, Payload mode
  payload mode, Payload mode
DOMSource, Using Source objects, Using Source objects
```

```
Ε
element, XML Schema mapping
elements
  custom mapping, Customizing Fixed Value Attribute Mapping
  mapping to Java
      in-line type definition, Java mapping of elements with an in-line type
      named type definition, Java mapping of elements with a named type
  XML Schema definition, XML Schema mapping
endpoint
  adding to a Service object, Adding a Port to a Service
  determining the address, The addPort() method
  determining the binding type, The addPort() method
  determining the port name, The addPort() method
  getting, Getting a Proxy for an Endpoint, Generated service class, Instantiating an service
  provider
Endpoint
  create(), Instantiating an service provider
  creating, Instantiating an service provider
  publish(), Instantiating an service provider, Publishing a service provider
  stop, Stopping a published service provider
enumerations
  custom mapping, Customizing Enumeration Mapping
  defining in schema, Defining an enumerated type in XML Schema
ExecutionException, Catching the exception
F
facets
  enforcing, Enforcing facets
G
generated code
  asynchronous operations, Generated interface
  consumer, Generated code
```

```
packages, Generated packages, Generated code
  server mainline, Generating a Server Mainline
  service implementation, Generated code
  service provider, Generated code
  stub code, Generated code
  WSDL contract, Generating WSDL
getRequestContext(), Obtaining a context
getResponseContext(), Obtaining a context
globalBindings
  fixedAttributeAsConstantProperty attribute, Global customization
  mapSimpleTypeDef, Supporting lossless type substitution
  mapSimpleTypeDef attribute, Adding the customization
  typesafeEnumMemberName attribute, Member name customizer
Н
handleFault(), Implementation of handlers
handleMessage(), Implementation of handlers
handler, Handler configuration file
handler-chain, Handler configuration file
handler-chains, Handler configuration file
handler-class, Handler configuration file
handler-name, Handler configuration file
handleResponse(), Implementing the callback
handlers
  constructor, Order of initialization
  initializing, Order of initialization
  logical, Handler types
  protocol, Handler types
П
implementation
  asynchronous callback object, Implementing the callback
  asynchronous client
      callback approach, Implementing an Asynchronous Client with the Callback Approach
```

```
callbacks, Implementing the consumer
      polling approach, Implementing an Asynchronous Client with the Polling Approach
   consumer, Implementing the Consumer's Business Logic, Consumer main function, Using XML
   in a Consumer
   SEI, Implementing the interface
   server mainline, Writing a Server Mainline
   service, Implementing a Provider Object
   service operations, Implementing the interface, Implement the operation's logic
J
java.util.concurrent.ExecutionException, Catching the exception
java2ws, Generating WSDL
javaType, Syntax, Usage with javaType
   parseMethod attribute, Specifying the converters
   printMethod attribute, Specifying the converters
javax.xml.ws.AsyncHandler, Implementing the callback
javax.xml.ws.Service (see Service object)
javax.xml.ws.WebServiceException, Runtime Faults
jaxb:bindings, Using an external binding declaration
jaxb:property, Customization usage
JAXBContext, Using A JAXBContext Object
   newInstance(Class...), Getting a JAXBContext object using an object factory
   newInstance(String), Getting a JAXBContext object using package names
jaxws:client
   wsdlLocation, Configuring the proxy
jaxws:handlers, The handlers element
JaxWsProxyFactoryBean, Consuming a service
JaxWsServerFactoryBean, Publishing a service
JMS
   getting JMS message headers in a service, Getting the JMS Message Headers in a Service
   getting optional header properties, Optional Header Properties
   inspecting message header properties, Inspecting JMS Message Headers
   setting message header properties, JMS Header Properties
```

```
setting optional message header properties, Optional JMS Header Properties
  setting the client's timeout, Client Receive Timeout
JMS URIs, JMS URIS
list type
  XML Schema definition, Defining list types in XML Schema
logical handler, Handler types
LogicalHander
  handleFault(), Handling Fault Messages
  handleMessage(), Handling Messages in a Logical Handler
LogicalHandler
  close(), Closing a Handler
LogicalMessage, Getting the message data
LogicalMessageContext, Overview of contexts in handlers
  getMessage(), Getting the message data
M
message context
  getting a property, Reading a property from a context
  properties, How properties are stored in a context, Property scopes
  property scopes
      APPLICATION, Property scopes
      HANDLER, Property scopes
  reading values, Reading a property from a context
  request
      consumer, Setting JMS Properties
  response
      consumer, Overview, Getting JMS Message Header Properties in a Consumer
  setting a property, Setting properties in a context
  setting properties, Setting properties in a context
MessageContext, Obtaining a context
```

```
get() method, Reading a property from a context
  put() method, Setting properties in a context
  setScope() method, Property scopes
MessageContext.MESSAGE_OUTBOUND_PROPERTY, Determining the direction of the message,
Determining the direction of the message
Ν
namespace
  package name mapping, Package naming
nillable, Wrapper classes
0
object factory
  creating complex type instances, Complex type factory methods
  creating element instances, Element factory methods
ObjectFactory
  complex type factory, Complex type factory methods
  element factory, Element factory methods
P
package name mapping, Generated packages
parameter mapping, Service endpoint interface
port-name-pattern, Handler configuration file
primitive types, Mappings
property
  fixedAttributeAsConstantProperty attribute, Local mapping
protocol handler, Handler types
protocol-binding, Handler configuration file
Provider
  invoke() method, Implementing the invoke() method
  message mode, Message mode
  payload mode, Payload mode
```

```
request context, Working with Contexts in a Consumer Implementation, Setting JMS Properties
   accessing, Obtaining a context
  consumer, Overview
  setting properties, Setting properties in a context
response context, Working with Contexts in a Consumer Implementation
  accessing, Obtaining a context
  consumer, Overview, Getting JMS Message Header Properties in a Consumer
  getting JMS message headers, Getting JMS Message Header Properties in a Consumer
  reading values, Reading a property from a context
Response<T>.get()
  exceptions, Catching the exception
S
SAXSource, Using Source objects, Using Source objects
schema validation, Enforcing facets
SEI, Creating the SEI, Generated code, Service endpoint interface
  annotating, Annotating the Code
  creating, Writing the interface
  creation patterns, Overview
  generated from WSDL contract, Generated code
  relationship to wsdl:portType, Writing the interface, Service endpoint interface
  required annotations, Annotating the SEI
service
  implementing the operations, Implement the operation's logic
service enablement, Overview
service endpoint interface (see SEI)
service implementation, Generated code, Implementing a Provider Object
  operations, Implementing the interface
  required annotations, Annotating the service implementation
Service object, Creating a Service Object
  adding an endpoint, Adding a Port to a Service
      determining the port name, The addPort() method
```

```
addPort() method, Adding a Port to a Service
     bindingId parameter, The addPort() method
     endpointAddress parameter, The addPort() method
     portName parameter, The addPort() method
  create() method, The create() methods
     serviceName parameter, The create() methods
  createDispatch() method, Creating a Dispatch object
  creating, The create() methods, Generated service class
  determining the service name, The create() methods
  generated from a WSDL contract, Generated code
   generated methods, Generated service class
  getPort() method, The getPort() method
     portName parameter, The getPort() method
  getting a service proxy, Getting a Proxy for an Endpoint
  relationship to wsdl:service element, Creating a Service Object, Generated code
service provider
  implementation, Implementing a Provider Object
  publishing, Publishing a service provider
service provider implementation
  generating, Generating the implementation code
service providers contexts, Working with Contexts in a Service Implementation
service proxy
  getting, Getting a Proxy for an Endpoint, Generated service class, Consumer main function
service-name-pattern, Handler configuration file
Service.Mode.MESSAGE, Message mode, Message mode
Service.Mode.PAYLOAD, Payload mode, Payload mode
ServiceContractResolver, Implementing the contract resolver
simple type
   define by restriction, Defining a simple type in XML Schema
simple types
  enumerations, Defining an enumerated type in XML Schema
```

```
mapping to Java, Mapping to Java
   primitive, Mappings
   wrapper classes, Wrapper classes
SOAP headers
   mustUnderstand, Implementing the getHeaders() method
SOAP/JMS, Using SOAP over JMS
   address, JMS URIs
   consuming, Consuming a service
   publishing, Publishing a service
SOAPHander
   getHeaders(), Implementing the getHeaders() method
   handleFault(), Handling Fault Messages
   handleMessage(), Handling Messages in a SOAP Handler
SOAPHandler
   close(), Closing a Handler
SOAPMessage, Using SOAPMessage objects, Using SOAPMessage objects, Working with the
message body
SOAPMessageContext
   get(), Working with context properties
   getMessage(), Working with the message body
Source, Using Source objects, Using Source objects
StreamSource, Using Source objects, Using Source objects
substitution group
   in complex types, Substitution groups in complex types
   in interfaces, Substitution groups in interfaces
   object factory, Generated object factory methods
Т
type customization
   external declaration, Using an external binding declaration
   in-line, Using in-line customization
   JAXB version, Version declaration
```

```
namespace, Namespace
type packages
  contents, Package contents
  name generation, Package naming
typesafeEnumClass, Class customizer
typesafeEnumMember, Member customizer
U
union types
  mapping to Java, Mapping to Java
  XML Schema definition, Defining in XML Schema
W
WebServiceContext
  getMessageContext() method, Obtaining a context
  getting the JMS message headers, Getting the JMS Message Headers in a Service
WebServiceException, Runtime Faults
WSDL contract
  generation, Generating WSDL
wsdl:documentation, WSDL Documentation
wsdl:portType, Writing the interface, Generated code, Service endpoint interface
wsdl:service, Creating a Service Object, Generated code
```